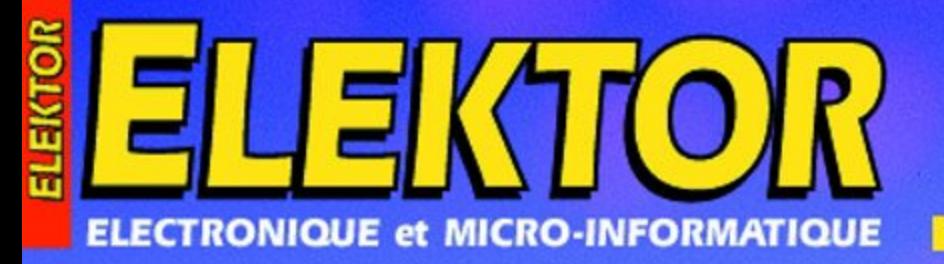

Nº 275 **MAI 2001** 216日 + 9:60円 **BAN 018-3450** 

www.elektor.presse.fr

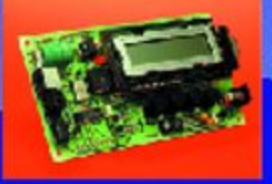

**Commutateur** horaire piloté par µC

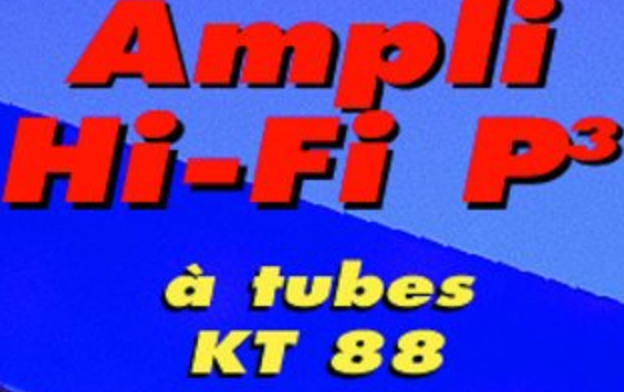

**Timer pour** chambre noire

Les mystères du DMX512

Les logiciels de **CAO** en Europe

**Commandez** vos composants par Internet

# **La CAO en Europe (I)**

# Panorama des logiciels de saisie de schéma et de dessin de PCB

Guy Raedersdorf

S'il est un domaine où les choses changent à vitesse « Grand V » c'est bien celui des programmes pour ordinateur, pour le PC en particulier. La palette de programmes d'aide destinés à l'Amateur d'électronique ne cesse de s'étoffer. Il nous a paru intéressant de faire un tour d'horizon, européen, des programmes de saisie de schéma et de dessin de PCB.

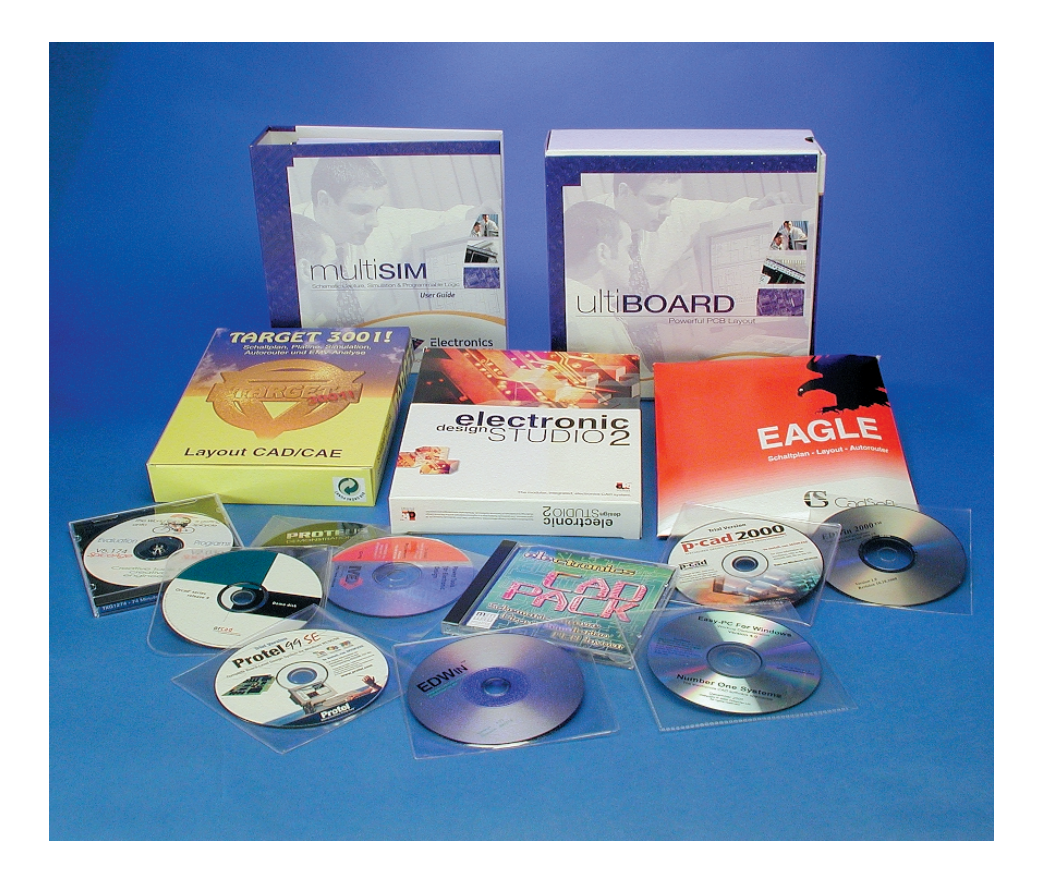

Note : la partie « simulation » mérite, à notre avis, d'être traitée, ultérieurement, d'ici quelques mois peut-être, dans un article qui

lui sera spécifique, ce qui explique que nous nous soyons, ici, limités aux aspects saisie de schéma et dessin de circuit imprimé.

L'« aventure » débute par l'envoi d'un certain nombre d'E-mail à tous les « producteurs » du type de logiciels que nous envisagions d'inclure dans notre article que nous connaissions. Nous nous attendions à quelques jours de tranquillité mais les réponses positives affluèrent, de France, de Grande-Bretagne, de RFA et des Pays-Bas, et ce dès le jour suivant. Il n'est pas dans nos intentions de procéder à une étude comparative suivie d'un classement ou de l'attribution d'une note, mais de vous les présenter en en donnant les spécificités qui nous ont marqué au cours du bref usage que nous en avons fait ; nous vous indiquerons également, dans le cas des logiciels accessibles via Internet, où et comment les trouver...

Il est humainement impossible de résumer, en une petite colonne de texte, la totalité des caractéristiques d'un programme. Le lecteur voudra, partant, bien nous pardonner une certaine « superficialité ».

Vu le nombre de réponses que nous avons reçues nous nous voyons contraints de découper cet article en 2 parties : le premier article, que vous avez sous les yeux, sera consacré aux 4 logiciels en version complète qui nous sont arrivés, à savoir :

### **Multisim + Ultiboard**, **Eagle Layout Editor**, **Electronic Design Studio** et **Target 3001! V9**.

Le second article passera la revue des versions de démonstration, d'évaluation ou limitées des autres programmes reçus ou auxquels nous avons eu accès via Internet. Citons-les, dans le désordre : Spicycle<sup>™</sup>, Easy-PC for Windows, OrCAD Capture + OrCAD Layout, Layo PCB, Target 2001! V8.2F, Proteus VSM, Protel 99SE, p-cad® 2000, Ranger XL, CIAO4, CAD PACK, WINSCHEM, WINTYPON, WinDraft, WinBoard, VUTRAX et EDWin. Comme on le voit, tout un programme !

## **Multisim + Ultiboard**

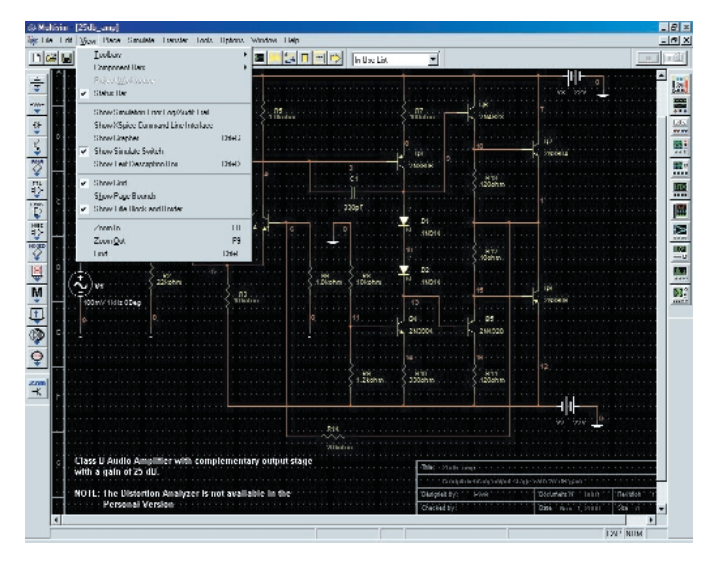

### **Multisim**

Origine : Electronics Workbench Version testée : Multisim2001 Format : CD-ROM + numéro de série Langue du programme : anglais Installation : en 2 étapes Désinstallation : aisée et propre Documentation : 1 gros manuel (en anglais) bien fait Prix : de 399  $\in$  HT pour la version personal à 4 995  $\in$  HT pour la version Multisim Power Pro avec Verilog (tous avec Ultiboard en option)

#### **Ultiboard**

Origine : Electronics Workbench Version testée : 5.63 Format : CD-ROM + numéro de série + dongle Langue du programme : anglais Installation : simple Désinstallation : facile et propre Documentation : 1 manuel très épais bien fait

#### Adresses Internet :

*www.electronicsworkbench.com www.intsys-europe.fr* (pour la France) *www.ewbeurope.com* (pour le Benelux) *www.interactiv.com www.antratek.nl* (pour les Pays-Bas)

Le couple Multisim + Ultiboard de Electronics Workbench fut le premier set de programmes à nous arriver.

**Multisim** est un outil de conception complet comportant, sous-ensembles entrant dans le cadre de cet article, une saisie de schéma et une bibliothèque de composants très riche; (ce set de logiciels complexe comporte également d'autres sous-ensembles sortant du cadre défini, à savoir une simulation analogique/numérique SPICE complète, une saisie de schémas et simulation pour VHDL/Verilog, une synthèse FPGA/CPLD, des capacités HF, des possibilités de post-traitement et un transfert sans hiatus vers des programmes de dessin de platine tels que Ultiboard).

Comme l'illustre la recopie d'écran, on retrouve l'environnement de saisie classique, avec menus, barre de tâches Multsim, et sur le côté gauche la barre composants. La mise en place des composants est aisée –ils se mettent automatiquement sur la grille– leur interconnexion un jeu d'enfant. La saisie de schéma est en fait la cheville ouvrière de tout logiciel de CAO pour projets électroniques.

La (relative) complexité de Multisim tient au fait qu'il s'agit au départ d'un outil de simulation doté pour cela d'une saisie de schéma et de nombreux autres accessoires plus spécifiquement destinés à la simulation.

Multisim permet bien entendu, comme nombre de programmes concurrents, de modifier un composant, voire d'en créer un nouveau. La bibliothèque comporte déjà plus de 16 000 composants. Entrer dans le détail de ces fonctions nous amènerait trop loin.

Venons-en au programme de dessin de platine, **Ultiboard**.

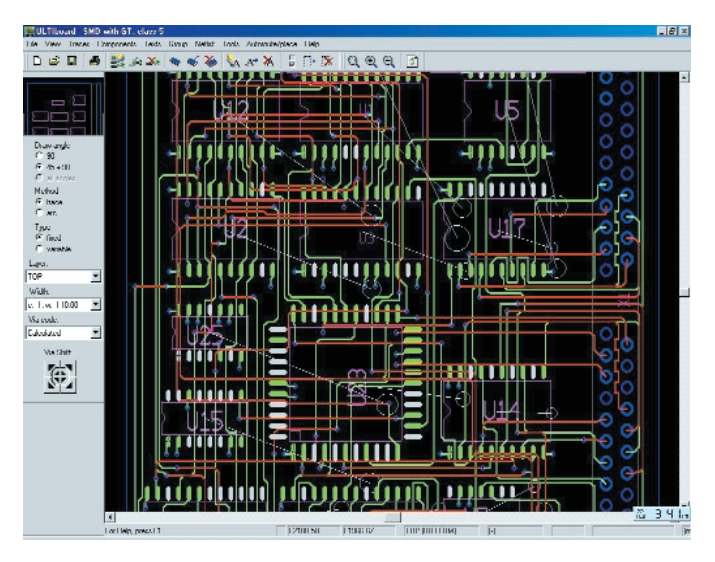

Ce programme est, lui, accompagné d'un dongle.

L'installation de Ultiboard 5.63 se fait en un rien de temps. Il n'est même pas nécessaire de redémarrer l'ordinateur.

Ultiboard est un programme de dessin de platine très complet. Il est relié par une passerelle au logiciel de saisie de schéma qui est doté lui dès l'origine d'un modèle de simulation et d'une empreinte de composant, ce qui simplifie très sensiblement l'utilisation de ce couple performant.

En 2 mots : si vous voulez uniquement faire de la saisie de schéma et du dessin de platine, il existe des approches plus simples, mais si vous voulez également vérifier vos schémas par simulation, Multisim est la moitié du couple Multisim + Ultiboard qu'il vous faut.

# **Eagle Layout Editor**

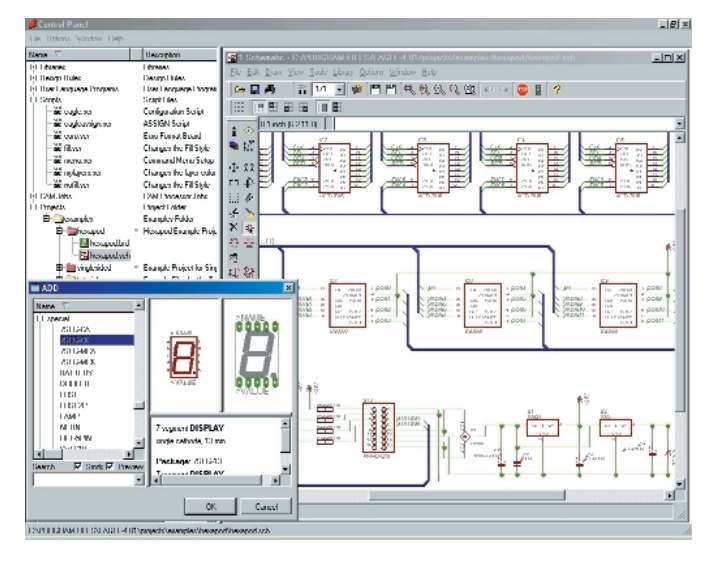

Origine : CadSoft (RFA)

Version testée : 4.01

 $Format : CD-ROM + key disk$ 

Langue du programme : anglais

Installation : aisée

Désinstallation : sans problème

Documentation : 2 manuels (en anglais) de 250 pages au total Prix : de 96 DM TTC pour la version Light à 2 723 DM TTC pour la version Professional

Adresse Internet :

*www.cadsoftusa.com*

#### *www.cadsoftfrance.com*

Pour ceux qui se demanderait d'où vient le nom de EAGLE, sachez qu'il est l'acronyme de *Easily Applicable Graphical Layout Editor*, tout un programme.

Quelques points marquants d'EAGLE :

- Gestion des bibliothèques de composants rénovée avec browser permettant de passer les différents composants en revue.
- Différentes options d'empreintes en fonction du composant et de sa technologie.
- Documentation très actuelle tant sous forme imprimée que sous celle de fichier .pdf.

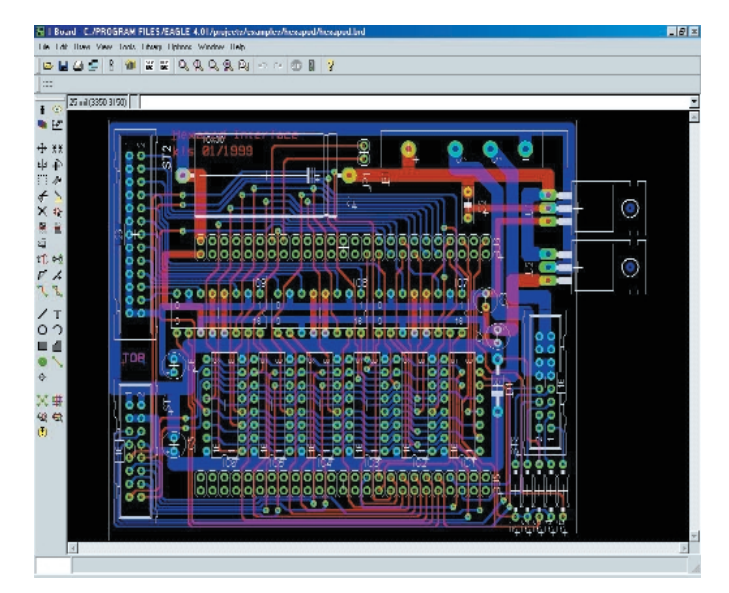

– Présence d'un langage script permettant la saisie d'un nombre d'instructions successives important.

Eagle démarre, on le voit sur la partie gauche de la première recopie d'écran, sous la forme d'un panneau de commande arborescent qui met à disposition les différentes fonctions.

Un tour dans les bibliothèques est impressionnant. La bibliothèque des composants d'Atmel par exemple comporte pas moins de 50 entrées empreintes et composants. Lors du choix d'un composant on peut ainsi définir immédiatement la correspondance entre le composant et son empreinte.

Rien de tel que de se faire soi-même la main sur ce programme.

Les outils de l'éditeur de schéma et de dessin de circuit imprimé sont très complets.

Signalons que EAGLE 4.0 Light est proposé en freeware pour une utilisation non commerciale ; cette version dotée d'une *freeware.key* destinée à permettre une évaluation du programme ou son utilisation privée.

En conclusion : EAGLE est d'une utilisation très conviviale; ce programme complet permet de réaliser des schémas et des dessins de platines très propres.

# **Electronic Design Studio**

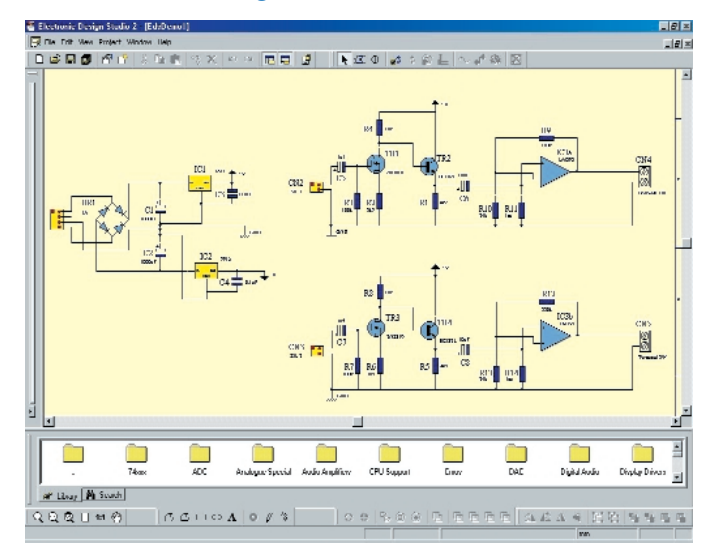

Version testée : EDS2 2.0D Advance

Format : CD + Key Disk

Langue du programme : anglais

Installation : aisée

Désinstallation : impeccable, penser à désinstaller la clef ! Documentation : 2 manuels en anglais, 130 pages au total Prix : de 199 £ HT pour la version Standard à 349 £ HT pour la

version Advance

Adresse Internet :

#### *www.quikroute.co.uk*

Quickroute Systems Ltd propose 4 versions de son environnement de saisie de schéma + dessin de platines, EDS2 Lite, EDS2 et EDS2 Advance et EDS Ultra.

Les différences concernent la fonction dessin de platine, avec, 32 couches pour les 3 versions les plus simples, un nombre de couches illimité pour la version Ultra, une fonction Ripup& Retry et des possibilités de routage simultané de plusieurs tracés d'épaisseur différentes, de placement de plans de cuivre et autres fonctions pratiques pour les versions Advance et Ultra. Notons que la version Lite ne dispose pas des fonctions de routage et de simulation. La résolution est de 1 µm (micron) pour les 3 premières versions et de 1 nm (0,001 micron) pour la dernière.

Comme nombre des autres programmes présentés ici, electronic design STUDIO peut prétendre être un système de CAO pour l'électronique modulaire et intégré.

Comme le montrent les recopies d'écran, EDS2 associe un programme de saisie de schéma, de dessin de platine de niveau professionnel. Notez la forme 3D des composants placés sur la platine... À signaler le support des polices True Type par le pilote CAD/CAM de sortie. La présentation des composants sur le schéma est très propre et digne de ce nou-

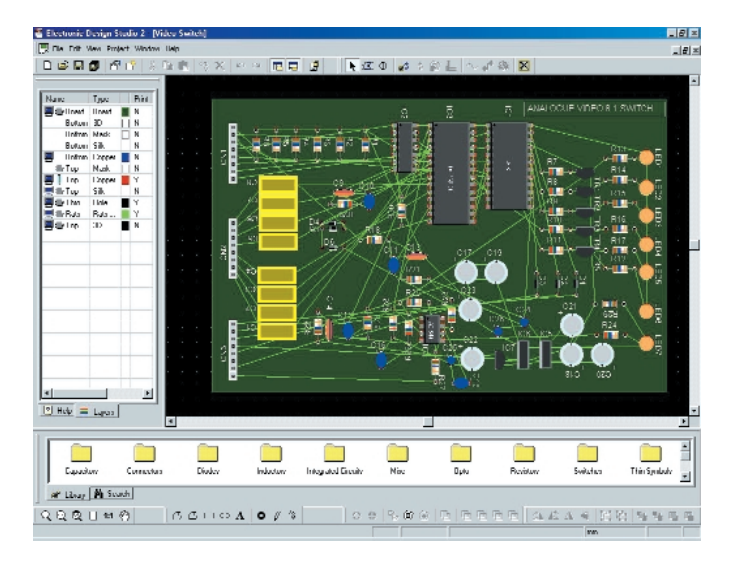

veau millénaire.

EDS permet, hormis dans sa version Lite, de travailler avec plusieurs documents de schémas (*sheet*) qui peuvent avoir chacun une taille de 2 m sur 2 m (!!!). Il suffit de saisir les composants et de les placer sur le document, la numérotation se faisant automatiquement. EDS génère automatiquement la liste d'équipotentielles (*netlist*).

Les 3 versions les plus puissantes disposent d'un auto-routeur de type Viper. EDS génère le dessin de platine automatiquement à partir du (des) schéma(s) ou de la liste d'équipotentielles d'un projet. Les symboles sont placés sur la platine et les connexions prennent la forme d'un chevelu (*ratnest*). L'utilisateur pourra repositionner les symboles et effectuer un routage manuel, automatique ou hybride (manuel + automatique).

À remarquer, bien que cela sorte du cadre de cet article, que les versions d'EDS2 disposent toutes, exception faite de la version Lite, d'une fonction de simulation.

Signalons que l'on trouve dans le coffret un bon pour le tirage d'une carte de format Europe faite à l'aide de Quickroute.

EDS2 sur Internet : la version téléchargée depuis le site de Quickroute requiert d'avoir à disposition un numéro de série obtenu par E-mail ou télécopie.

Important : il faudra se souvenir, avant de reformater son disque dur, de récupérer la clé sur la disquette, processus parfaitement décrit dans le manuel. Vérifier que la disquette n'est pas protégée en écriture, sous peine de ne pas pouvoir démarrer le programme et voir apparaître un message d'erreur.

## **Target 3001! V9**

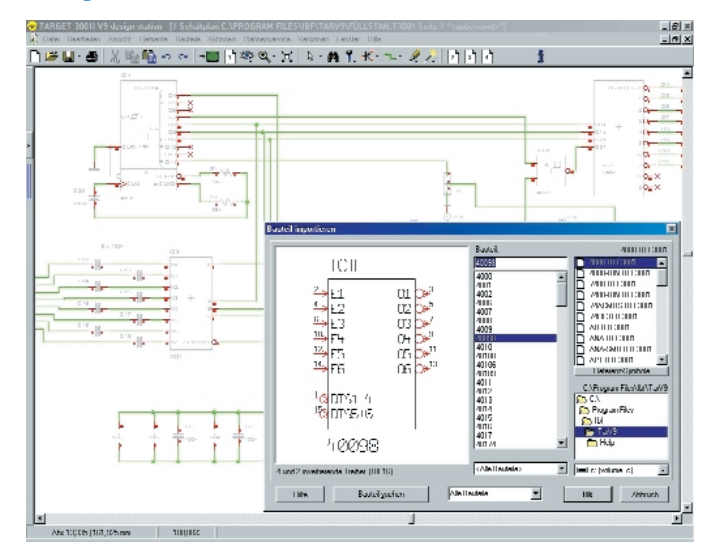

Origine : Ingenieur Büro FRIEDRICH Version testée TARGET V9 eco R9.0 Format : CD-ROM + disquette Langue du programme : allemand Installation : Facile

Désinstallation : manuelle par effacement du répertoire \ibf (il reste des repères dans le Registre de Windows).

- Documentation : 1 manuel mixte (en anglais et en allemand) de 60 pages
- Prix de 70 DM (*light* 400 broches/pastilles), à près de 2 500 DM (*professional* sans limitation de nombre de
- broches) en passant par 860 DM pour la version essayée ici. Adresse Internet :

#### *www.ibfriedrich.com (RFA)*

L'installation requiert la présence de la disquette de licence nominative. Dès lors le processus est l'affaire de quelques minutes. Notons que cette disquette n'est pas modifiée lors de l'installation, il n'y a donc pas de soucis à se faire en cas de perte du contenu du disque dur.

Les exemples proposés reprennent un certain nombre de schémas de base tirés d'Elektor.

Ce logiciel est accompagné d'un manuel anglais/allemand de quelque 60 pages.

Target 3001 ! dispose de toutes les fonctions importantes que se doit d'avoir un programme de CAO moderne., associant un logiciel de saisie de schéma, une simulation en mode mixte, un autorouteur basé empreinte, un programme de dessin de circuit imprimé et un logiciel d'analyse CEM.

Target 3001 ! permet un passage direct entre le schéma et le circuit imprimé. Possède une intégration des données en temps réel (*forward-back-annotation*), ce qui permet de se mettre à l'abri de ces problèmes de réactualisation des lignes d'équipotentielles (*netlist*). Dispose de 50 niveaux de Undo/Redo. On notera la résolution incroyable de 1 nm (0,000 001 mm) ! Surface maximale de la platine de 1 x 1 m, 100 couches et 100 planches de schéma au maximum. L'édition des composants peut se faire directement dans le cadre d'un projet.

Signalons l'existence d'un programme de simulation (simulation en version *light* et *professional*) et de dessin de puce (*chip designer*). À noter que Target 30001 ! possède également une fonction d'analyse CEM.

# **INFORMATION**

Signalons pour terminer l'apparition au bas de l'écran lorsque l'on ne travaille pas en mode plein écran d'une bannière publicitaire qui donne des adresses où faire faire ses platines. Nous en arrivons, avec le passage en revue du dernier de ces 4 programmes, à la fin de ce premier article.

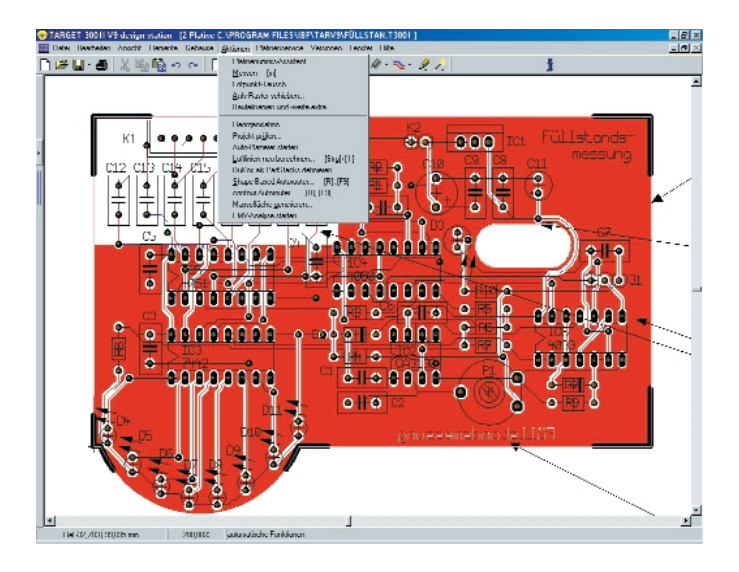

Nous tenons à indiquer, pour éviter tout malentendu, que les schémas et dessins de platines visualisés par les différentes recopies d'écran reproduites ici n'ont pas été effectués par l'auteur de cet article mais sont des exemples proposés dans le cadre des différents logiciels examinés (*samples* et *tutorials*).

# **En conclusion**

Nous avons constaté, au cours des dernières années, une sorte de regroupement en conglomérat de plusieurs sociétés indépendantes auparavant, ainsi Ultimate, connu pour des programmes Ultiboard et Ulticap, est allé rejoindre Electronics Workbench, OrCAD a rejoint Cadence et les « mises en ménage » ne sont sans doute pas encore terminées.

Il n'est pas exclu qu'il y ait, lorsque vous lirez ces lignes, une nouvelle version de l'un ou l'autre des ces programmes, les choses vont incroyablement vite dans ce monde en perpétuelle évolution qu'est celui de la CAO.

Terminons par une remarque d'ordre général. Nous nous trouvons en présence de programmes dont les possibilités sont de plus en plus complexes ce qui implique qu'il faudra prendre le temps, pour n'importe lequel d'entre eux, de lire la documentation et de s'exercer à de petits montages avant de passer aux choses plus complexes. Un coup d'oeil aux exemples, souvent regroupés dans un sous-répertoire baptisé « Tutorial » n'est jamais à considérer comme du temps perdu. (000148)

*Dans l'article du mois prochain nous passerons la revue du reste des programmes de saisie de schéma et de dessin de circuit imprimé qui nous sont arrivés en version de démonstration, limitée et autres versions d'évaluation.*

# 16 canaux pour un

# **Commutateur horaire**

# Piloté par  $\mu$ C

Projet : Hugo Vos

Le temporisateur décrit ici peut commander 16 canaux et mémoriser 20 périodes, chacune applicable à plusieurs jours de la semaine. L'horloge se manipule aisément à l'aide de 4 boutons, ses états de sortie s'affichent, au besoin, via un port RS-232. La pièce maîtresse en est un microcontrôleur du type AT90S8515 de chez Atmel.

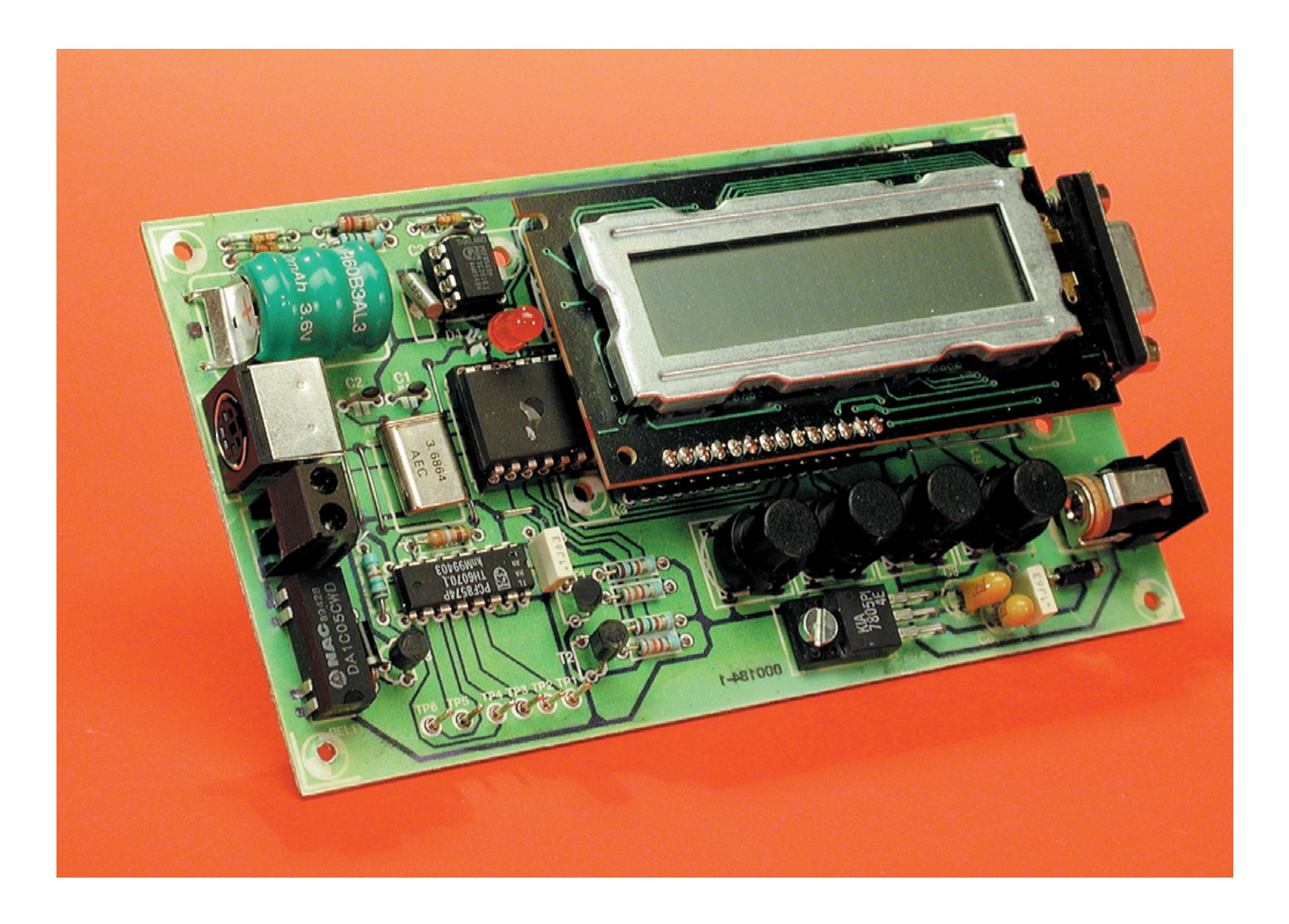

# **DOMESTIOL**

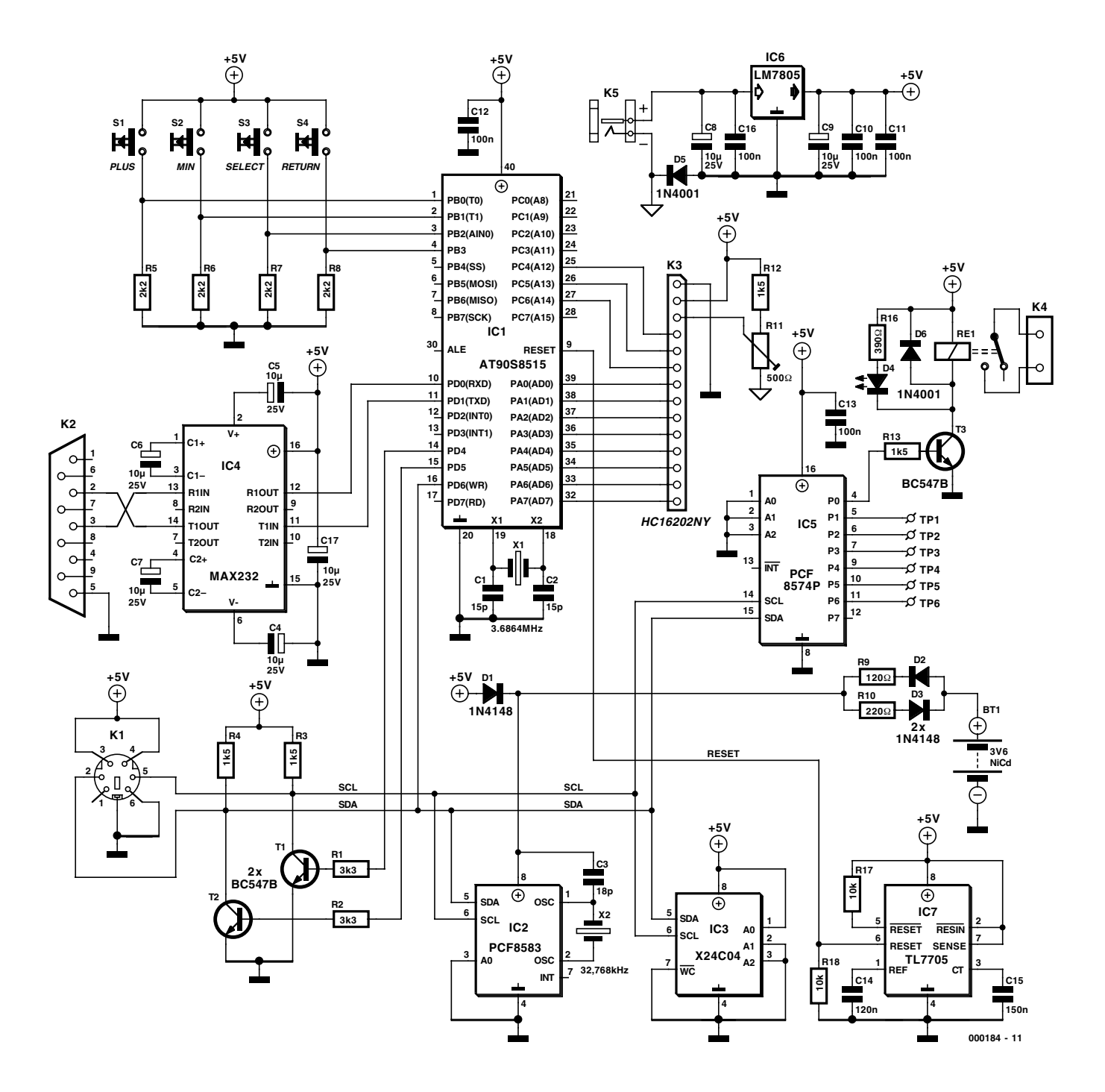

Figure 1. Le commutateur horaire s'agence autour du microcontrôleur AT90S8515.

Des commutateurs horaires, il n'en manque pas dans le commerce, qu'ils soient analogiques ou numériques à écran LCD, et dans une multitude de versions. Pourquoi dès lors s'encombrer de pareil projet ? Parce que la particularité de ce temporisateur maison, c'est de commander jusqu'à 16 circuits indépendants. En outre, une liaison sérielle autorise le suivi sur PC des commutations sur chacune des voies, grâce à Hyperterminal, par exemple.

## **Le circuit**

D'un regard circulaire sur la **figure 1**, on se convaincra aisément que IC1, un AT90S8515 d'Atmel, se taille la part du lion dans le schéma. Ce microcontrôleur, un AVR 8 bits RISC, renferme également la totalité du logiciel. Sa fréquence d'horloge est fixée à 3,6864 MHz par X1, un tempo respectueux des débits normalisés pour le UART qui gère la communication sérielle avec le terminal ou le PC. Les quatre boutons de commande du temporisateur, S1 à S4, sont directement branchés au port B du contrôleur ; leur mode d'emploi, nous y reviendrons ultérieurement. En relation avec eux, les résistances R5 à R8 s'arrangent pour fournir un niveau défini de tension aux entrées du port B lorsque les poussoirs sont inactifs. Dans l'autre cas, le logiciel écoute attentivement leur « discours ».

Comme afficheur, nous utilisons un panneau LCD standard, de 2 x 16 caractères, relié directement aux ports PA0 à PA7 et PC4 à PC6. Le port PA est mis en service en bus de

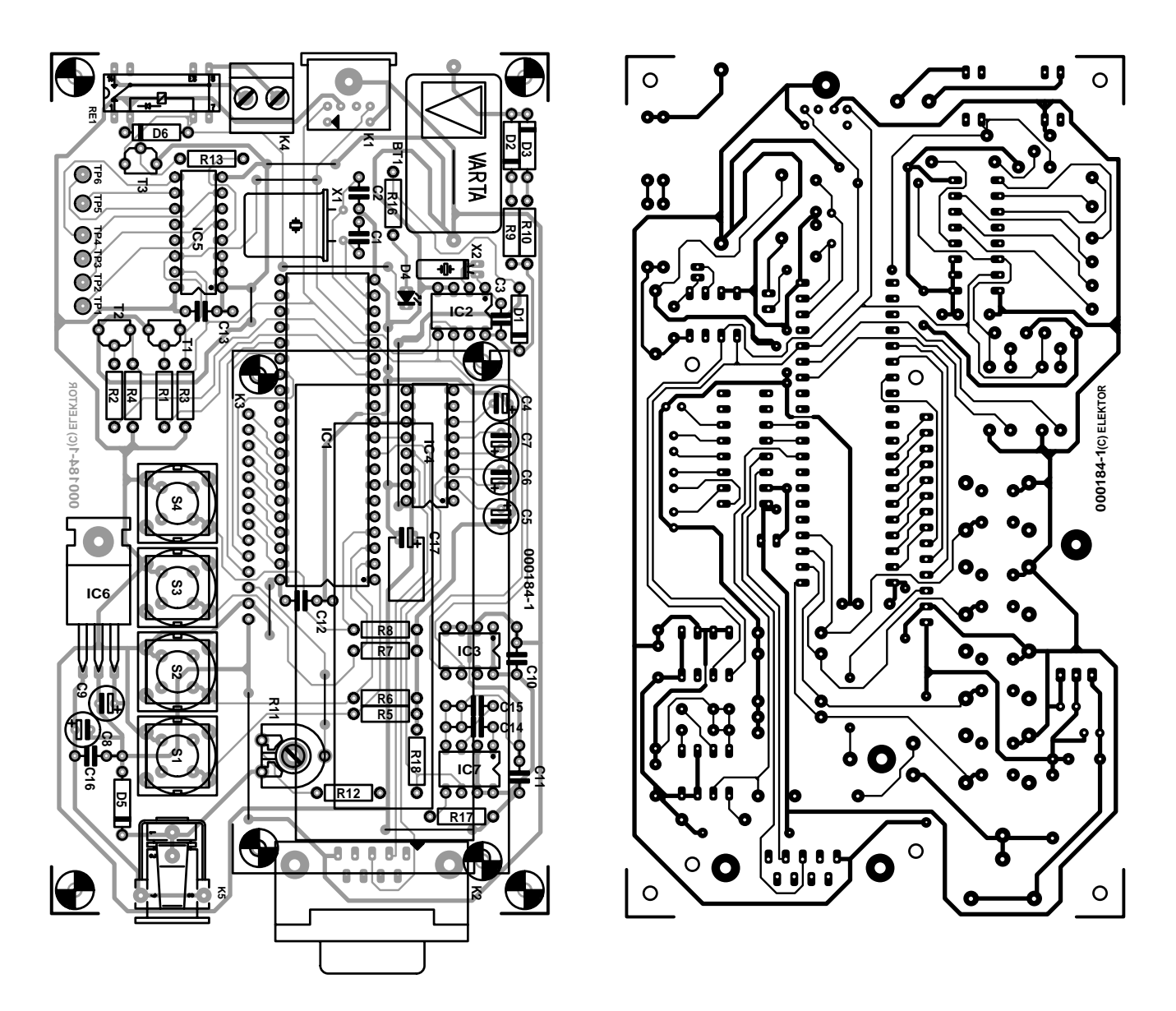

Figure 2. La platine offre de l'espace pour tout le montage de base, y compris connecteurs, affichage et boutons poussoirs.

### **Liste des composants**

#### **Résistances :**

 $RI, R2 = 3k\Omega3$ R3,R4,R12,R13 = 1kΩ5 R5 à R8 =  $2k\Omega$ 2  $R9 = 120 \Omega$  $R10 = 220 \Omega$ R11 = ajustable 500  $\Omega$ R<sub>16</sub> = 390  $\Omega$  $R17.R18 = 10 k\Omega$ 

#### **Condensateurs :**

 $CI$ , $C2 = 15$  pF  $C3 = 18 pF$ C4 à C9, C17 = 10  $\mu$ F/25 V radial  $C10$  à  $C13$ , $C16 = 100$  nF  $C14 = 120$  nF  $CI5 = 150 nF$ 

### **Semi-conducteurs :**

D1 à D3 = 1N4148 D4 = LED 3 mm faible courant D5,D6 = 1N4001 TI à T $3 = BC547B$ IC1 = AT90S8515-8PC, (programmé **EPS000184-41**) IC2 = PCF8583P (Philips)  $IC3 = 24C02$  $IC4 = MAX232 (Maximum)$ IC5 = PCF8574P (Philips)  $IC6 = 7805$ IC7 = TL7705CP (Texas Instruments)

### **Divers :**

Bt1 = accu CdNi 3V6 avec languette de soudure  $XI =$  quartz 3,686 4 MHz  $X2 =$  quartz 32,768 kHz

- S1 à S4 = interrupteur unipolaire à contact travail tel que, par exemple, D6–0 (ITT)
- Re1 = relais ILS 5 V DIL à contact travail tel que, par exemple, Clare MSS21A05B K1 = embase mini-DIN encartable à
- 6 contacts
- K2 = embase sub-D femelle encartable en équerre à 9
- K3 = embase autosécable à 1 rangée de 14 contacts pour connexion du module LCD
- K4 = bornier encartable à 2 contacts au pas de 5 mm
- K5 = embase jack d'alimentation encartable
- Module LCD à 2 rangées de 16 caractères tel que, par exemple, le Sharp LM16A211

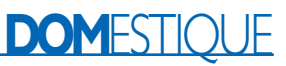

données bidirectionnel. PC4 et PC6 sont les lignes de commande de l'affichage (pour RS, WR et E). Le potentiomètre R11 et la résistance R12 forment diviseur de tension pour régler le contraste selon ses préférences. Pour l'initialisation du microcontrôleur, on a fait appel à un « surveillant de tension d'alimentation » (*supply voltage supervisor*) de Texas Instruments. Ce TL7705 offre une mise à zéro à chaud et un commutateur d'occultation *(brown-out*). La puce dispose de sorties RESET complémentaires, toutes deux à collecteur ouvert, auxquelles nous associons R17 et R18 pour leur assurer respectivement les excursions haute et basse. Le condensateur C15 ménage

la constante de temps pour l'impulsion d'initialisation. Comme le AT90S8515 est pourvu d'une entrée RESET positive, c'est la broche 6 de IC7 qui travaillera.

Assurer la communication avec le terminal ou le PC, naturellement voilà la mission dévolue au bien nommé MAX232 (IC4). Les condensateurs C4 à C7 sont les composants externes nécessaires à la conversion de continu à continu pour engendrer les tensions de –10 V et +10 V.

## **I2C**

La piste balisée qui traverse le chrono-commutateur, c'est un bus I2C. Il réclame trois lignes, dans ce cas-ci, (la ligne SDA est bidirectionnelle). On utilise dans ce but les broches PD4, PD5 et PD6. La première véhicule le signal SCL, pendant que PD5 opère l'émission SCA et PD6 la réception SDA. Les transistors T1 et T2, en inverseurs, tamponnent le bus I2C proprement dit. Le logiciel du microcontrôleur s'occupe de fournir au bus les niveaux logiques souhaités. Dans cette configuration, il n'est pas possible d'utiliser le signal INT dont certains composants I2C font usage. De même, pas question de brancher un autre maître sur le même bus, le logiciel du microcontrôleur ne connaît que le sien !

Le bus I2C communique avec l'extérieur par le connecteur K1, grâce auquel on peut brancher d'autres modules de commutation. Comme horloge en temps réel (RTC), on uti-

# **Logiciel**

Le logiciel du commutateur horaire est totalement rédigé en AVR-studio, un environnement de développement disponible par téléchargement sur le site Internet de Atmel\*. Le programme complet se compose de sept modules : SKLOK.ASM, DATADEF.ASM, DIV-FUNK.ASM, I2CFUNK.ASM, MENU.ASM, 8583SET.ASM et SWKLOK.ASM. Ce dernier constitue le module principal. Il faut l'introduire tel quel dans le gestionnaire de projet d'AVR-studio. Le code source compte nombre de commentaires et a été structuré avec un maximum de clarté. Nous n'avons cependant pas la place ici pour l'expliquer en détail. Dans les grandes lignes, lors du démarrage, le programme parcourt, en EEPROM, la liste des moments de commutation. Chacun d'eux se décompose en cinq octets (heure, minutes, jours, état du canal, complément à 2 des quatre premiers octets). Si le cinquième octet est correct, on estime que les autres données sont fiables. Le logiciel les parcourt en séquence jusqu'à ce qu'il découvre une parité non respectée et il copie toutes celles qui précèdent sous forme de tableau dans la mémoire SRAM du contrôleur, dans le but de limiter le trafic sur le bus.

Dans la boucle principale du programme, on compare les temps inscrits à celui de l'horloge en temps réel. En cas d'une ou plusieurs coïncidences, on positionne les modules d'E/S correspondants dans l'état demandé et on communique, par RS232, la mise à jour de ces états. Chaque modification d'un moment de commutation dans le menu entraîne une adaptation du contenu du tableau ainsi que de celui de l'EEPROM.

Enfin, décrivons brièvement les fonctions de chacun des modules logiciels.

- **SKLOK.ASM** est le module principal. À lui, la définition de tous les vecteurs d'interruption, des variables du programme et des données. Il contient également la boucle principale de gestion temporelle.
- **DATADEF.ASM** contient le répertoire des textes tels qu'ils doivent s'afficher à l'écran. On peut les traduire dans la langue de son choix, à condition d'en respecter la longueur, éventuellement en complétant par des blancs. Chaque chaîne de caractères doit se terminer par « 00 », c'est le drapeau de fin de chaîne reconnu par le logiciel.

**DIVFUNK.ASM** rassemble les routines appelées par le logiciel des différents modules.

- **I2CFUNK.ASM** est le fichier des routines nécessaires à la gestion du bus I?C. Ce logiciel ne permet pas de protocole à maîtres multiples. Cette version-ci ne gère pas les interruptions non plus, mais elle remplit parfaitement la tâche qui lui est attribuée dans notre application.
- **MENU.ASM**, le nom parle de lui-même. C'est le programme principal qui appelle ce module, lequel dirige à son tour vers la sous routine appropriée. L'idée sous-jacente est de garder aux options du menu une structure toute simple.
- **8583SET.ASM** est précisément un des modules que le menu peut appeler. Il s'occupe de tout le réglage de l'horloge en temps réel. Pour en savoir davantage, il suffit de se reporter aux feuillets de caractéristiques du PCF8583.
- **SWKLOK.ASM** constitue un autre module appelé par le menu. Sa mission est d'assurer la mémorisation et la modification des moments de commutation souhaités.

*\* www.atmel.com/atmel/products/*

lise le PCF8583 (IC2), dépositaire d'un chronomètre et d'un calendrier complet. La base de temps est formée à partir de X2 et C3.

En présence d'alimentation par le secteur, cette horloge reçoit son énergie à travers D1. En même temps, D3 et R10 permettent la charge de Bt1, la cellule au CdNi. Après déconnexion du secteur, D2 et R9 fournissent à l'horloge le courant, prélevé à Bt1, nécessaire à la conservation de l'heure et de la date exactes.

IC3 est une EEPROM de 256 octets qui retient les moments de commutation. IC5 est une

unité de commutation dont les lignes d'adresse sont reliées à la masse. Du coup, c'est la dernière adresse qui est utilisée. La LED D4 indique l'état du contact du relais Re1. Si elle est allumée, le contact est fermé. La présence de ce témoin n'empêche pas de se servir librement de ce contact.

# **En pratique**

L'alimentation du commutateur peut normalement provenir d'un adaptateur secteur ordinaire de 9 V, branché au connecteur K5. Nulle exigence particulière à son propos, puisque le régulateur de tension IC6 assure une stabilisation irréprochable à 5 V.

À la **figure 2**, nous découvrons la platine dévolue au commutateur horaire. La quantité de circuits intégrés qu'elle supporte ne nous a pas empêchés de lui conserver des dimensions raisonnables, comme vous pouvez le constater. Pas de chausse-trape non plus dans ce montage, on suit la liste pour l'insertion des composants et tout devrait se dérouler sans histoire. Comme les divers connecteurs et les quatre poussoirs viennent aussi s'installer directement sur la platine, il ne restera que peu de travail à effectuer, les soudures terminées.

Ainsi que le schéma le laissait déjà présager, un seul étage à relais (T3 et Re1) prend place sur cette platine, mais naturellement, sur les autres sorties de IC5 (TP1 à TP6) nous pouvons raccorder autant d'étages à relais que souhaité.

En ce qui concerne le fonctionnement du bus I2C et de ses divers composants, nous renvoyons le lecteur au recueil de caractéristiques « *I2C Peripherals* » de Philips (référence de commande 9397 750 00306). S'il s'agit de mettre en liaison des modules d'E/S à longue distance de l'horloge, il convient de penser à tamponner le bus I2C à l'aide d'un 82B715, l'extension I2C. On se référera utilement, alors, à l'article d'Elektor « prolongateur de bus I2C » de juin 1994.

Le contrôleur programmé, la platine et la disquette porteuse du fichier hexadécimal du code source sont tous trois disponibles auprès des adresses habituelles. Les deux dernières nommées, vous pouvez aussi les télécharger de notre site web : www.elektor.presse.fr.

## **Mise en service**

Venons-en donc aux quatre boutons de commande, S1 à S4, dont les fonctions sont les suivantes : *Return*, *Select*, *Down* et *Up*. Au démarrage du système, heure et date de

l'horloge RTC s'affichent immédiatement :

```
Time: 14:44:59
We 11 Oct 2000
```
Appuyons sur la touche Select et nous arrivons dans le menu du commutateur horaire. Nous y avons le choix :

- Régler le temps réel (*RTC setting*)
- Moments de commutation (*Switch clock*)
- Liste des modules (*Module list*)
- Mode manuel (*Manual*).

Les touches Up et Down permettent de sélectionner l'une des options en confirmant par Select.

#### **Mise à l'heure**

Si l'on a choisi la mise à l'heure, il faut régler successivement les heures (en mode 24 heures), les minutes, le quantième du mois, le jour de la semaine et l'année.

Les bonnes valeurs, on les atteint au moyen des touches Up et Down. Après chacune d'elles, on appuie sur le bouton Select pour accéder au champ suivant. Une fois la totalité des données introduite, on revient au menu.

#### **Moments de commutation**

Au maximum, l'horloge peut emmagasiner 20 chronogrammes de commutation différents. Lors de la programmation des instants voulus pour les commutations, l'écran affiche les numéros d'ordre (de 0 à 19) en haut, à gauche.

Dans la colonne « Time : », on voit le moment auquel l'action doit avoir lieu. Derrière, des tirets indiquent quels jours de semaine sont concernés (MTWTFSS représentent lundi, mardi... dimanche). À l'aide des touches + et –, vous pouvez choisir un jour en particulier, tous les jours de la semaine, seulement les jours ouvrables ou rien que le week-end. Une barre de soulignement « \_ » sous la lettre d'un jour indique que la commutation envisagée n'a pas lieu ce jour-là.

Après avoir choisi les jours, il nous reste encore à préciser quelle sortie (*Channel*) est concernée et s'il s'agit de l'allumer (*On*) ou de l'éteindre (*Off*). Les canaux 1 à 7 se trouvent aux bornes P1 à P7 de IC5. Pour les canaux 8 à 15, il faut avoir recours à un second PCF8574P raccordé au bus  $I^2C$ .

#### **Liste des modules**

Cette option du menu est principalement destinée à vérifier quels modules de commutation sont présents sur le bus I?C. L'affichage peut ressembler à ceci :

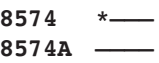

Une méthode pratique pour contrôler si tous les modules présents sur le bus sont encore reconnus ou si quelqu'un fait l'école buissonnière.

#### **Mode manuel**

C'est la méthode qui permet de commander manuellement l'allumage ou l'extinction d'un canal en dehors des heures prévues.

L'affichage est identique à celui qui récapitule l'état des canaux. Un astérisque apparaît derrière le numéro de canal si le module est actuellement sur le bus.

# **Liaison sérielle**

Le commutateur horaire peut se mettre en communication avec un PC au moyen d'un câble standard à neuf conducteurs. Un logiciel de terminal, comme Hyperterminal de Windows, permet alors de tenir un genre de journal de bord sur l'activité de commutation du temporisateur. Chaque changement de niveau d'une sortie provoque l'envoi par le microcontrôleur d'une ligne de texte composée de l'heure, du jour (en deux lettres), de la date, du numéro de canal et du nouvel état du canal, qui s'affiche à l'écran.

Au préalable, il faut régler le port sériel du PC sur les valeurs suivantes : 9 600 bauds, 8 bits, pas de parité, 1 bit d'arrêt et aucun contrôle de flux.

(000184)

# **Timer pour chambre noire**

# Un PIC et tout devient plus simple

Projet : Stefan Müller stefan-mueller@onlinehome.de

Un temporisateur *(timer)* pour chambre noire n'est pas un appareil suffisamment complexe pour ne pas pouvoir être réalisé à l'aide de moyens simples et d'un microcontrôleur.

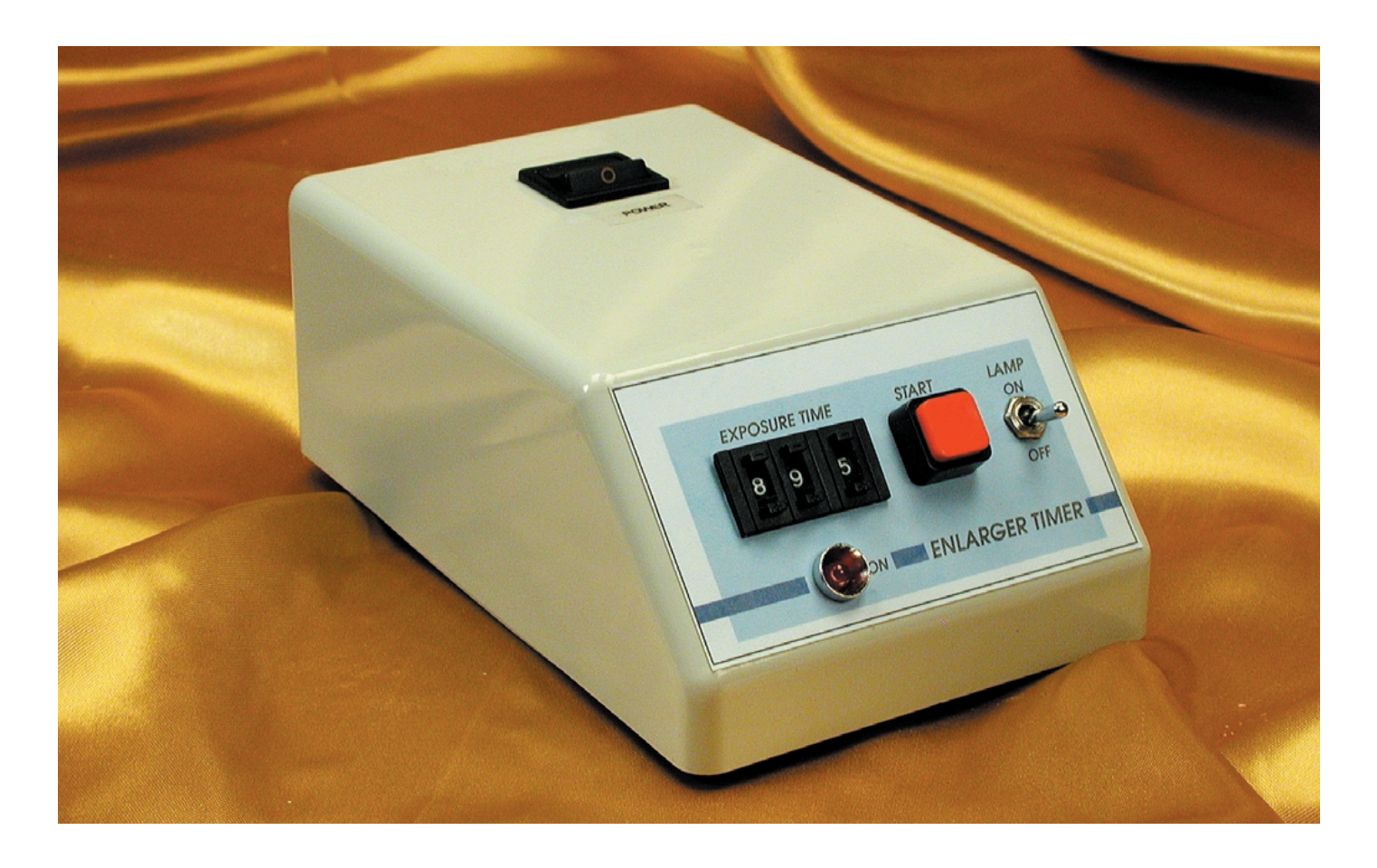

Il n'y a encore pas si longtemps, un timer pour chambre noire était un véritable gouffre de circuits intégrés TTL ou CMOS, mais les choses ont heureusement bien changé de nos

jours, comme l'illustre le schéma de la **figure 1**. Le coeur de cette réalisation est constitué par un microcontrôleur de la famille PIC de Microchip. Il commande, par le biais d'un opto-triac, IC3, le transfert de la tension du secteur de l'embase d'entrée K1 vers la sortie K2 et partant l'allumage (ou l'extinction) de l'ampoule de l'agrandisseur. Une triplette de roues codeuses sert au paramétrage de la durée de l'exposition et ce avec une résolution de 0,1 s. Les positions données aux roues codeuses sont converties directement en code BCD (*Binary Coded Decimal*), les 4 sorties A à D représentant dans ce cas-là 4 bits.

Comme le PIC16F84 utilisé dans ce montage ne dispose que de 13 lignes d'E/S, les bits identiques des 3 roues codeuses sont interconnectées par triplettes –on parle de câblage en fonction logique OU (*OR wired*)–D5/D9/D13, D6/D10/D14 et ainsi de suite, avant d'attaquer les entrées du microcontrôleur. Les 4 résistances forcent les ports au niveau bas lorsque aucun des 4 bits ne se trouve au niveau haut. Le PIC se trouve ainsi toujours en présence de niveaux logiques parfaitement définis.

On procède, au travers des ports RB0 à RB2, à la commande des 3 roues codeuses dans l'ordre, les positions des roues étant ensuite lues et prises en compte par le programme du microcontrôleur. Une autre ligne de port, RB4, est reliée à la touche « Start ». Une pression sur cette touche S4 lance le timer de chambre noire; une fois la durée préprogrammée écoulée, le programme fait repasser la sortie RB3 au niveau bas. Tout au long de cet

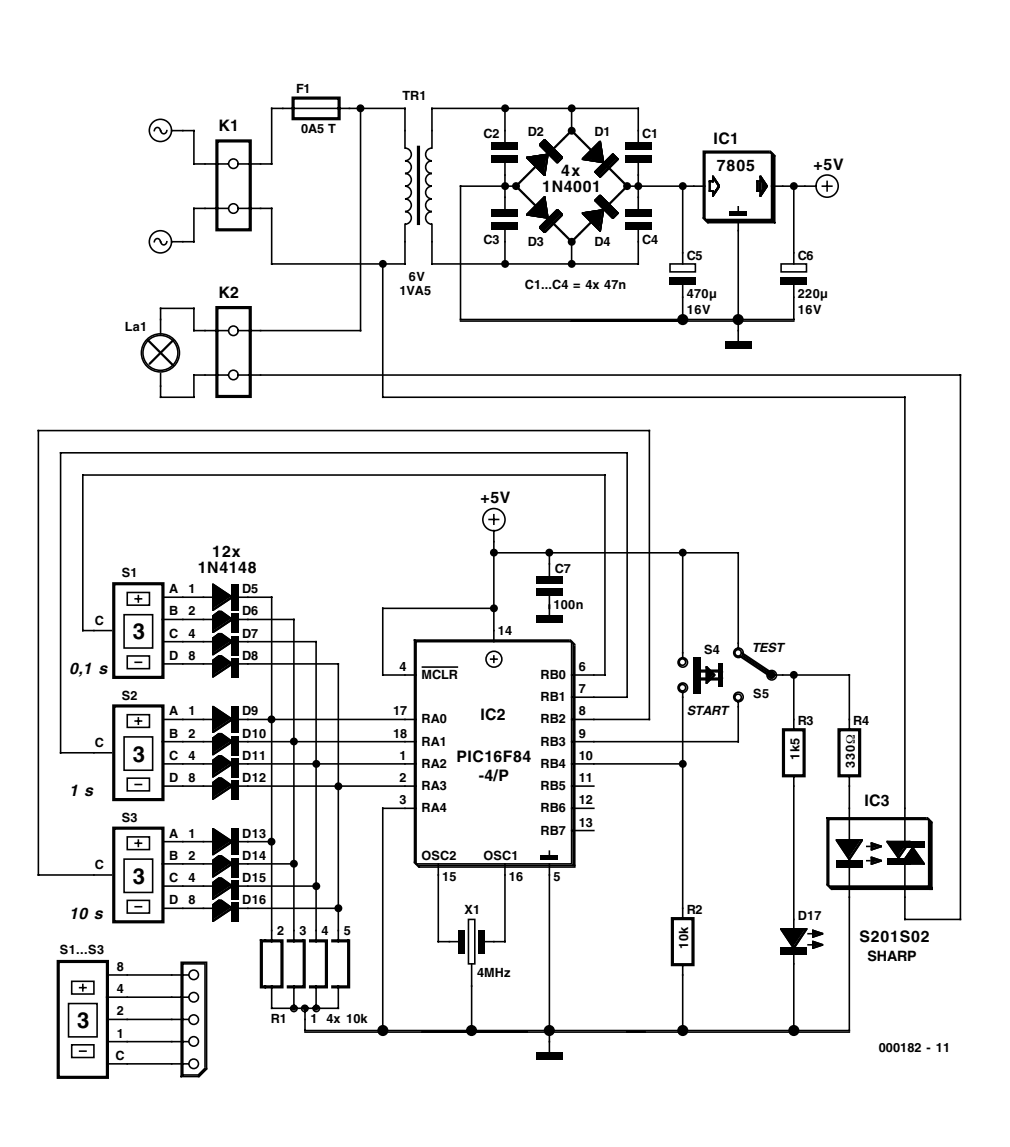

Figure 1. Un microcontrôleur PIC se charge du pilotage du timer pour chambre noire.

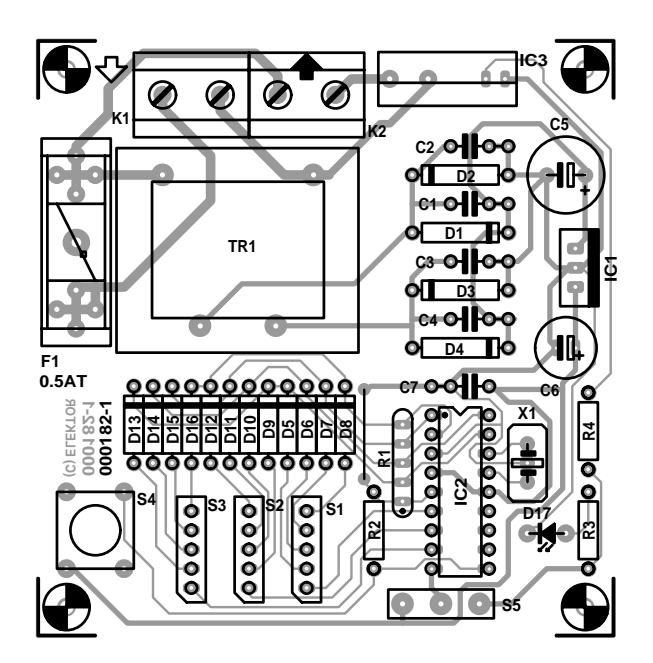

Figure 2. Tous les composants trouvent place sur cette platine.

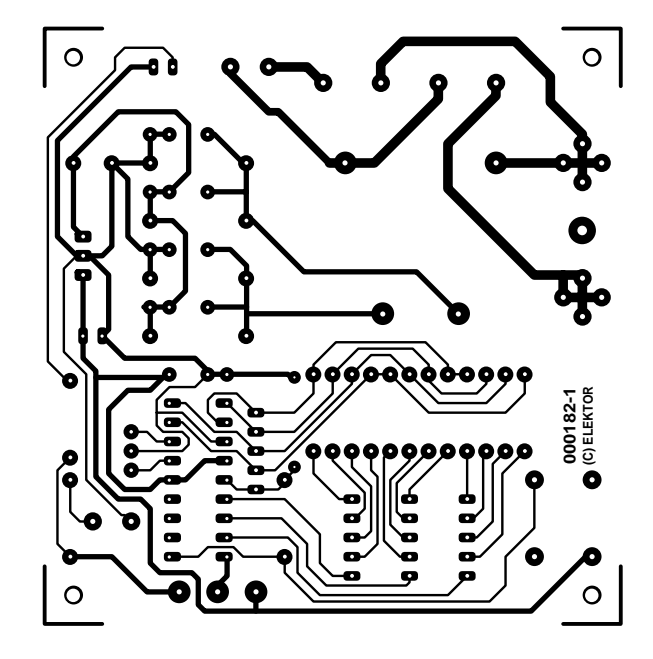

intervalle chronologique la LED D17 devrait être allumée. L'inverseur S5 qui fait office d'interrupteur permet de faire passer l'ampoule de l'agrandisseur en mode de fonctionnement permanent.

Une alimentation classique constituée d'un petit transformateur de 1VA5, d'un pont de redressement et d'un régulateur de tension intégré du type 7805, fournit la tension d'alimentation du PIC tournant à 4 MHz.

## **Un programme en JAL**

Le développement du programme a été fait à l'aide du freeware JAL (*Just Another Language*), un logiciel dont nous avons déjà eu l'occasion de vous parler et que l'on peut télécharger sous forme compressée (zippée) du site sis à l'adresse :

http://come.to/jal

en version pour DOS/Windows et Linux. JAL est extrêmement facile à utiliser et qui, s'il convient tout particulièrement à ceux qui se lancent dans la programmation des microcontrôleurs PIC16C/F84 et autres microcontrôleurs SX (Unicom, ex-Scenix), peut également fort bien être utilisé dans le cadre de petits projets qui ne requièrent pas une attention extrême à l'utilisation optimale de la mémoire de programme.

La structure du programme est on ne peut plus simple. Dès la mise sous tension du timer pour chambre noire, le programme entre dans une boucle et n'arrête pas de lire les positions des roues codeuses. Le programme quitte la boucle dès le premier flanc descendant sur la ligne RB4 (c'est-à-dire lors du relâchement de la touche), l'ampoule est mise sous tension, la temporisation exécutée, l'ampoule s'éteignant dès que cette durée est écoulée. Le programme du timer pour chambre noire revient dans sa position d'attente. Un examen du code-source n'aura pas manqué de vous faire remarquer une particularité qui peut paraître bizarre : on a doublement de la valeur de la décade des dizaines, S3, avant que ne prenne place une temporisation dans la boucle de 5 s. La raison : l'instruction delay que connaît JAL permet une temporisation maximale de 5 s seulement.

Nous vous proposons le code-source JAL (ainsi d'ailleurs que le code HEX) sur la disquette EPS000182-11 disponible auprès des adresses habituelles mais également au téléchargement sur le site Internet d'Elektor (*www.elektor.presse.fr*). Vous pourrez ainsi procéder facilement aux modifications que vous envisagez voire doter le programme de fonctions additionnelles.

Si vous voulez vous épargner les « affres » de la programmation, pour la simple et bonne raison que vous ne disposez pas de programmateur

### **Liste des composants**

#### **Résistances :**

R1 = réseau SIL de 4 résistances de  $10 k\Omega$  $R2 = 10 kQ$  $R3 = 1k\Omega5$  $R4 = 330 \Omega$ 

## **Condensateurs :**

C<sub>1</sub> à C<sub>4</sub> = 47 nF  $C5 = 470 \mu$ F/16 V vertical  $C6 = 220 \mu F/16$  V vertical  $C7 = 100$  nF

### **Semi-conducteurs :**

D1 à D4 = 1N4001 D5 à D16 =  $1N4148$ D17 = LED à haut rendement rouge  $|C| = 7805$ IC2 = PIC16F84-04/P (programmé EPS 000182-41)

**Divers :** K  $K2 =$  bornier encartable à 2 contacts au pas de 7,5 mm (RM7,5)  $FI = fusible 0.5 A retardé avec porte$ fusible encartable  $TRI = transformateur sector$ 6 V/1VA5 (Conrad 50 60 44) S1 à S3 = roue codeuse BCD PICO (Conrad 70 10 84) 2 séparateurs (Conrad 70 11 06) 2 paires de joues pour roue 15 mm (Conrad 70 11 22) X1 = résonateur 4 MHz (Conrad 50

IC3 = S201S01 Sharp (Conrad 16 81

65)

31 69-55) S4 = touche Digitast unipolaire à

contact travail S5 = inverseur unipolaire à bascule boîtier tel que, par exemple, Teko 362 (Conrad 52 39 68)

de PIC, vous pouvez également trouver le microcontrôleur programmé, sous la dénomination EPS000182-41, auprès des mêmes adresses que celles évoquées plus haut.

## **Le circuit imprimé**

Nous vous proposons, en figure 2, un dessin de platine, au recto la sérigraphie de l'implantation des composants et au verso les pistes de cuivre. Tous les composants y trouvent aisément place. L'implantation des composants ne cache pas de piège pour peu que l'on utilise les composants donnés dans la liste des composants et que l'on ne fasse pas

d'erreur de polarité lors de leur mise en place. Cet aspect de polarité ne concerne pas uniquement, comme d'habitude, les semi-conducteurs et les condensateurs, mais également, cette fois, le réseau de résistances et les roues codeuses. N'oubliez pas d'implanter le seul et unique pont de câblage à proximité immédiate du réseau de résistances R1. Le microcontrôleur PIC « mérite » d'être placé dans un support (de bonne qualité), opération que l'on ne fera qu'après avoir vérifié visuellement la qualité des soudures, l'absence d'erreur et la présence de la bonne tension d'alimentation aux points requis.

(000182)

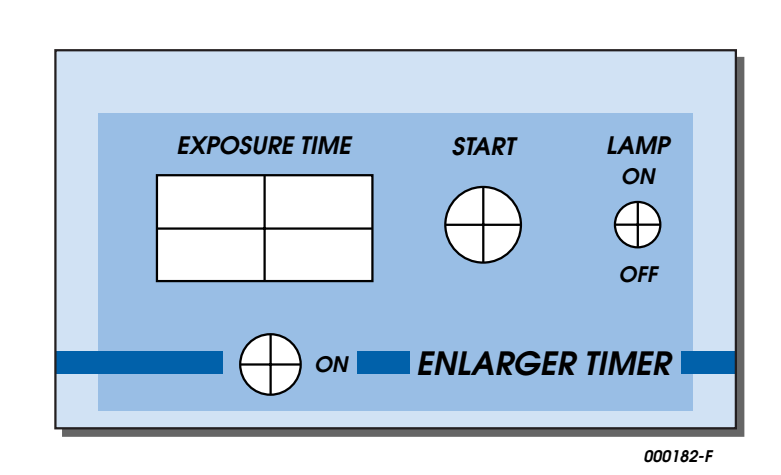

Figure 3. Exemple de face avant pour notre timer pour chambre noire.

# **Expériences avec des céramiques piézo-électriques**

# (partie 2) : Applications des céramiques en électronique

par Burkhard Kainka

Les céramiques piézo-électriques nous environnent. Les fabricants ont optimisé des céramiques spéciales pour diverses applications. Les petits transducteurs acoustiques circulaires utilisés dans les expériences présentées ici en constituent un exemple.

Comment se fait-il que les transducteurs acoustiques piézo-électriques puissent faire tant de bruit alors que l'expansion réalisable est très faible ? Il y a un truc : la céramique est toujours collée sur une plaquette métallique. Si maintenant le disque de céramique se dilate quelque peu mais pas la plaque de métal, il se produit une flexion dont l'excursion est considérablement plus importante (**figure 1**). En outre, la dureté et le poids sont choisis de sorte que la résonance propre se situe dans la plage des kilohertz.

Si les transducteurs acoustiques piézo-électriques usuels (**figure 2**) fonctionnent selon le principe examiné dans la partie précédente de cet article avec des condensateurs normaux, toutes les expériences couronnées de succès avec un simple condensateur devraient fonctionner beaucoup mieux.

Déchargeons le transducteur puis réchauffons-le quelque peu avec le doigt. Raccordons-y un casque et nous entendrons un fort craquement. Nouveau craquement après refroidissement, après un nouveau réchauffement, etc. Il suffit cette fois d'un casque à basse impédance de 32 ohms.

# **Haut-parleur et plus**

L'utilisation comme haut-parleur va de soi. Il suffit d'appliquer un signal B.F. de quelques millivolts pour que les bruits soient parfaitement audibles. Si on agrandit la membrane

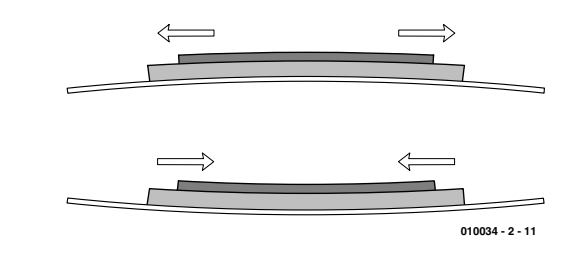

Figure 1. Principe d'un transducteur acoustique céramique.

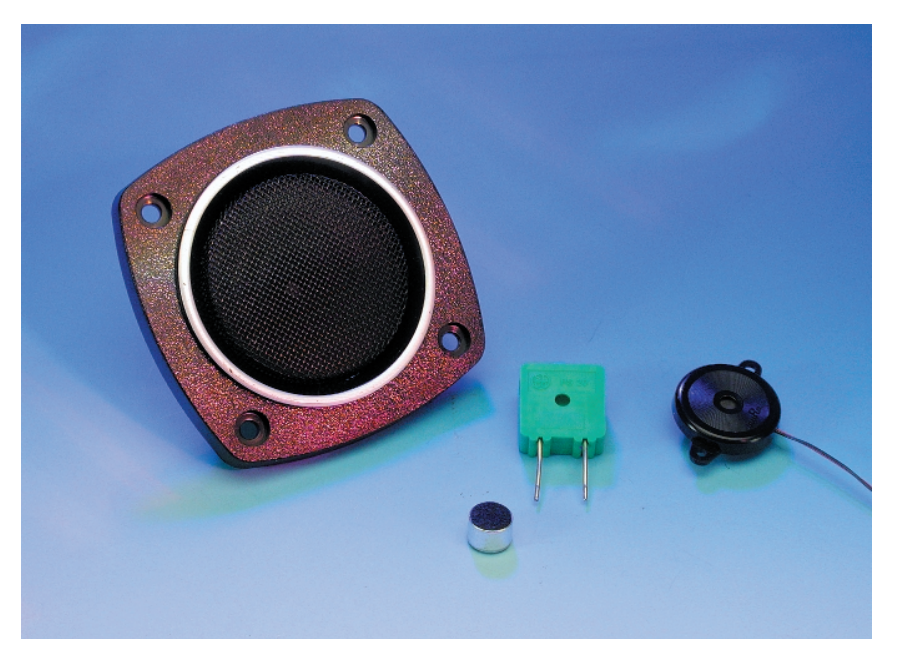

Figure 2. Exécutions pratiques de transducteurs céramique.

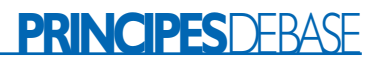

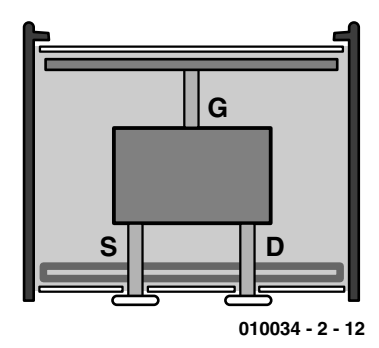

Figure 3. Structure d'un microphone à électret.

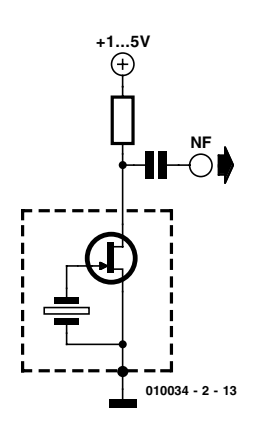

Figure 4. Raccordement à une source de tension externe.

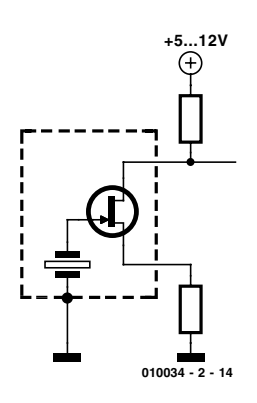

Figure 5. Raccordement d'un détecteur pyroélectrique.

(par exemple avec un morceau de carton), le bruit devient encore plus fort. A proximité d'un émetteur à ondes moyennes, même un simple récepteur à diode détectrice équipé d'un transducteur acoustique piézoélectrique peut servir de haut-parleur.

La polarisation est perdue dès que la

pastille de céramique dépasse une fois le point de Curie. Il faut donc être très prudent lors du soudage pour que l'emplacement qui perd ses propriétés soit limité au maximum. Mais tant qu'on y est, on peut aussi y mettre le poids. Une courte trempette dans de l'eau chaude : et voilà, fini le transducteur acoustique.

Que les âmes sensibles se rassurent, une tension de 300 V sous réchauffement permet de rétablir la polarisation : cela marche toutefois moins bien que précédemment. La tension utilisée à l'origine était probablement plus élevée.

Outre ces applications très répandues des transducteurs acoustiques, il existe encore beaucoup d'autres domaines d'application des céramiques piézo-électriques :

- l'allumage piézo-électrique des briquets ou des allume-gaz qui produit des tensions atteignant 10 kV.
- on se sert de petits rubans de céramique comme transducteurs acoustiques piézo-électriques dans les lignes de retard en verre.
- des filtres céramique convertissent les oscillations électriques en vibrations mécaniques et réciproquement.
- les têtes vidéo contiennent des éléments de réglage céramique pour le positionnement exact sur la piste.
- les microphones pour ultrasons utilisent des céramiques piézo-électriques résonantes.

En principe, tous les transducteurs piézo-électriques peuvent faire office de microphone. Ils se prêtent bien par exemple à l'enregistrement des bruits dans les solides. Mais leur fréquence de résonance bien marquée et leur faible largeur de bande les rendent inaptes aux applications acoustiques usuelles.

# **Électret et PIR**

Tout le monde connaît les petits microphones à électret dotés d'une excellente sensibilité et d'une courbe de réponse équilibrée. Ils sont basés sur une feuille de plastique très mince polarisée. Celle-ci forme une face d'un condensateur chargé. Un TEC incorporé assure la préamplification nécessaire (**figure 3** et **figure 4**).

La structure des détecteurs à infrarouge passifs (PIR, P*assive Infra-Red detector*) pyroélectriques comme ceux qu'on utilise dans les détecteurs d'intrusion est très semblable. Une pastille de cristal appropriée, par exemple en tantalate de lithium, est légèrement chauffée par l'irradiation infrarouge incidente, ce qui modifie sa charge externe. Un TEC sert ici aussi de préamplificateur. Ils possèdent le plus souvent 3 connexions car la source et le drain du TEC font partie des sorties (**figure 5**).

Un microphone et un détecteur pyroélectrique sont si semblables qu'on pourrait les supposer interchangeables. En fait, le détecteur à infrarouge est équipé d'un boîtier épais et d'un filtre lumineux qui ne laissent certainement passer aucun son. On devrait tout d'abord ouvrir le boîtier pour tester l'aptitude de l'engin à servir de microphone. L'inverse est, au contraire, très simple. Un simple ohmmètre suffit pour déterminer si un microphone à électret constitue aussi un bon détecteur de chaleur. Et, en effet, une réaction aux changements de température a pu être mise en évidence, mais sa faiblesse exclut la possibilité d'enregistrer une courbe de température au lieu d'un signal audio.

Les expériences précédentes ont montré qu'il existe une corrélation étroite entre les condensateurs céramique, les transducteurs acoustiques piézo-électriques, les microphones à condensateur et les détecteurs pyroélectriques. Passons maintenant au chapitre des applications typiques. On se limitera aux transducteurs piézo-électriques et aux condensateurs céramique auto-polarisés. Les transducteurs piézo-électriques ont le plus souvent une capacité de l'ordre de 50 nF et leur sensibilité est supérieure à celle des condensateurs normaux dans de nombreuses expériences.

## **Amplificateur de mesure**

Un amplificateur de mesure pour signaux lents doit posséder une constante de temps élevée. Partons d'un condensateur de 100 nF. Cette valeur signifie qu'on a besoin d'une résistance d'entrée élevée. Pour une constante de temps d'une seconde, on aurait déjà besoin de 10 MΩ. Si on se passe complètement de résistance et utilise un amplificateur à entrée TEC, la tension d'entrée dérivera de façon incontrôlable. Des résistances très élevées (plusieurs MΩ) ne font pas partie de l'équipement quotidien. Servons-nous plutôt d'une diode. Dans la région de l'état passant, elle constitue pratiquement une résistance ajustable dans un domaine très étendu. Plus le courant de la diode est faible, plus élevée est sa résistance.

# **PRINCIPESDEBASE**

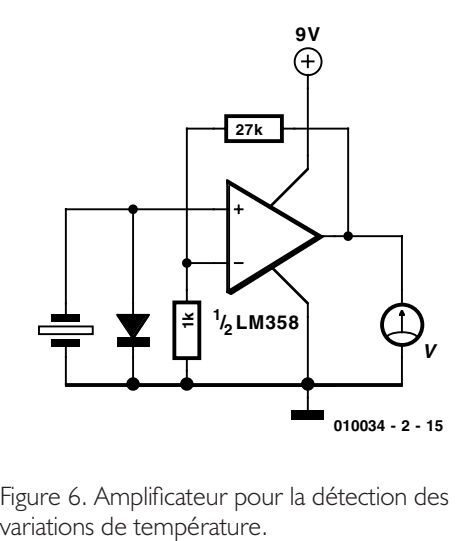

Figure 6. Amplificateur pour la détection des

La **figure 6** reproduit le circuit de l'amplificateur. L'amplificateur opérationnel type LM358 est conçu pour la mono-tension. Il possède des étages d'entrée PNP et a besoin d'un courant d'entrée d'environ 50 nA qui passe par la diode au silicium type 1N4148. Ce courant à l'état passant produit une tension d'environ 0,1 V aux bornes de la diode. La résistance en courant continu est donc d'environ 2 MΩ. La résistance interne différentielle est toutefois de 1 MΩ seulement. On obtient donc une constante de temps d'environ 50 ms pour un transducteur acoustique de 50 nF. Cela signifie que la tension de sortie dépend plus de la vitesse des changements de température que de la température elle-même. Mais c'est à quoi on s'attend de la part d'un détecteur PIR…

Le facteur d'amplification (le gain) est de 28. On obtient une tension de repos de 3 V à la sortie. Des fluctuations se produisent autour

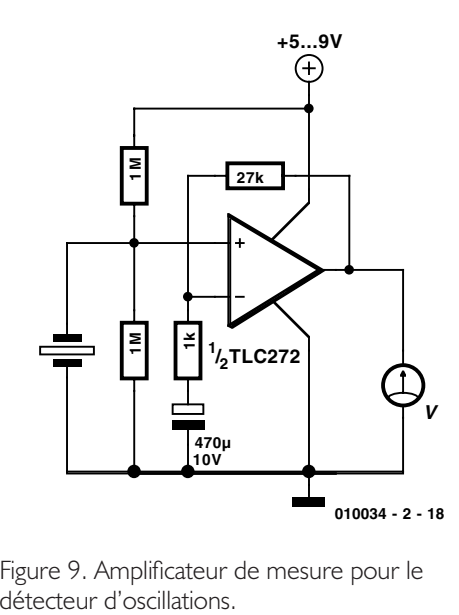

Figure 9. Amplificateur de mesure pour le

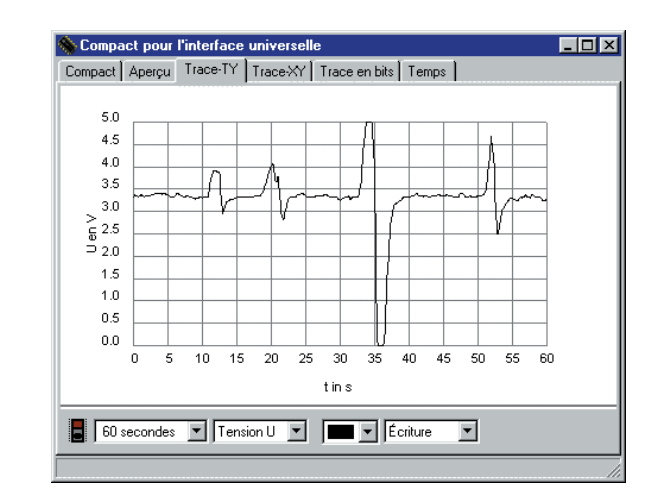

Figure 7. Enregistrement des variations de température par PC.

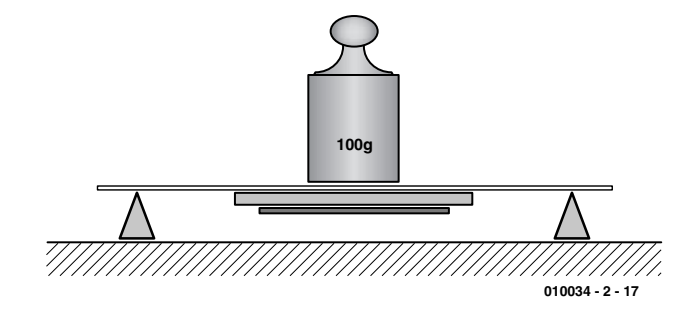

Figure 8. Utilisation du transducteur piézo-électrique comme détecteur d'oscillations.

de cette valeur moyenne. On peut les enregistrer en se servant par exemple de l'**interface universelle de Windows** (Elektor n°258, décembre 1999) et du programme Compact-Universal. La **figure 7** montre la réaction du détecteur à l'approche de la main. La chaleur de la main engendre une tension de signal parfaitement distincte.

## **Détecteur d'oscillations**

Un transducteur piézo-électrique se prête tout aussi bien à la mesure d'oscillations. Lorsque son poids s'y prête (jusqu'à environ 100 g), il enregistre les oscillations du sol qui se produisent pratiquement toujours sous une forme ou autre (**figure 8**). Les signaux qui doivent être saisis ici sont situés dans la bande des fréquences moyennes. La fréquence limite de l'amplificateur n'a besoin d'être très basse. Comme on le voit dans la **figure 9**, un condensateur dans la branche de contre-réaction produit une augmentation de la fréquence limite inférieure. Il est facile

d'engendrer une tension de référence spécifique avec un diviseur de tension. Avec un TLC272, le circuit se prête à une mono-tension d'alimentation de 5 V.

La **figure 10** montre les vibrations d'un dessus de table qu'on a frappé très légèrement du doigt. On dispose en fait d'un capteur sismique sensible. Un transducteur piézo-électrique normal sert de capteur. Des condensateurs auto-polarisés permettent de réaliser des dispositifs pour des masses considérablement plus élevées.

## **Balance céramique**

Un dynamomètre est semblable à un détecteur d'oscillations. Il faut toutefois monter un plateau de balance et une entretoise, tous deux réalisés en une matière peu conductrice de chaleur (**figure 11**). La sensibilité de température de cette balance constitue un problème : le capteur est sensible aux variations de température comme à celles de force. La température de l'objet pesé peut influencer

# **PRINCIPES**DEBASE

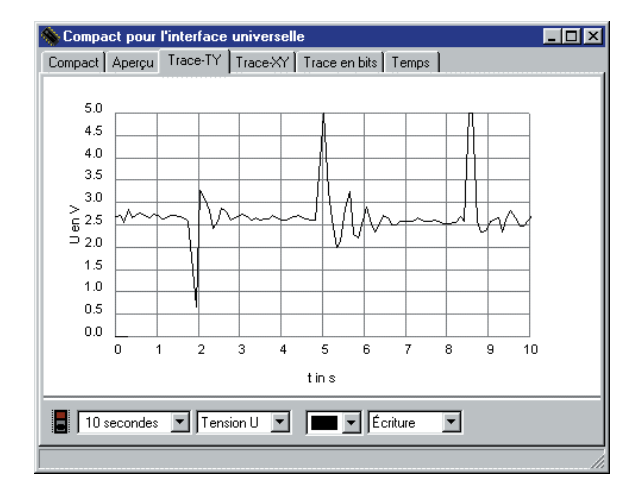

Figure 10. Mesure des oscillations d'un dessus de table.

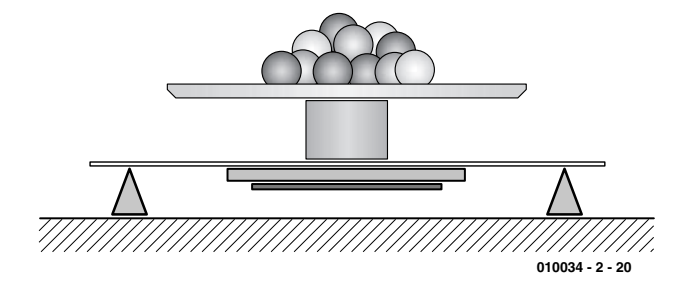

Figure 11. Montage expérimental d'une balance électrique.

le résultat de mesure si le circuit est mal conçu.

L'impédance de l'amplificateur doit être extrêmement élevée. Un amplificateur opérationnel CMOS TLC272 remplit cette condition. Il faut aussi prévoir un filtre d'entrée qui bloque les variations rapides du signal. Comme on le voit dans la **figure 12**, la charge produite se répartit entre

le capteur et le condensateur de filtrage de 100 nF du circuit. La tension de signal n'est plus alors que d'un tiers par rapport à un circuit sans filtre. Mais l'amplification réglable permet de remettre les choses à leur place. On peut pratiquement passer au facteur d'échelle désiré.

La **figure 13** montre les résultats de mesures effectuées en fonction du

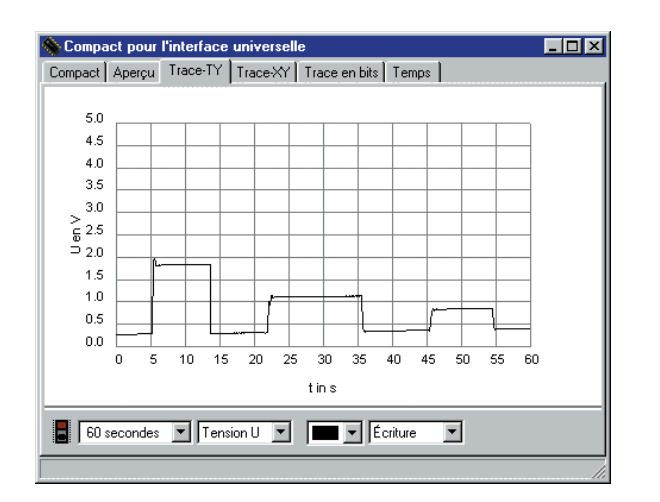

Figure 13. Mesures statiques au moyen d'une balance électrique.

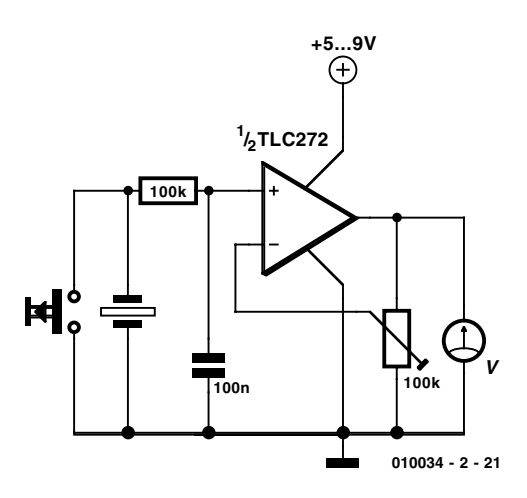

Figure 12. Amplificateur de mesure à résistance d'entrée élevée.

temps avec la balance ainsi construite. Trois masses différentes ont été successivement placées et retirées. On voit que la mesure est en principe statique. On s'aperçoit toutefois aussi que la tension à zéro augmente lentement mais continuellement. Cela peut être dû à une variation de température ou au courant de fuite de l'amplificateur opérationnel. Mais la balance est parfaitement utilisable si l'on se donne la peine d'ajuster le zéro avant chaque mesure. Le bouton de décharge du circuit est prévu à cet effet.

Cette utilisation du capteur piézo-électrique dans une balance est bien entendu plutôt expérimentale. On ne peut s'attendre à une précision élevée. Mais, on a là l'occasion de construire un petit pèse-lettre à prix plus que modique. Le transducteur acoustique piézoélectrique convient pour des masses jusqu'à environ 100 g. Des condensateurs auto-polarisés permettent de réaliser des dispositifs pour des masses considérablement plus élevées pouvant atteindre plusieurs kilos. Il serait par exemple possible de disposer 3 condensateurs tubulaires soutenant une surface d'appui.

Il est difficile de s'arrêter lorsqu'on a commencé à bricoler pour de bon. L'emploi de transducteurs acoustiques dans les liquides constitue un exemple plein d'intérêt. Le signal sonore produit par le transducteur piézo-électrique d'une montre-bracelet étanche dans une piscine était par exemple audible sous l'eau à une distance de 25 m. La transmission d'énergie du transducteur au liquide est donc efficace. Et voilà encore d'autres domaines d'application. Que penseriez-vous par exemple d'un échosondeur ? On pourrait aussi construire un appareil de nettoyage par ultrasons. Ou peut-être épier les poissons dans l'aquarium ?

(010034-II)

# Foreuse Tangentielle

# **ForTan**

# Partie 2a : platine et implantation des composants

Projet : Thomas Müller www.radixgmbh.de

La platine de pilotage de ForTan regroupe la totalité de l'électronique requise par le plateau et les 4 bras de perçage. On n'implantera bien entendu que l'électronique requise par les caractéristiques de la version de Fortan réalisée.

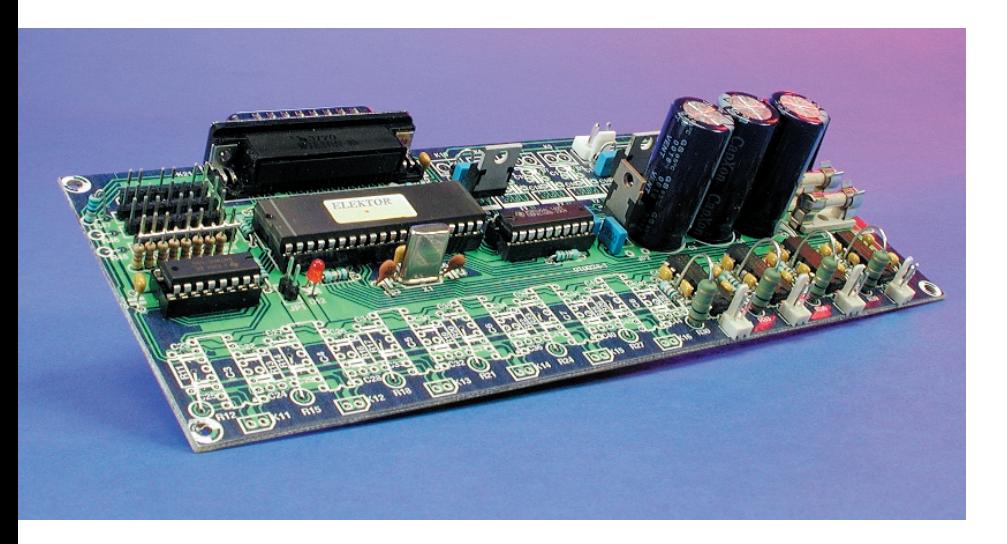

L'ensemble des composants électroniques requis par le montage prend place sur une platine simple face à plan de masse cuivré dont on retrouve, en **figure 1**, la sérigraphie de l'implantation des composants et le dessin des pistes. Elle comporte également, exception faite des transformateurs, l'alimentation chargée de fournir les tensions d'alimentation de +30 V pour les bobines de levage et les circuits de commande (driver) des moteurs, de +15 V pour les moteurs de perçage et de +5 V nécessaire à la logique, tension régulée par IC1. La disposition des composants est parfaitement claire, les circuits de commande de moteurs occupant l'un des bords de la platine, chacun

d'entre eux se trouvant relié aux axes du moteur concerné par le biais d'un bornier encartable à 2 contacts, K11 à K20. Il est recommandé, comme il circule un courant relativement élevé à travers ces circuits intégrés, IC3 à IC12, de les souder directement sur la platine (sans support donc). Sur l'autre longueur on trouve alignés en rangs d'oignons un champ d'embases destinées à recevoir les cavaliers de court-circuit (*jumper*), l'embase sub D à 25 contacts, les étages de puissance des aimants de levage et des moteurs de perçage terminés par les borniers K10 à K3, sans oublier les borniers destinés à recevoir les conducteurs véhiculant la tension d'alimentation, K21 et K2. Le microcontrôleur, IC13, la GAL, IC2, et le registre à décalage IC14, méritent d'être montés sur des support de (bonne) qualité. On utilise, pour chaque paire de bras, un transformateur torique de 2x12 V/80 VA. Il faudra partant, si l'on travaille avec 4 bras, connecter à chaque bornier K1 et K2, respectivement, un enroulement de chacun des 2 transformateurs utilisés.

L'implantation des composants ne devrait pas poser de problème. Une petite remarque cependant : bien que tous les contacts de masse soient interconnectés, il faudra impérativement souder les 2 ponts de câblage situés à proximité des fusibles et représentés en gras sur la sérigraphie. Cela évitera des trajets de courant importants via des composants situés au loin sur la platine et tous les parasites que cela pourrait induire. Le plan de masse a été interrompu entre l'embase sub-D et l'extrémité la plus proche de la platine. Cette coupure donne la meilleure CEM en cas d'utilisation des moteurs de perçage prévus ici. Il peut se faire qu'il soit nécessaire, en cas d'utilisation d'autres types de moteurs, de ponter par soudure cette interruption du plan de masse.

L'entrée de RAZ JP1 pourra être câblée vers l'extérieur en vue de servir de sorte d'interrupteur d'arrêt d'urgence. En cas d'activation de cet organe le système sera totalement « déboussolé » vu que le PC servant à la commande du ForTan n'est pas mis au courant de cette action. Il n'en reste pas moins que, par principe, un tel interrupteur de détresse présente un intérêt indéniable.

(010024-2a)

# **BRIC**OLAGE

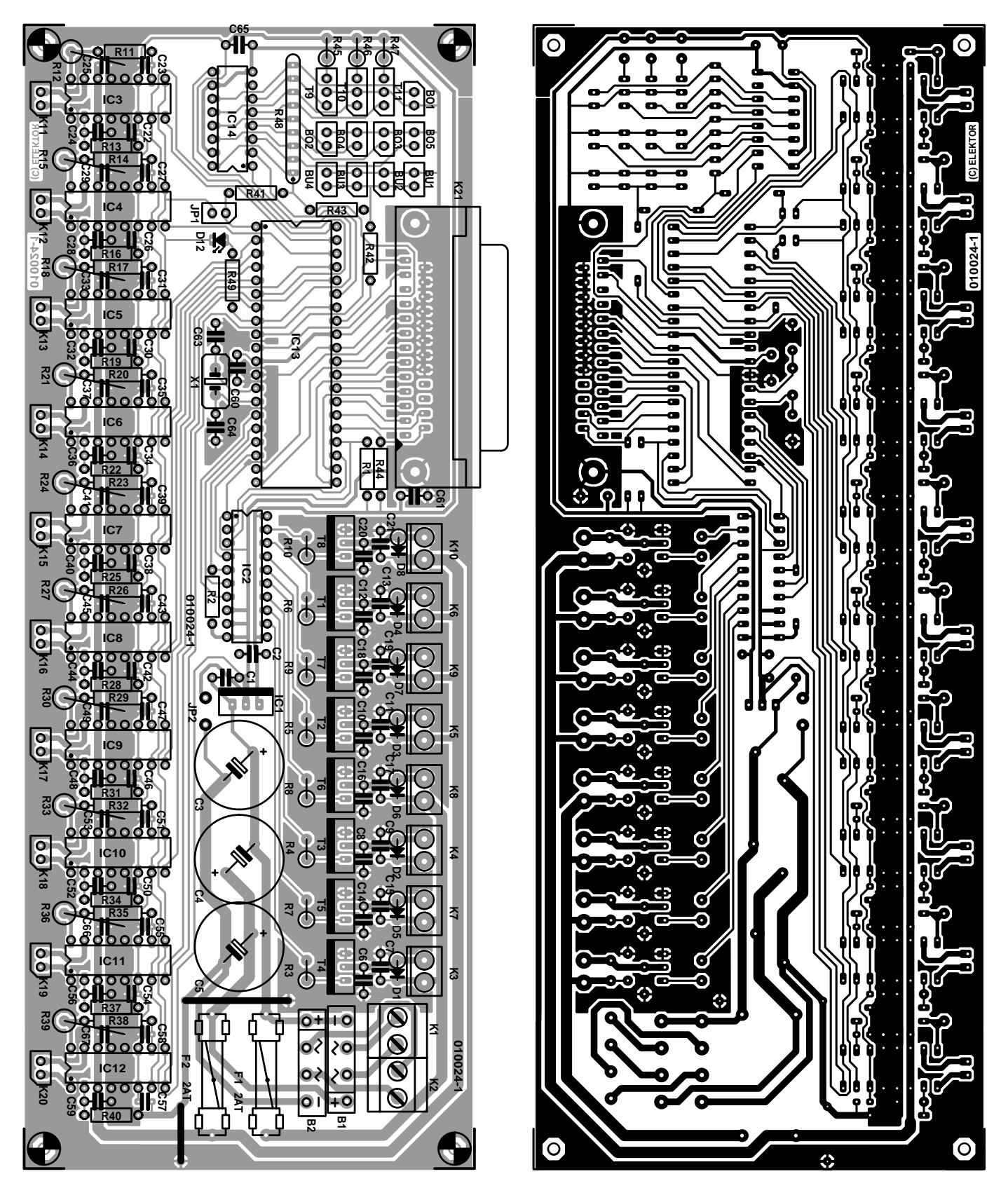

Figure 1. Dessin des pistes et sérigraphie de l'implantation des composants de la platine de commande.

*Dans le prochain et dernier article consacré au ForTan nous nous intéresserons à l'aspect mécanique de cette réalisation. Nous vous y présen-* *terons les différentes pièces avant de les monter en fournissant toutes les informations requises pour cette opération. La colle et la graisse pour rou-* *lement à billes vont couler à flots au point d'en être un véritable plaisir.*

# **ForTan en 3 mots**

Il nous faut, suite à des discussions ayant eu lieu à Intertronic 2001 à Paris, Hobbytronic à Dortmund, nombre de questions par E-mail et entretiens téléphoniques, parler ici, en quelques lignes, du fonctionnement théorique de ForTan, de ses avantages et de ses performances.

#### **Fortan : notions de base**

Fortan est un automate CNC (Controlled by Numerical Calculator) piloté par PC chargé d'exécuter des instructions de traitement calculées par l'ordinateur. Les automates CNC classiques font appel à des unités linéaires, c'est pourquoi on a affaire à des transmissions linéaires, des engrenages, des réducteurs et nombre d'autres spécialités dont le prix n'est pas l'aspect le plus trivial. La réalisation d'une machine linéaire peut paraître extrêmement simple, vu qu'il suffit de monter ensemble les différentes pièces et morceaux de la taille requise pour pouvoir quasi-immédiatement mettre un ordinateur au travail. Mais les problèmes se situent au niveau des détails vu que toutes les pièces doivent être montées parfaitement parallèlement, voire à angle droit les unes par rapport aux autres en veillant également à l'absence de tout jeu, vu que sinon on se trouve inévitablement confronté à des problèmes de grippage ou de dérapage bruyants. ForTan remplit la même fonction qu'un automate X/Y/Z et pourra partant servir aux mêmes applications; cet appareil est en mesure de travailler sur des platines d'une taille maximale de 300 x 200 mm avec une précision de 0,03 mm, caractéristiques parfaitement adaptées au domaine d'application concerné. De par la légèreté de la structure, la vitesse de déplacement de près de 80 mm/s peut être considérée comme très élevée. Fortan se différencie par principe des concepts linéaires. Tout se ramène en fait à une paire d'axes rotatifs positionnés verticalement. Les seules pièces spéciales requises en outre sont des roulements à billes de bonne qualité servant à assurer

ces axes sans le moindre jeu. ForTan tient d'une table de lecture : elle comporte en son milieu une table tournante sur laquelle sera fixé l'objet à travailler, le circuit imprimé en l'occurrence. Le bras-outil est, à l'image du bras d'une table de lecture, monté sur roulement à bille sur le bord du système. La cellule de lecture est ici remplacée par la commande de foret, un moteur électrique pouvant se déplacer verticalement (de haut en bas). À l'image d'un bras de lecture capable d'atteindre n'importe quel endroit (sur un arc de cercle) d'un disque, la commande de foret peut arriver à n'importe quel endroit de la platine. Tout autour du plateau tournant il y a de la place pour plusieurs de ces bras de commande pouvant travailler quasi-simultanément sur le même circuit imprimé. Avantages : des durées de travail sensiblement réduite, sans nécessité de remplacement d'outil. Le dit outil pourra être une mèche servant au perçage des orifices pour les composants, voire une fraise permettant de fraiser les pistes (gravure anglaise). Les données de perçage sont dérivées de divers programmes de dessin de circuit imprimé par le biais des fameux fichiers Excellon, que chacun de ces programmes de dessin est en mesure de générer. Les données de fraisage sont transmis à la machine sous la forme de langage HPGL, ce qui permet de suivre n'importe quel tracé ou contour. ForTan est connecté au port parallèle d'un PC aussi simple soit-il sans requérir la moindre électronique additionnelle. De par sa construction, cette machine n'est pas prévue pour des travaux de fraisage lourds. Il ne saurait être question de fraiser une face avant en aluminium à l'aide de ForTan. L'un des points importants du cahier des charges était l'obtention d'une vitesse de processus élevé, ce qui ne peut être obtenu que par le choix d'une structure légére. La solidité du système est suffisante pour permettre de travailler sur des circuits imprimés, cette machine n'étant cependant pas faite pour supporter, à moyen terme, les efforts latéraux tels ceux qui naissent lors d'opérations de fraisage sur du métal. Il fallait en outre réaliser une machine compacte et légère de manière à pouvoir l'utiliser non seulement dans un garage mais aussi sur la surface de travail d'un bureau de développement.

### **Liste des composants 1**

#### **(Implantation de base hors-bras)**

#### **Résistances :**

 $R1, R2, R41, R43, R44 = 10 k\Omega$  $R11, R14 = 1 k\Omega$  $R12, R15 = 1 \Omega$  I W  $R13.R16 = 56 k\Omega$  $R42 = 220 \Omega$  $R45$  à  $R47 = 560$  Q R48 = réseau de 8 résistances de 47 k $\Omega$  $R49 = 1k\Omega5$ 

#### **Condensateurs :**

 $CI$ ,C<sub>2</sub>,C<sub>6</sub>0,C<sub>6</sub>1,C<sub>65</sub> = 100 nF RM<sub>5</sub> C3 à C5 =  $3300 \mu$ F/50 V vertical  $C22, C25, C26, C29 = 100$  nF RM2,5  $C23$ , $C27 = 820$  pF RM2,5  $C24, C28 = 820$  pF RM5  $C63$ , $C64 = 15$  pF

#### **Semi-conducteurs :**

 $BI.B2 = GBU6B$  $D12 = LED3$  mm rouge  $|C| = 7805$  $IC2 = 16R8$ (GAL programmée **EPS010024-31**)  $IC3,IC4 = PBL3717A$ (STMicroelectronics)

#### $IC13 = PIC16C64-20P$ (programmé **EPS010024-41**) IC14 = 74HC165

#### **Divers :**

- K1,K2 = bornier encartable à 2 contacts au pas de 5 mm
- K11,K12 = embase autosécable à 2 contacts au pas de 2,54 mm (RM2,54)
- K21 = embase Sub D à 25 contacts en équerre encartable mâle
- $FI.F2 = porte-fusible$  encartable + fusible de 2 A
- BU1 à BU4,BO1 à BO4,JP1 = embase autosécable à 2 contacts
- JP2 = pont de câblage

# $XI =$  quartz 20 MHz

## **Liste des composants**

#### **(Composants externes)**

Transformateur secteur pour chaque paire de bras de perçage : transfo torique 2x12 V/80 VA  $T9$  à TII = SFH309-F4 ou LTR4206E LED IR : TSIP4400 Moteurs pas à pas : KH2JM2-851

#### **Liste des composants**

**(pour bras de perçage nº 1, idem pour les bras additionnels)**

#### **Résistances :**

 $R8, R10 = 100 \Omega$  $R17.R20 = 1 kΩ$  $R18, R21 = 1 \Omega 1 W$  $R19.R22 = 56 k\Omega$ 

#### **Condensateurs :**

 $C16$ , $C20 = 100$  nF RM5 C30,C33,C34,C37 =  $100$  nF RM2,5  $CI7, C21 = 220$  nF RM5  $C31$ ,  $C35 = 820$  pF RM2,5  $C32, C36 = 820$  pF RM5

#### **Semi-conducteurs :**

 $D6, D8 = BUV27-200$  $T6. T8 = BUZ11$  $IC5,IC6 = PBL3717A$ (STMicroelectronics)

#### **Divers :**

- K8,K10 = bornier encartable à 2 contacts au pas de 3,96 mm
- K13,K14 = embase autosécable à
- 2 contacts au pas de 2,54 mm (RM2,54)

# **Télécommande à l'extrême (I)**

via Internet et TCP/IP

Par : Dipl.-Ing. Peter Stuhlmüller

Ce qu'il était possible de faire depuis belle lurette avec de la « grosse artillerie » devient possible aujourd'hui en s'aidant de systèmes miniatures : les microcontrôleurs se sont vus dotés de fonctions leur permettant l'accès à Internet, ayant appris depuis lors à « parler » en TCP/IP IP.

# **Internet en technologie enfouie**

Cet article constitue la première partie d'un triptyque dont la finalité avouée est, après cette introduction consacrée à ce qu'il faut savoir de la communication via Internet et la programmation d'une pile TCP/IP qui fera l'objet d'un second article, la publication, dans le numéro double (Juillet/Août) du premier projet « Internet » d'Elektor. Ce projet matériel est un mini-serveur-WEB (WEB-IO) dont voici les caractéristiques les plus marquantes :

- Noyau processeur de type 80186
- Interface Ethernet intégrée
- Double port sériel
- Interface I2C
- 16 entrées numériques
- 16 sorties numériques
- Affichage à cristaux liquides (LCD)
- Connecteur d'extension destiné à des développements personnels
- Système d'exploitation multi-tâche quasi-DOS (DOS-alike)
- Pile TCP/IP avec PPP/HTTP/FTP/SMTP/telnet
- Nombreux exemples de programmes gratuits à télécharger d'Internet
- Facile à programmer par le biais de nombreux compilateurs tournant sous DOS

## **Laissez-vous surprendre !**

L'auteur commence dans ce premier article par une description de certains des principes de la communication le biais d'Internet, importants pour la mise en oeuvre de ce type d'applications.

La commande et le suivi de systèmes et processus complexes depuis des automates de pilotage centraux sont devenus courants et fonctionnement parfaitement depuis de nombreuses décennies. Que l'on ait alors, de plus en plus, oublié l'énormité des distances physiques concernées, tient à l'efficacité des réseaux à hauts débit et vitesse qui enserrent notre bonne vielle terre comme un vulgaire filet à cheveux. L'existence d'un réseau de transmission de données bien étoffé tant un niveau local qu'au niveau global fait partie des exigences d'infrastructure de tout pays industrialisé moderne. Il y a bien longtemps déjà que les agences de voyage sont reliées aux compagnies aériennes, aux caisses de théâtres et autres salles de concert avec leurs systèmes de réservation et d'information par le biais de lignes de données, sans que

# **INFO**RMATIONS

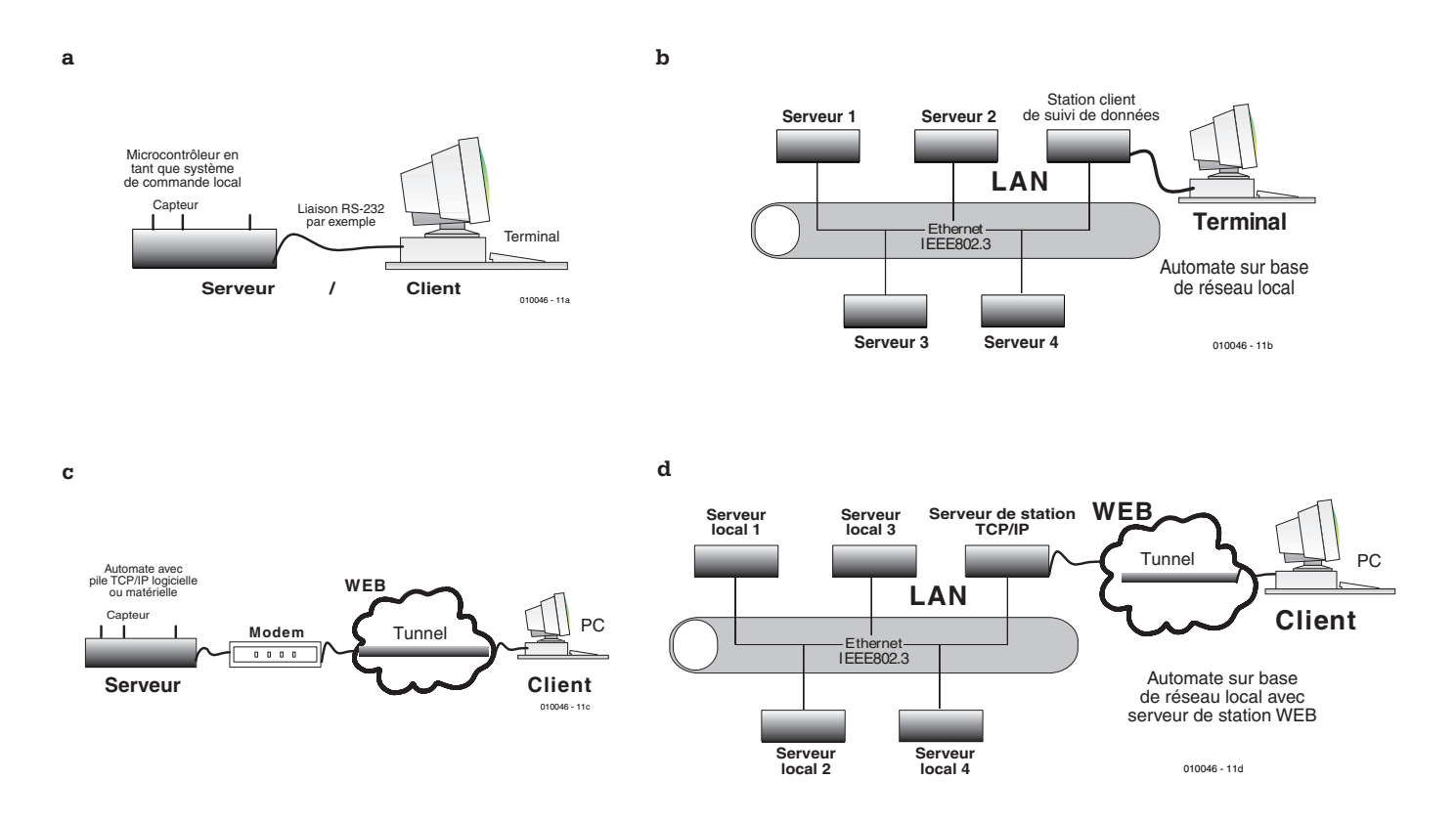

Figure 1. Système de serveur client sous la forme d'un système autonome (a), d'une partie d'un réseau local (LAN) (b), d'un système autonome à capacité WEB (c) et, pour finir, la combinaison des 2, d'un LAN à capacité WEB (d).

cela ne soit visible de l'extérieur. Il va sans dire que les satellites de communication et les émetteurs terrestres sont eux aussi télécommandés; certaines installations industrielles et autres centres de recherches ne pourraient exister, en raison des dangers potentiels qu'ils présentent, sans systèmes de télécommande et télésurveillance. La liste des systèmes requérant, pour être opérationnels, une transmission de données à grandes distances ne cesse de s'allonger. Les méthodes et procédés utilisés en télétransmission de données sont, en règle générale, adaptés à l'application concernée vu que la fiabilité de transmission est un critère important lors de la concrétisation physique des moyens de transmission.

L'idée d'une utilisation possible du réseau de transmission de données global, connu sous le nom d'Internet pour de nombreuses applications de télécommande et télésurveillance n'a rien de bien révolutionnaire; cette fonction a été prévue dès le tout début. Le seul langage qu'aient à connaître les systèmes destinés à

communiquer par le biais d'Internet est celui « parlé » par Internet : ils doivent maîtriser une « pile » (stack) de protocoles rassemblés sous la dénomination générique de « TCP/IP ». Nous allons voir d'un peu plus près, dans les paragraphes qui suivent, certaines rubriques spécifiques de TCP/IP dont les aspects présentent un intérêt dans le cadre du projet publié d'ici 2 mois.

## **Modèle de serveur Client**

Un exemple pris dans la pratique quotidienne aura vite fait de montrer ce que recouvre cette notion dérivée de la technologie des réseaux. Supposons qu'il nous faille télécommander un système de mesure placé à un endroit plus ou moins éloigné et qu'il nous faille procéder à un traitement d'évaluation in situ de ces valeurs de mesure (les données). Dans notre exemple, le système de mesure constitue le serveur (origine des données), le système de commande et de traitement étant le client (récepteur des données). La **figure 1** présente 4 modèles de configurations de serveur-client différentes. Le schéma de la **figure 1a** décrit le modèle le plus simple qui ne requiert pas de commentaire supplémentaire. Dans le cas que représente la **figure 1b** un certain nombre de serveurs se trouvent interconnectés par le biais d'un réseau local (LAN = *Local Area Network*); ils sont, tous ensemble, reliés à la centrale de commande et de traitement (au Client). Les **figures 1c** et **1d** reprennent respectivement les synoptiques des figures 1a et 1b à la différence près que les trajets de transfert via Internet prennent ici la forme physique de « Tunnels ».

Un système de données de mesure communiquant via Internet et qui comporte déjà la capacité (enfouie = *embedded*) de travailler par le biais d'Internet présente les avantages suivants :

- L'accès au système par le biais de la Toile (WEB) y est possible depuis n'importe quel point de la terre (voire même de l'espace),
- Les spécialistes qui se consacrent uniquement à cette tâche peuvent surveiller et piloter le système sans qu'il n'y ait de limites d'endroit ou de temps,
- Des mécanismes de sécurité tels qu'encryptage des données et mots de passe

Structure du SE pour serveur WEB \*>> distribution relative

| Capture des données<br>- Traitement-<br>Programme d'application<br>+ instructions de commande,<br>interface SW pour interaction<br>sur page d'accueil |
|----------------------------------------------------------------------------------------------------|
| Support LAN                                                                                                    |
| Lien de données<br>IEEE802.3                                                                                                    |
| Pile TCP/IP                                                                                                    |
| <b>Support Client HTTP</b>                                                                                                    |

Figure 2. Module logiciel d'un mini-serveur WEB.

interdisent un accès illicite aux données et le traitement illégal des données.

– Au niveau de l'environnement de commande le système se comporte comme s'il était installé au même endroit que celui où se trouvent les opérateurs.

Il existe bien entendu l'un ou l'autre inconvénient pour contrebalancer ce tableau idyllique

– La complexité du logiciel du système est sensiblement plus grande que dans le cas

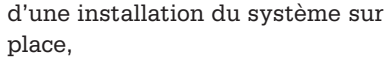

- Doter le système de la capacité Internet implique, en règle générale, l'utilisation d'un matériel (*hardware*) puissant, ce qui augmente le prix de revient de l'installation de façon sensible,
- Le transfert des données via Internet se traduit par des coûts de fournisseur d'accès (*provider*) que l'on n'a pas en cas d'installation sur place du système.

## **Trajets via Internet**

Il faut, pour pouvoir véhiculer des données de mesure ou tout autre type de données par le biais d'Internet, que les dites données soient « empaquetées » dans l'enveloppe requise. La nécessité de cette exigence s'explique déjà par le simple fait que, pour des raison principalement économiques, les trajets via Internet sont utilisés communément et simultanément par de très nombreux Serveurs et Clients.

De ce fait, les données n'arrivent pas d'une seule pièce chez le Client, mais prennent la forme de petits paquets relayés par un nombre plus ou moins important de stationsrelais. L'ensemble de règles définissant le découpage et la mise en paquets des données utiles s'appelle TCP/IP, c'est-à-dire Transport Control

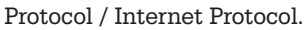

La figure 2 montre de façon schématique comment se fait la distribution des différentes tâches dans le cas d'un système de saisie de données de mesure du serveur-client qui communique par le biais d'Internet. Il requiert, outre le matériel et le logiciel nécessaires à la saisie des données de mesure et à leur traitement, un support LAN chargé principalement de coordonner la mise en réseau local des installations de mesure, un support TCP/IP chargé de rendre possible le transport des données via Internet ainsi qu'un support HTTP qui se charge des fonctions additionnelles nécessaires ou requises. Comme les données de mesure sont découpées en paquets qui voyagent sur l'autoroute de l'information en compagnie de nombreux autres paquets avec lesquels ils n'ont rien de commun, il est impératif d'identifier chacun des paquets à l'aide d'une adresse de destinataire précise et unique. La reconnaissance et le traitement des adresses aux niveaux tant Client que Serveur est une fonction majeure et centrale que tout système rattaché à Internet et communiquant par son biais se doit de maîtriser.

## **Adresses Internet**

Toute adresse Internet comporte 4 blocs numérique qui peuvent prendre une valeur allant de 0 à 255, ce qui correspond à une largeur de mot 32 bits. L'adresse se décompose en 2 parties : l'adresse réseau qui est identique pour toutes les stations reliées au même réseau et l'adressehôte individualisée. Les adresses sont réparties en 5 classes, de A à E, qui se différentient par la répartition des 32 bits disponibles entre les adresses réseau et hôte. Le **tableau 1** est très parlant à ce sujet. Les réseaux locaux qui se trouvent reliés en permanence à Internet doivent demander leur adresse à un organisme appelé InterNIC (Internet Network Information Center). Pour les autres utilisateurs de la Toile qui ne communiquent que temporairement avec le WEB (par le biais d'une liaison par modem par exemple) peuvent se voir attribuer une adresse dynamique, qui ne vaut que pendant la durée de la connexion en cours.

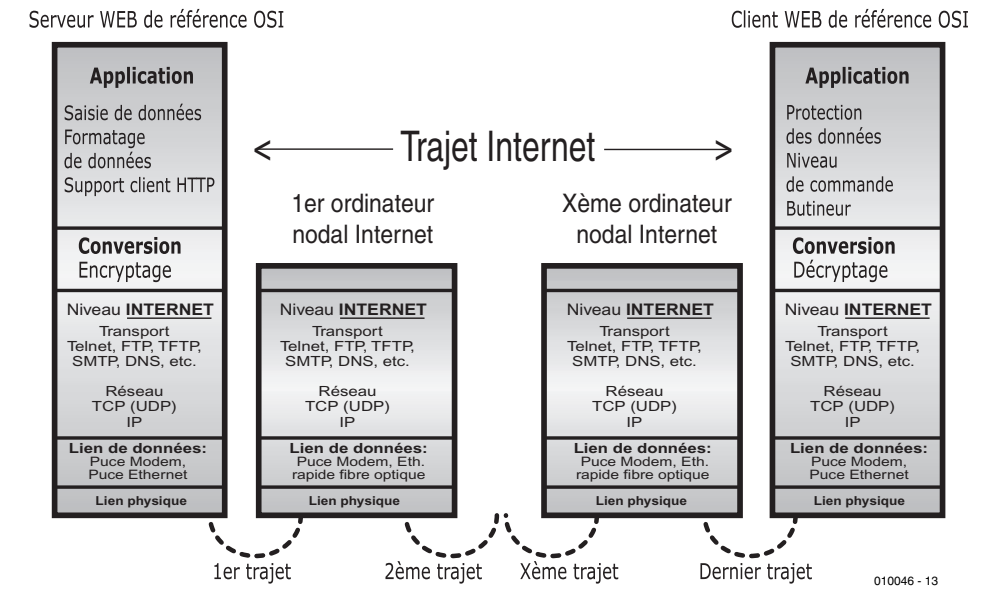

Figure 3. Modèle de référence OSI pour systèmes de commande reposant sur le WEB.

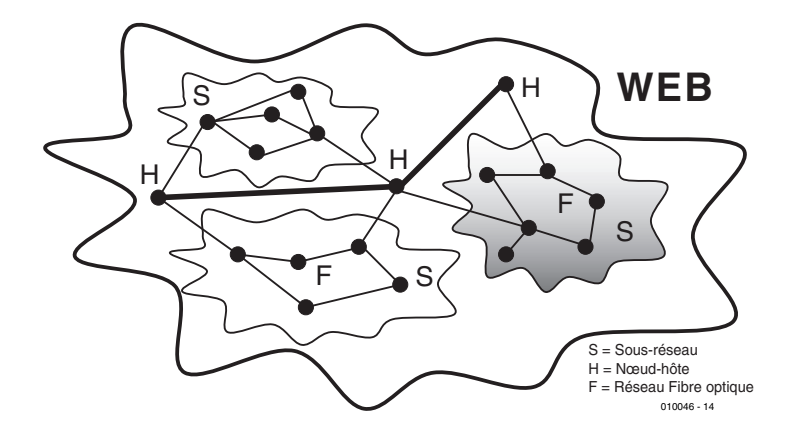

Figure 4. Représentation schématique du transfert de données par le biais d'Internet.

# **Tableau 1. Répartition des adresses Internet entre les groupes A à E.**

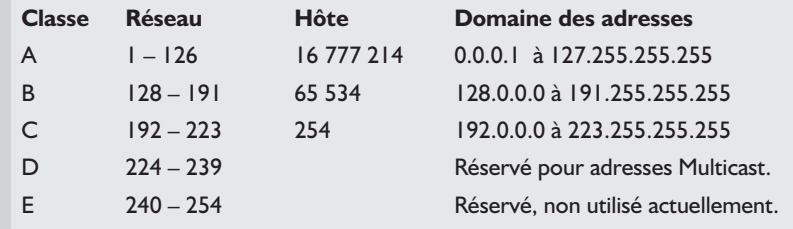

## **Plans de service TCP/IP**

La forme de la structure logicielle d'un modèle de serveur client WEB repose sur ce que l'on appelle des plans de Service. Le modèle de référence qui s'est vu attribuer l'acronyme de OSI (*Open System Interconnection*) est une forme de module logiciel que doit comporter impérativement tout modèle de serveur client WEB. Dans le cas d'un Mini-Serveur WEB le modèle de référence reproduit toutes les tâches que doit exécuter le microcontrôleur pour pouvoir, après formatage des données, les placer sur Internet, en respectant la structure requise, par le biais d'une connexion par modem ou tout autre type de connexion de données.

La **figure 3** reproduit le détail de cette structure. C'est le module TCP/IP qui remplit la fonction la plus importante au niveau du transport via Internet. Il dote les paquets de données à envoyer non seulement de l'adresse du destinataire mais aussi

d'un total de 26 valeurs qui représentent, dans l'ordre prescrit, différents repères d'envoi. La structure de la figure 3 est verticale et se lit de haut en bas.

La gestion de la communication, servant par exemple à définir qui du Client ou du Serveur doit démarrer la communication, est un autre détail important du modèle de serveur client WEB. Normalement, le rôle d'« appelant » est attribué au Client, mais pour diverses raison, la protection contre une éventuelle manipulation par exemple, cette répartition des rôles peut se voir inversée. Il faut bien évidemment que cette fonction soit implémentée dans le logiciel.

## **Au coeur d'Internet et par son biais**

Les ordinateurs reliés à Internet et leurs systèmes d'exploitation appartiennent à des mondes très différents : on trouve en effet, outre des ordinateurs travaillant sous DOS et Windows, ainsi que des systèmes tournant sous UNIX, SUN-OS et AS400, pour n'en mentionner que quelques-uns, des systèmes à ordinateurs puissants dont seuls les spécialistes connaissent le nom. Cependant, quelle que soit le type de système et sa taille, nombre de procédures sont les mêmes pour « tout le monde ». Un Mini-Serveur WEB piloté par microcontrôleur doté de son propre système d'exploitation est en mesure de se connecter à Internet de la même façon qu'un super-ordinateur, si tant est que les impératifs d'accès soient les mêmes.

Ils devront tous les deux exécuter la même procédure de présentation s'ils sont, par exemple, reliés au monde des données extérieures par le bus So d'une connexion ISDN. La procédure d'accès par le biais du bus So ISDN est standardisé :

- Réalisation de la connexion vers l'ordinateur nodal du fournisseur d'accès par le biais du protocole réseau Relnet. Cette interconnexion commence par prendre le caractère d'une connexion à un terminal.
- Sur la base du protocole FTP (*File Transfer Protocol*) qui est totalement indépendant du type de plate-forme concerné, le paquet de données est envoyé vers l'ordinateur nodal. On se trouve en présence d'une liaison point à point.
- |A partir de cet instant, TCP/IP ou plus exactement IP, est impliqué dans la communication de données. L'ordinateur nodal traite l'entête du fichier et établit le trajet vers l'ordinateur nodal suivant. Ce « routage » est l'affaire d'un logiciel qui travaille à l'aide de tableaux de routage (*routing tables*). Ces listes peuvent être établies manuellement (*static routing*) voire être crées automatiquement au fur et à mesure et adaptées en fonction des circonstances du moment (*dynamic routing*). Il existe en outre un routage purement matériel (pré-câblé).

On fait appel à la méthode du tunnel IP (*IPtunneling*) pour le transfert de paquets de données d'un ordinateur nodal à l'autre. Au plus tard après le transfert du paquet de données au premier ordinateur nodal, il y a message d'acquittement à l'ordinateur expéditeur. Les processus prenant place au coeur des ordinateurs de noeud sont relativement complexes, aussi nous limiterons-nous ici aux points les plus importants : on définit, pour chacun des trajets possibles vers le destinataire, une longueur de paquet maximale qui fait partie des conditions d'accès pour la section de transfert sur le WEB concernée. Chaque section ne peut en effet que transférer une longueur de paquet de données maximale, ce qui se traduit, au cas où le paquet de

# **Tableau 2a. Entrées TCP**

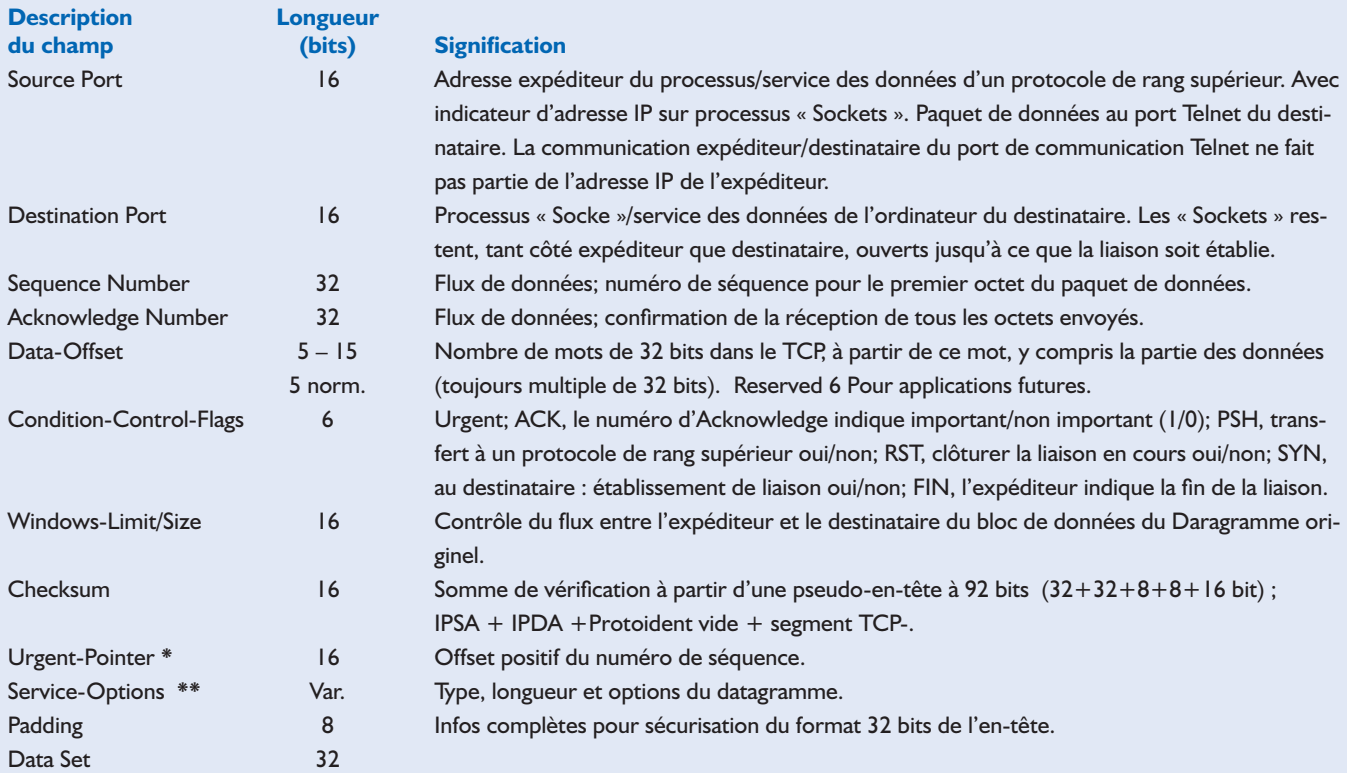

\* Indique que les données TCP ont une urgence élevée. L'indicateur pointe toujours sur les données précédant la fin. Par addition de la valeur du pointeur et du numéro de séquence il est indiqué le numéro de séquence de la dernière partie de données urgentes. Au nombre de ce type de données on compte les interruptions ou arrêts transmis par un interlocuteur.

\*\* La longueur de champ dépend du type, de la longueur et de données spéciales. Chaque implémentation TCP doit supporter un certain nombre d'options TCP définies.

# **Tableau 2b. Entrées IP**

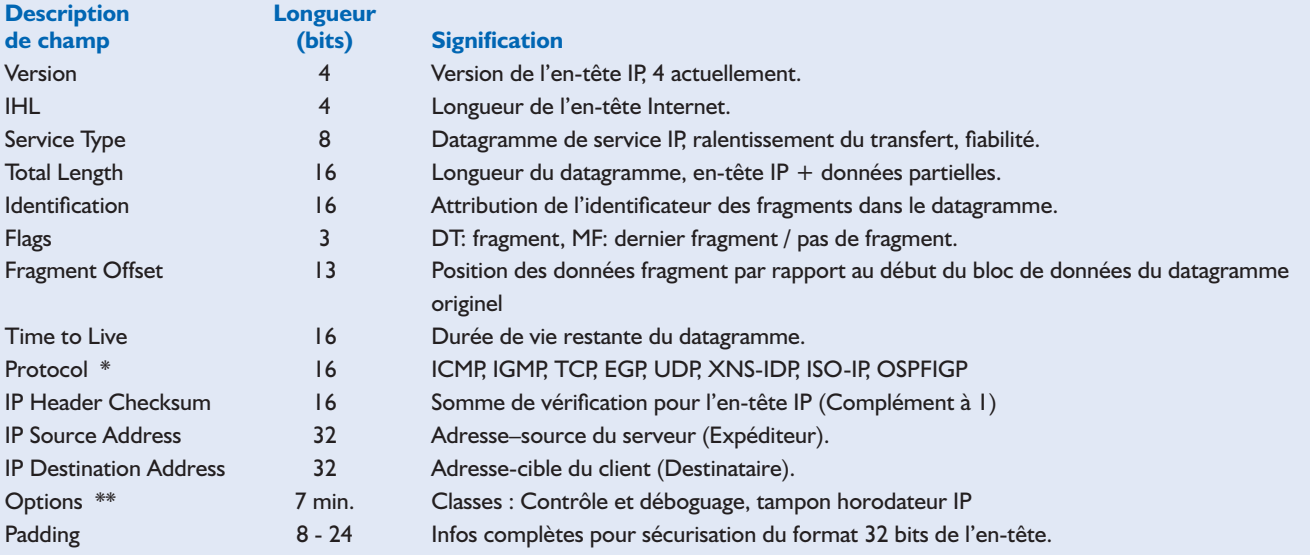

\* ISO-IP (ISO Internet-Protocol), UDP (User Datagram Protocol).

\*\* Indicateur (flag) de copie lors du processus de fragmentation.

données concerné est trop long, par sa subdivision en plusieurs morceaux. De par les différences importantes de vitesse de transmission qui existent entre les différentes sections potentiellement utilisables sur Internet, il est loin d'être garanti que les pièces et les morceaux arrivent, côté destinataire, dans l'ordre logique. L'une des tâches du logiciel de réception est partant de reconstituer le fichier original à partir des paquets de données partiels.

La **figure 4** illustre une section d'Internet en vue de faciliter la compréhension de ces processus. En-tête TCP/IP

Les tableaux 2a et 2b montrent la répartition des paramètres entre la partie TCP et la partie IP de l'en-tête du fichier. Certains mots d'en-tête ont une largeur de 32 bits; ils sont placés dans l'en-tête du fichier de manière à ce qu'ils puissent être traités à la vitesse la plus élevée possible. Le programmeur d'un système de serveur client WEB doit impérativement inclure dans l'en-tête du fichier les valeurs concernant le système qu'il aura développé ! Lorsque le système de serveur client WEB fait partie d'un réseau local (LAN), seule la station chargée d'établir la liaison aura, normalement, à exécuter le protocole TCP/IP. Le logiciel prendrait un embonpoint monstrueux s'il fallait faire en sorte que toutes les stations puissent avoir un accès instantané à Internet.

## **TCP/IP enfoui**

La figure 2 illustre bien tout ce qu'implique la réalisation d'un Mini-Serveur WEB typique. Dans le cas d'un Mini-Serveur WEB autonome il est possible, en principe, de réaliser les fonctions requises à l'aide d'un microcontrôleur prévu pour cela et du logiciel adéquat. Seiko Intruments propose, avec un circuit intégré qui élimine la nécessité de programmer la pile TCP/IP, une alternative intéressante à cette solution classique : son S7600A comporte en effet sur sa puce un noyau dans lequel la pile TCP/IP déjà été programmée de sorte que ce composant est utilisable tel quel. Seiko Instruments a « enfoui » dans le silicium de son composant la version la plus récente, à savoir la version 4 de l'en-

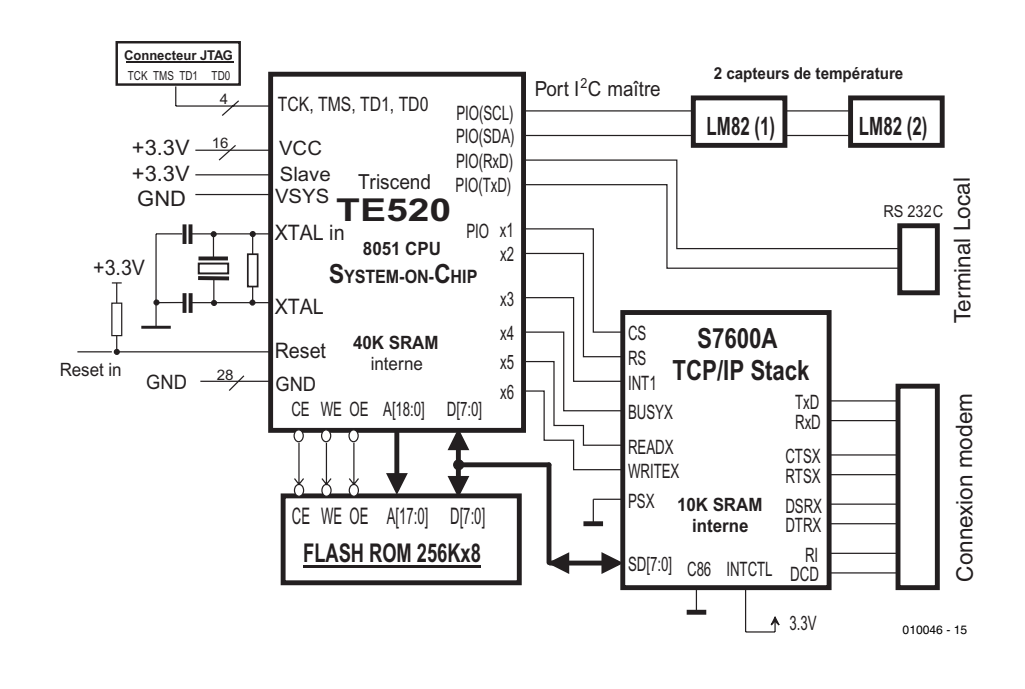

Figure 5. Schéma de principe d'un mini-serveur WEB autonome utilisant le S7600A de Seiko comme pile TCP/IP matérielle.

semble baptisé TCP/IP-Protocole-Suite avec UDP (*User Datagram Protocol*) et PPP (*Point to Point Protocol*). Il est à noter cependant que l'UDP est quelque peu plus simple et moins fiable que TCP, mais la vitesse de travail de UDP est supérieure à celle du TCP.

Le SA7600A comporte une interface sérielle (UART) à laquelle on pourra brancher un modem par le biais d'un pilote de ligne RS-232C. Le port parallèle à 8 bits du SA7600A est compatible avec les microcontrôleurs les plus courants, sachant qu'il se laisse facilement adapter le cas échéant.

La **figure 5** donne le schéma de principe d'un Mini-Serveur WEB construit autour d'un SA7600A. Le TE520 est un microcontrôleur configurable à noyau 8051, disposant de 40 Koctets de SRAM (RAM statique) et de 2 048 cellules logiques programmables à loisir par l'utilisateur. Nous avons connecté, à titre d'exemple, une paire de capteurs de température du type LM85 au bus I2C. Il devient possible ainsi de savoir, depuis n'importe où dans le monde, par le biais d'Internet, ce

qu'ils mesurent !

Une autre solution fait appel à un microprocesseur des plus connus, le Z80 de Zilog, capable aujourd'hui de travailler à des fréquences d'horloge allant jusqu'à 80 MHz, pouvant adresser de la mémoire et des périphériques sur un domaine de 16 Moctets et doté en outre de fonctions DSP embarquées. En le combinant au set de programmes « *Embedded WEB-Server Software Suite* » et en l'associant au modem mono-puce qu'est le Z02915, on se trouve en présence d'un Mini-Serveur WEB aux possibilités étonnantes. Nous ne pourrions passer sous silence, au nombre des solutions matérielles du moment, le SA1110 d'Intel qui, doté qu'il est d'une riche périphérie, dont un set de puces modem C.90, embarquée, constitue une alternative puissante.

*Dans la prochaine partie de cette série d'article, l'accent sera mis sur la programmation d'un Mini-Serveur WEB typique, la troisième partie étant consacrée à un nouveau projet Elektor, un Mini-Serveur WEB.*

(010046-I)

# **Ampli Hi-Fi P<sup>3</sup>** À tubes KT 88

Projet : Gerhard Haas

Les amplis Hi-Fi de puissance à tubes connaissent, en raison de leur sonorité agréable, un succès sans cesse renouvelé. La mise en oeuvre d'un étage de puissance à tubes permet d'éliminer le son, souvent trouvé froid, stérile et synthétique, que produit le disque audio numérique (CD).

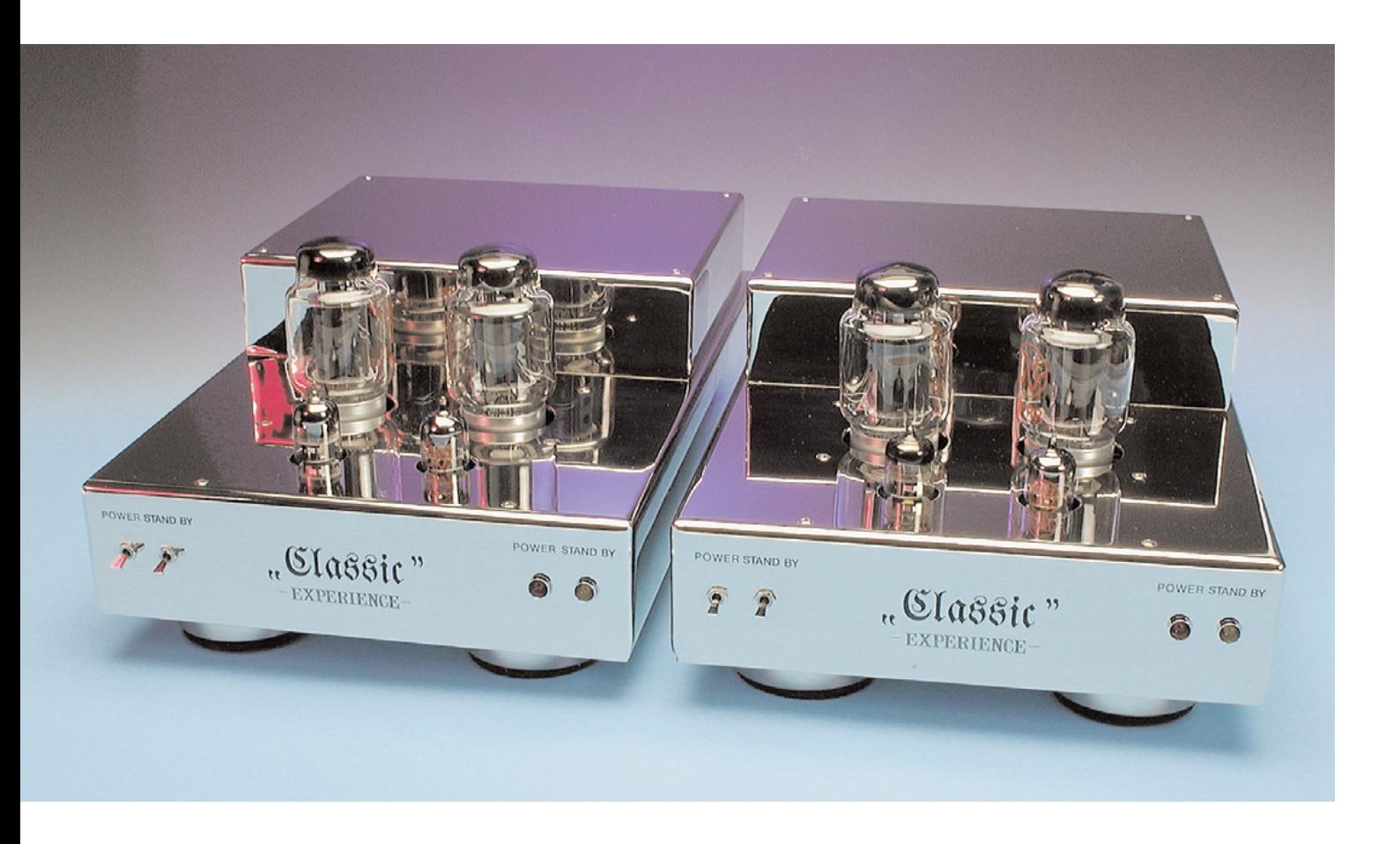

Le concept sur lequel repose l'étage de sortie décrit dans le présent article est celui de la technologie PPP (d'où le  $P^3$  du titre). Ce  $P^3$ est l'acronyme de *Parallel Push-Pull*. Ce fameux *Push-Pull* signifie que l'étage de puissance est monté en circuit push-pull c'est-àdire en opposition de phase. Chacune des demi-ondes, positive et négative, « a droit » à son propre tube. Dans le cas d'une approche en P*arallel Push-Pull* les tubes de sortie se trouvent, du point de vue de l'alternatif, pris en parallèle. L'inconvénient de cette solution est que la puissance fournie par chaque paire de tubes est moindre que celle obtenue en fonctionnement pushpull AB. Hormis cette affaire de puis-

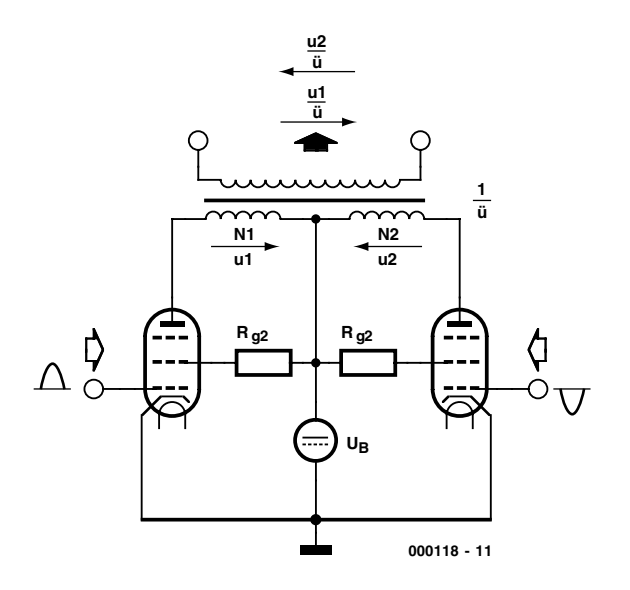

Figure 1. Principe d'un étage de puissance push-pull en classe AB classique.

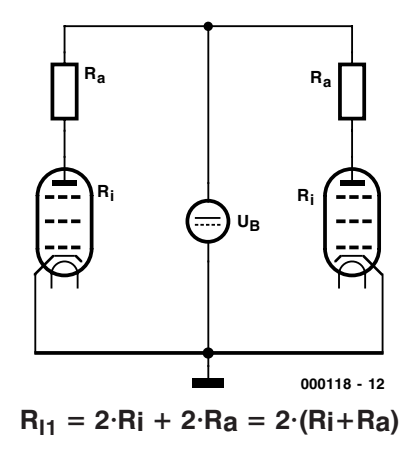

Figure 2. Schéma de substitution en courant alternatif du principe de la figure 1.

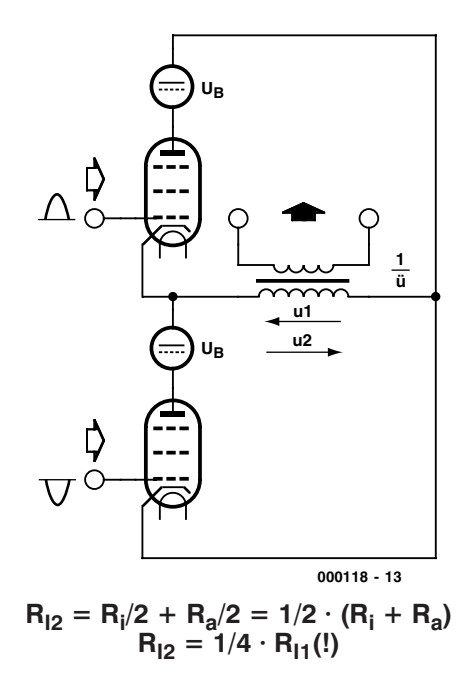

Figure 3. Dans le cas d'un étage de sortie PPP le courant de signal traverse la totalité de l'enroulement du primaire du transformateur.

sance, le principe du PPP ne présente que des avantages. Ce mode de fonctionnement d'un étage de puissance a vu le jour au cours des années 50, son domaine d'utilisation préférentiel étant les studios. Un facteur de distorsion faible, une bonne sonorité et une plage de fréquences étendue étaient, dans le cas de ce domaine d'application, plus importants qu'une puissance de sortie élevée. Jusqu'au moment du déferlement de la technologie des semi-conducteurs l'approche « Triple P » n'a guère fait l'unanimité en raison de son faible rendement de puissance et de son prix de revient élevé. Il est devenu possible, avec les moyens actuels, de réaliser d'excellents étages PPP Hi-Fi sans que l'on n'ait affaire à des « usines à gaz ».

## **AB contre PPP**

Il nous faut commencer par un brin de théorie pour rendre le principe du « triple P » plus explicite. La **figure 1** représente le schéma de principe d'un étage en push-pull AB classique. Les 2 tubes se voient appliquer chacun, par le biais d'un étage inverseur de phase, l'une des demi-ondes sur leur grille de commande. Le schéma utilise une représentation symbolique, vu que dans la réalité l'attaque des grilles de commande des 2 tubes se fait bien entendu par le biais de demiondes positives, sachant que sinon cela ne fonctionnerait pas. Sur le schéma, le tube gauche s'occupe de la demi-onde positive, le tube droit est chargé de la demi-onde négative. Le transformateur recombine les 2 demiondes pour en faire une onde sinusoïdale complète. Le schéma indique les sens de déplacement des tensions qui naissent, en inversion de phase, sur les enroulements secondaires N1 et N2. Cela se traduit par la naissance, sur le côté secondaire du transformateur, d'une tension abaissée selon un facteur de conversion **ü**. Autre information que donne ce schéma est le comportement de l'étage de sortie par rapport aux composantes de ronflement résiduel de la tension d'alimentation. Lorsque l'on a superposition sur la tension d'alimentation UB d'une tension de ronflement cette dernière se répartit identiquement sur les enroulements secondaires N1 et N2. Si, du côté du primaire du transformateur, le circuit est parfaitement symétrique, c'est-à-dire que les enroulements, les tubes de puissance et les courants de repos sont exactement les mêmes, la tension de ronflement disparaît totalement de par le déphasage à 180 ° lors de l'application au transformateur. Il n'est malheureusement pas possible de respecter à 100% ces exigences d'identité, ce qui implique qu'il faudra procéder à un filtrage efficace de la ten-

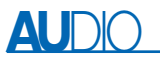

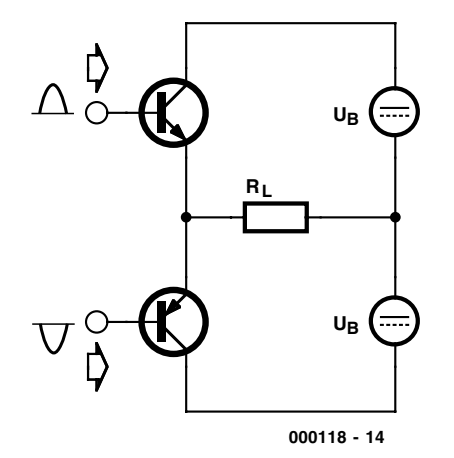

Figure 4. Schéma de substitution en courant alternatif du schéma de la figure 3.

sion d'alimentation UB.

La **figure 2** montre le schéma de substitution, en alternatif, du circuit de principe. D'un point de vue du courant alternatif, l'alimentation UB constitue un court-circuit. La résistance interne en alternatif prend la forme de la mise en série des résistances internes des 2 tubes et des 2 enroulements N dotés de leur résistance d'adaptation Ra. Les 2 tubes sont alimentés en courant de repos pour éviter, lors du passage par zéro du signal sinusoïdal, la naissance d'une distorsion qu'entraînerait inévitablement un blocage des tubes (dû à l'absence de courant).

Il en va tout différemment dans le cas de l'étage de sortie PPP, dont on retrouve le schéma de substitution en **figure 3**. L'examen de ce schéma montre que l'on fait appel ici à 2 sources de tension d'alimentation et que la connexion des tubes au transformateur se fait tout autrement que dans le cas précédent. Le courant alternatif du signal circule dans l'ensemble de l'enroulement du primaire de la même façon qu'il le ferait dans un transformateur secteur. Les tubes sont montés ici, d'un point de vue alternatif, en parallèle. Ainsi, la résistance interne du circuit PPP tombe au quart de la valeur d'origine, ce qui présente un certain nombre d'avantages. Le facteur de conversion du transformateur pourra être plus faible. Plus le rapport de conversion est faible, moins les effets de l'inductivité parasite et de la capacité des enroulements deviennent sensibles, de sorte que la réponse en fréquence se bonifie. De plus, le transformateur dans l'ensemble de l'enroulement du primaire se voit traversé par un courant réellement alternatif et non pas par des demi-ondes appliquées à chacune des moitiés de l'enroulement comme cela est le cas avec le circuit en push-pull en classe AB classique. Cela permet d'éviter le redoutable « accès de fièvre » que connaissent les étages push-pull en classe AB : une demi-onde appliquée à la moitié de l'enroulement côté primaire provoque l'application, sur l'anode du tube opposé d'une tension 2 fois supérieure sachant que le transformateur côté « primaire » travaille en transformateur-tampon ayant un rapport de conversion de 1:2. Si le noyau est magnétisé et que l'énergie présente côté « secondaire » reste inutilisée on aura augmentation importante de la tension côté « primaire » d'autant plus qu'elle subit en outre un rehaussement selon un facteur 1:2.

On aura naissance d'arcs de tension aux points les plus critiques, tubes, support ou transformateur de sortie. Si cet effet est recherché dans le cas de la bobine d'allumage d'une voiture, il fait des ravages lorsqu'il apparaît sur les amplificateurs. En cas de court-circuit l'étage de sortie push-pull en classe AB voit tout juste sa température augmenter, sans qu'il ne soit endommagé, voire détruit. Ainsi, un étage à tubes de ce type est, de par son principe, capable de supporter un court-circuit mais n'apprécie pas (doux euphémisme) de fonctionner à vide. L'étage de sortie PPP conserve son sang froid dans l'un ou l'autre de ces 2 états de fonctionnement extrêmes. Vu que le transformateur se trouve branché de la façon indiquée plus haut, l'étage de sortie ne monte pas en puissance. On peut comparer ce fonctionnement à celui d'un transformateur secteur. Ce dernier ne voit pas le moindre inconvénient à être connecté au secteur sans qu'il n'y ait de charge branchée au secondaire. On peut partant considérer que l'étage de puissance PPP est le pré-

décesseur des étages de sortie push-pull à transistor rencontrés couramment aujourd'hui. Comme nous avons pu le constater, ce concept comporte un certain nombre d'avantages indéniables, tels que résistance interne faible, insensibilité à un court-circuit et à un fonctionnement à vide, sans oublier, de par le principe même, une bonne réponse en fréquence.

# **Étage de sortie en 3 blocs**

On retrouve, en **figure 5**, le schéma complet d'un étage de puissance en version monophonique. Il se subdivise en 3 blocs, ce qui explique que, logiquement, il se répartit sur 3 circuits imprimés. Cette approche permet, comme l'illustrent les photos, une réalisation on ne peut plus « photogénique » de cet amplificateur : à l'image de Venus jaillissant de l'écume, les tubes surgissent du chrome.

Les transformateurs et les gros condensateurs électrochimiques sont eux, contrairement à ce qui est le cas sur nombre de concepts d'amplificateurs, joliment « camouflés ».

Le bloc 1 est celui de l'amplificateur, le bloc 2 est constitué par l'alimentation, le dernier bloc, le bloc 3, est celui de la limitation de courant à la mise sous tension. On trouve à l'entrée de l'amplificateur un transformateur du type E-1220. On utilisera, si l'on veut disposer d'une entrée symétrique flottante (sans masse), une embase XLR avec le transformateur, sinon on pourra se contenter d'une embase Cinch. Il est possible, de par la présence du transformateur, de réaliser une interconnexion symétrique flottante telle qu'elle est utilisée en studio. Cette solution per-

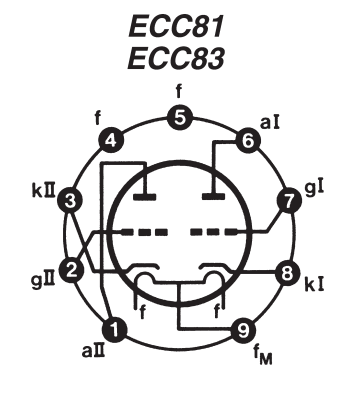

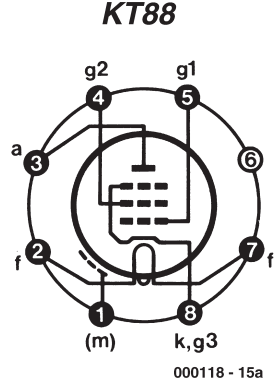

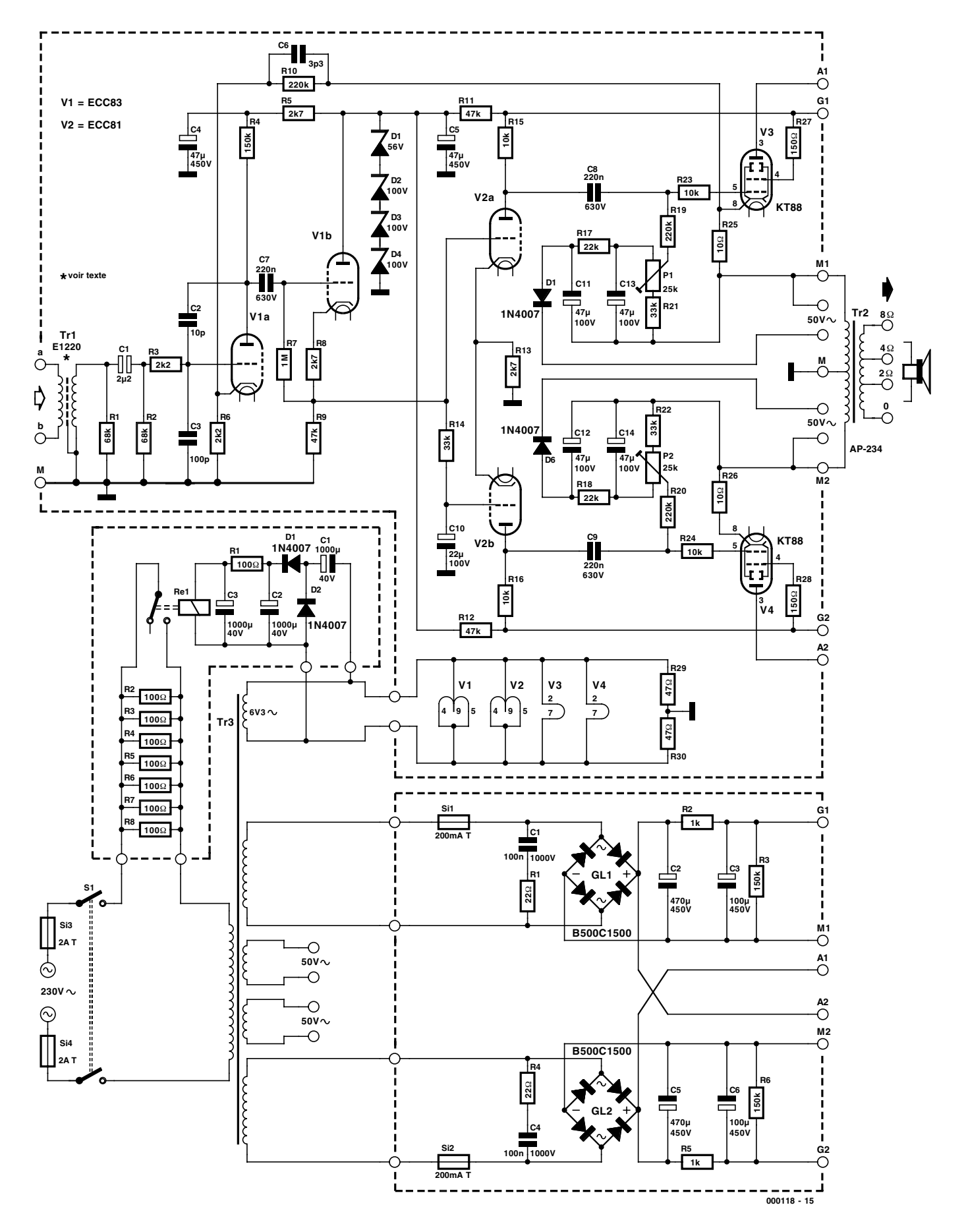

Figure 5. Une réalisation caractérisée par une l'approche de type « meccano » : on pourra réaliser des versions mono-bloc ou stéréophonique de l'amplificateur basées sur différents types de tubes de puissance.

**AU**DIO

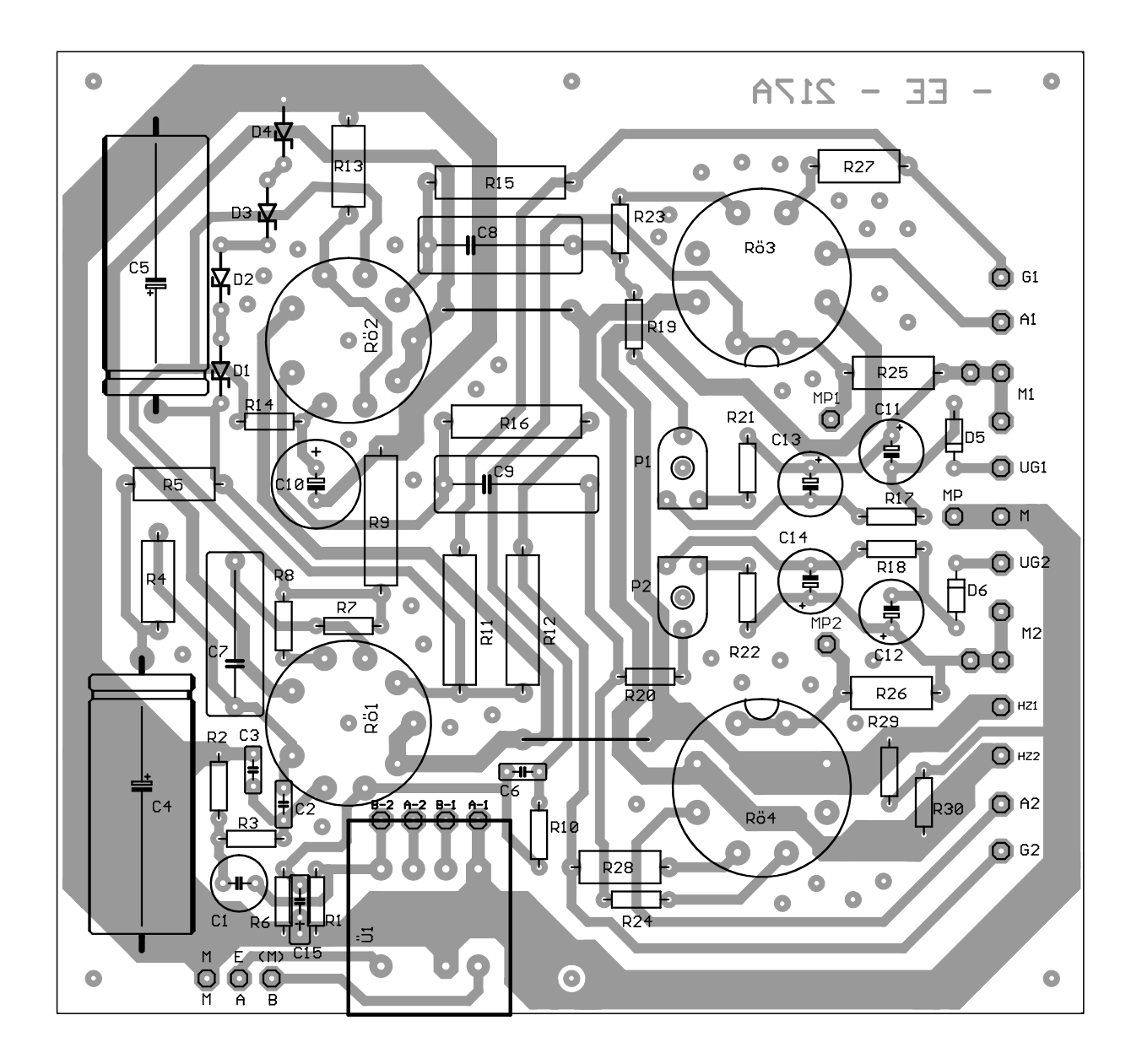

#### **Liste des composants de l'étage de puissance**

**à KT 88 ou 6550 A**

#### **Résistances**

(sauf mention contraire, à couche métallique 0W7, tolérance de 1%, MO = oxyde métallique tolérance de 5%)

 $RI, R2 = 68 k\Omega$  $R3 = 2k\Omega$  $R4 = 150 k\Omega$  MO 2 W  $RS = 2k\Omega7$  MO 2 W  $R6 = 2k\Omega$  $R7 = 1 MΩ$  $R8 = 2k\Omega7$ R9 = 22 kΩ MO 2 W  $R10 = 390 k\Omega$ R11,R12 = 47 kΩ MO 2 W  $R13 = 2k\Omega7$  MO 2 W  $RI4 = 33 k\Omega$ 

#### R15,R16 = 10 kΩ MO 2 W  $R17, R18 = 10 k\Omega$  $R19, R20 = 220 k\Omega$  $R21.R22 = 33 k\Omega$  $R23, R24 = 3k\Omega3$  $R25, R26 = 10 \Omega$  MO 2 W  $R27, R28 = 270$  Ω MO 2 W R29,R30 = 47 Ω P1,P2 = ajustable 25 k $\Omega$

#### **Condensateurs :**

 $CI = 2\mu F2/50 V$  bipolaire  $C2 = 10$  pF céramique  $C3 = 100$  pF céramique  $C4, C5 = 47 \mu F/450 \text{ V axial}$  $C6 = 10$  à 33 pF (en cas d'oscillations uniquement) C7 à C9 =  $0 \mu$ F22/630 V MKS 4  $C10 = 10 \mu$ F/100 V RM 5 C11 à C14 = 47 µF/100 V RM 5  $CI5 = I nF MKH RM 7,5 (cf. texte)$ 

#### **Semi-conducteurs :**

 $DI =$  diode zener 56 V/IW3 D2 à  $D4$  = diode zener  $110$  V/1W3  $D5.D6 = IN4007$ 

### **Divers :**

 $VI = ECC83$  $V2 = ECC81$  $V4$ ,  $V5 = KT88$  ou 6550 A Tr1 = E-1220 (si nécessaire)  $Tr2 = AP-234$ 2 supports Noval encartables  $Tr3 =$  transfo secteur NTR-P\7 (mono) ou NTR-P\5 (stéréo)

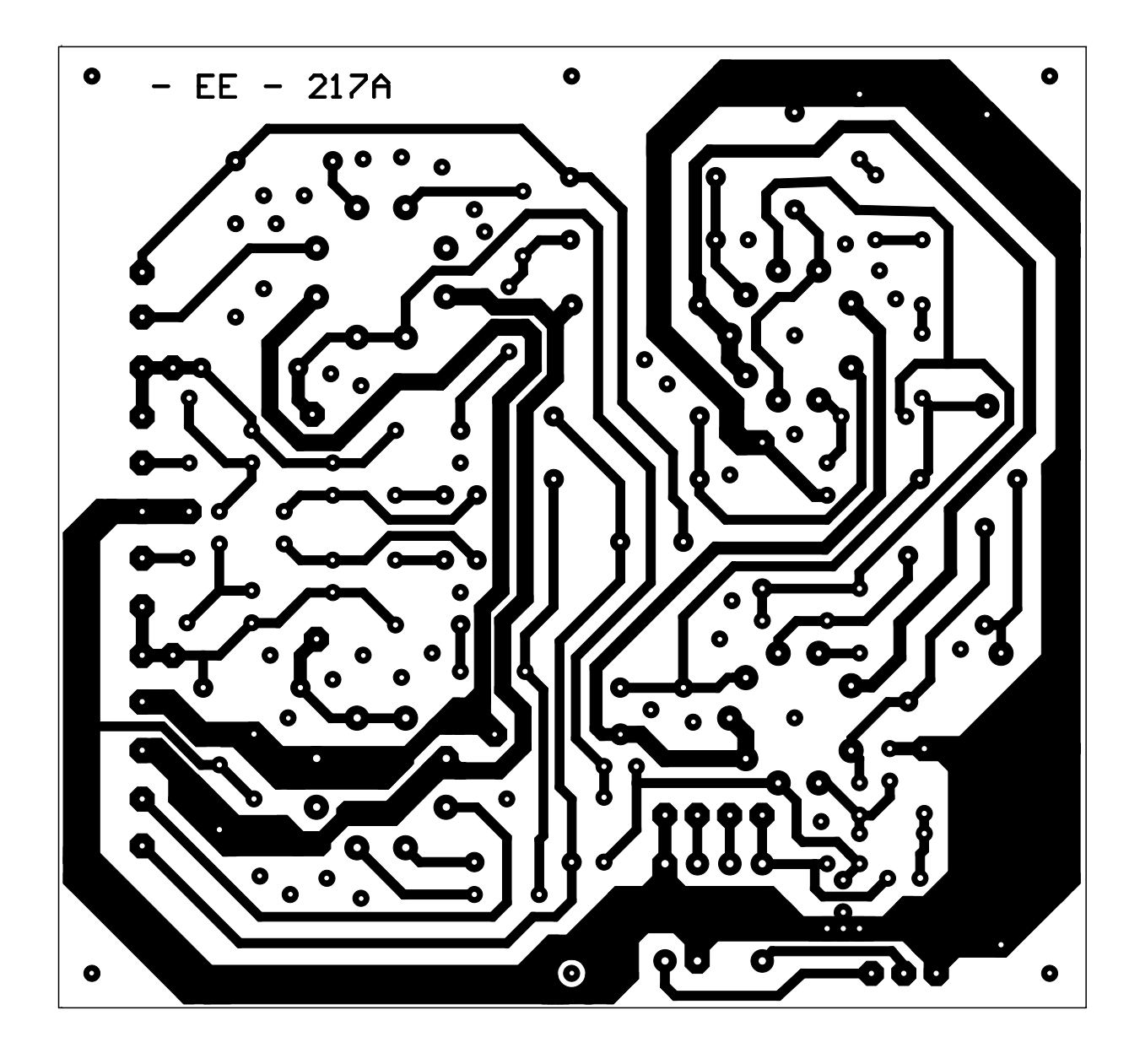

#### **Liste des composants de l'étage de sortie à EL 34**

#### **Résistances :**

(sauf mention contraire, à couche métallique 0W7, tolérance de 1%, MO = oxyde métallique tolérance de 5%)

 $RI, R2 = 68 k\Omega$  $R3 = 2k\Omega$  $R4 = 150 k\Omega$  MO 2 W  $R5 = 2k\Omega7$  MO 2 W  $R6 = 2k\Omega$  $R7 = 1 MΩ$  $R8 = 2k\Omega7$  $R9 = 47 k\Omega$  MO 2 W  $R10 = 220 k\Omega$ R11,R12 = 47 kΩ MO 2 W  $R13 = 2k\Omega7$  MO 2 W  $RI4 = 33 k\Omega$ R15,R16 =  $10 \text{ k}\Omega$  MO 2 W

#### $R17, R18 = 22 k\Omega$

 $R19, R20 = 220 k\Omega$ R21,R22 = 33 k $\Omega$ R23,R24 =  $10$  kΩ R25,R26 = 10 Ω MO 2 W R27,R28 = 150 Ω MO 2 W  $R29, R30 = 47$  Ω P1, P2 = ajustable 25 k $\Omega$ 

#### **Condensateurs :**

 $CI = 2\mu F2/50 \text{ V}$  bipolaire C2 = 10 pF céramique C3 = 100 pF céramique  $C4, C5 = 47 \mu F/450 \text{ V}$  axial  $C6 = 10$  à 33 pF (en cas d'oscillations uniquement) C7 à C9 =  $0 \mu$ F22/630 V MKS 4  $C10 = 10 \mu$ F/100 V RM 5 C11 à C14 = 47 µF/100 V RM 5  $CI5 = I nF MKH RM 7,5 (cf. text)$ 

#### **Semi-conducteurs :**

 $DI =$  diode zener 56 V/IW3 D2 à D4 = diode zener 100 V/1W3  $D5, D6 = 1N4007$ 

#### **Divers :**

 $VI = ECC83$  $V2 = ECC81$  $V4.V5 = EL34$ Tr1 = E-1220 (si nécessaire)  $Tr2 = AP-234$ 2 supports Noval encartables 2 supports Octal encartables Tr3 = transfo secteur NTR-P\6 (mono) ou NTR-P\3 A (stéréo)

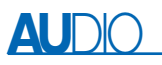

met de se mettre à l'abri des boucles de masse (sources de ronflement) et de pertes de qualité dues aux lignes de liaison. Il est en outre possible d'opter au niveau du transformateur pour un facteur de conversion de 1:1 ou de 1:2. Pour un facteur de 1:1 la résistance d'entrée est de quelque 34 kΩ à une sensibilité d'entrée à pleine modulation de 1,5 V. Dans le cas d'un facteur de 1:2 la résistance d'entrée chute à quelque 8,5 kΩ, mais en contre-partie l'étage de sortie se laisse déjà pousser à pleine modulation avec une tension de 0,75 V seulement. La platine comporte les ponts de câblage requis par ces options. En cas de choix de la version à embase Cinch la sensibilité d'entrée reste à 1,5 V.Le condensateur bipolaire de 2,2 µF pris à l'entrée de l'amplificateur, C1, assure à la fois un couplage à faible impédance et un blocage des composantes de tension continue. La combinaison R3/C3 bloque les parasites HF. Le tube V1a prend à son compte l'amplification principale, le condensateur C2 sert à bloquer les oscillations HF. Le tube V1b est monté en convertisseur d'impédance chargé de transférer le signal, à faible impédance, vers le tube inverseur de phase, V2. Le tube V2a est attaqué directement sur sa grille sans l'intermédiaire de condensateur de couplage sachant que les potentiels de tension continue ont été amenés au niveau requis par un dimensionnement adéquat. La grille de commande de V1b est forcée, du point de vue continu, par le biais de R14, au niveau de tension de la grille de V2a. Le condensateur C10 court-circuite vers la masse toutes les composantes de tension alternative qui pourraient se trouver au niveau de la grille de V2b. Le tube V2b est attaqué, au travers de sa grille, par la tension alternative du signal. V2 doit fournir la pleine excursion de tension, les tubes de sortie, V3 et V4, se contentant de doter le signal du courant requis de manière à ce que l'on ait en sortie la puissance recherchée. À l'image d'étages de sortie à transistors qui eux fonctionnent en émetteur-suiveur, ils travaillent en cathode-suiveuse.

Ceci apporte du même coup une réponse à la question souvent posée et source de discussions passionnées de savoir « Quelle est la sonorité de chacun de ces différents types de tubes de puissance ? ». Comme les tubes de sortie d'un étage PPP ne contribuent plus au gain en tension de l'amplificateur, leur influence sur la sonorité est d'une importance mineure. Dans le cas des étages de puissance push-pull en classe AB le comportement des tubes de sortie « pèse » beaucoup plus lourd en raison de leur contribution au gain en tension total. Le dimensionnement du schéma s'entend pour le KT88 qui permet d'atteindre 45 W par canal. La liste des composants

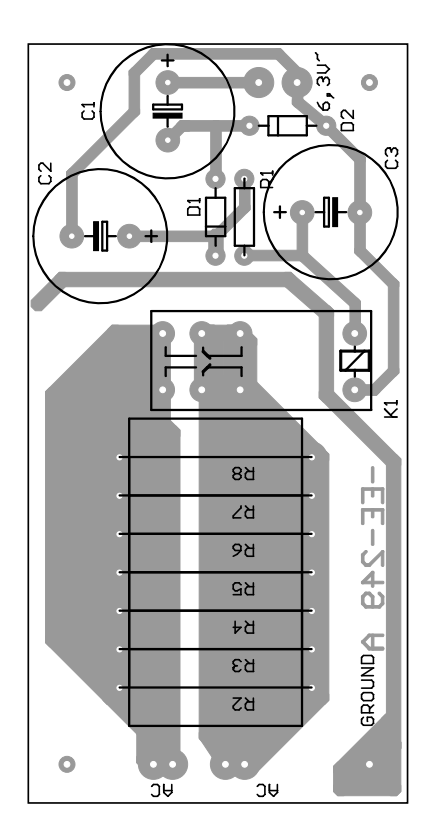

#### **Liste des composants de la temporisation de mise en fonction**

**Résistances :**  $R1 - 100$   $\Omega$ R<sub>2</sub> à R<sub>8</sub> = 100  $\Omega$  MO 4W<sub>5</sub> Ŏ  $\ddot{\mathbf{o}}$ 

**Condensateurs :** C1 à C3 = 1 000  $\mu$ F/40 V RM 7.5

#### **Divers :**

 $D1.D2 = IN4007$ Rel1 = relais inverseur bipolaire 12 V encartable à contacts dorés 8 A (Celsea E3208)

donne un second dimensionnement; c'est lui qu'il faudra utiliser en cas de choix du tube de type EL34. Ce dernier permet d'obtenir 35 W par canal.

C15 est un composant important. En raison d'incontournables capacités de commutation la réponse en fréquence aux fréquences élevées chute légèrement. C15 permet de rajuster quelque peu la contre-réaction aux fréquences élevées. On utilisera comme valeur de base de C15 un condensateur de 1 nF, valeur à adapter en fonction de la réalisation du circuit. Il faudra, en tout état de cause, s'assurer de la réponse en fréquence de l'amplificateur terminé. Si le dimensionnement de C15 est correct, la réponse en fréquence à 20 kHz doit être parfaitement rectiligne et ne doit commencer à chuter de 1 dB environ qu'à partir de 100 kHz environ. Il est très important cependant d'éviter de donner une valeur trop importante à ce condensateur sachant que cela entraînerait une remontée de la courbe de réponse en fréquence.

## **Haute-tension et tension de chauffage**

Le câblage de l'alimentation, le second bloc, peut paraître relativement complexe au premier abord. En effet il nous faut, vu que l'interconnexion des tubes de sortie est croisée, 2 enroulements de transformateur séparés, en plus de l'enroulement de chauffage. La tension de polarisation de grille, G, est dérivée des 2 enroulements de 65 V. Les enroulements de 50 V sont prévus pour les EL 34 qui se contentent d'une tension de polarisation de grille « plus faible ». Avec ces 50 V, on dispose d'une plage de réglage

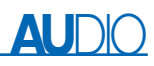

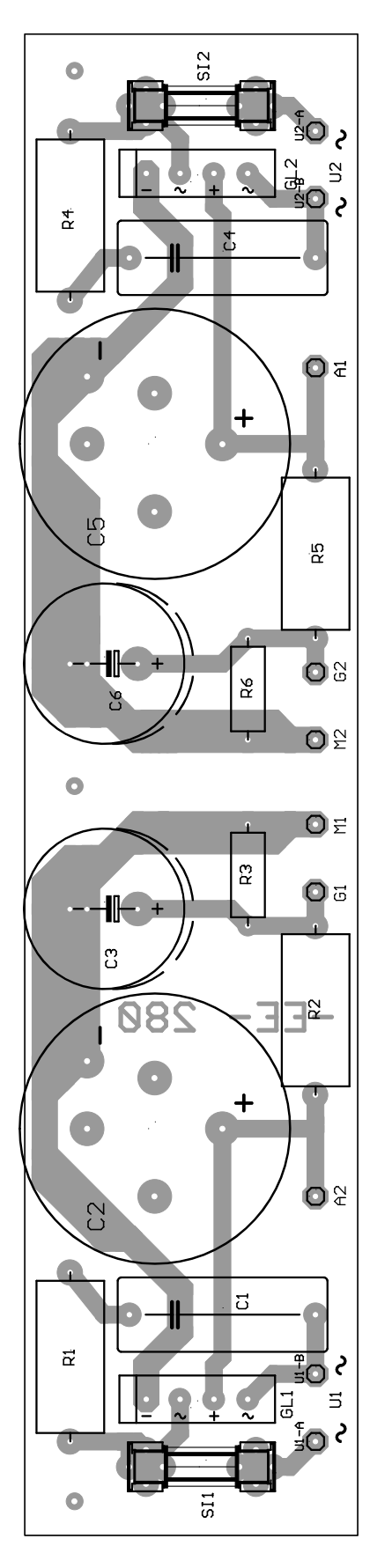

confortable pour les 2 ajustables. Les grilles écran dérivent leur tension des moitiés opposées de l'alimenta-

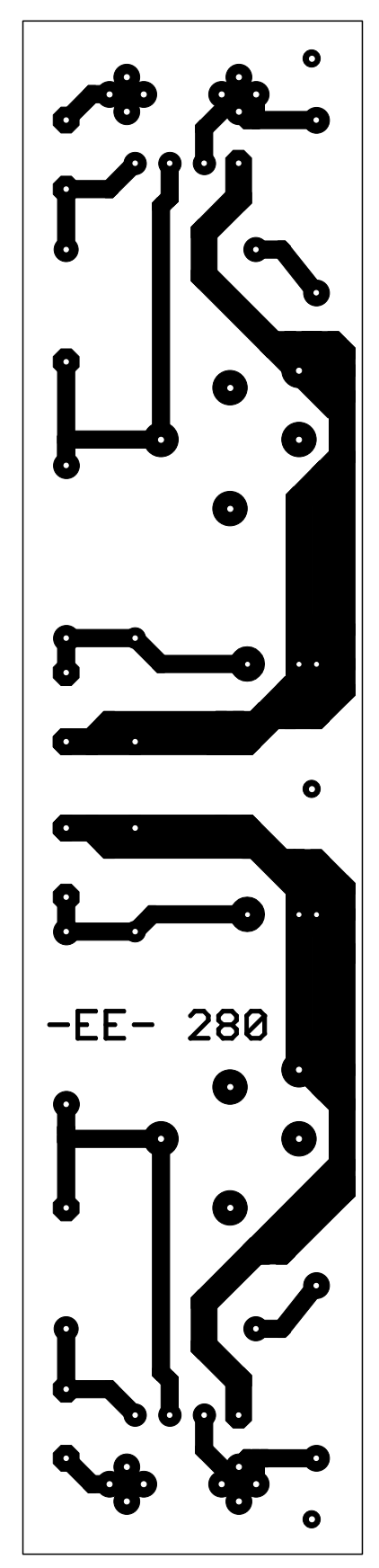

tion secteur. Cette solution est nécessaire pour permettre aux pentodes de sortie de fonctionner

# **Liste des composants**

**de l'alimentation (en version monophonique)**

#### **Résistances :**

 $RI = 22 \Omega$  MO 4W5  $R2 = 1 k\Omega$  MO 4W5  $R3 = 150 k\Omega$  MO 2 W  $R4 = 22 \Omega$  MO 4W5  $RS = 1 k\Omega$  MO 4W5  $R6 = 150 k\Omega$  MO 2 W

#### **Condensateurs :**

 $CI = 0 \mu F1/I 000 V MKP I0$  $C2 = 470 \mu F/450 V (encartable)$  $C3 = 100 \mu F/450 V RM 10$  $C4 = 0 \mu F1/1 000 V$  MKP 10  $C5 = 470 \mu F/450 V (encartable)$  $C6 = 100 \mu F/450 V RM 10$ 

#### **Divers :**

GL1,GL2 = B500C1500 modèle plat 2 porte-fusibles avec fusible 0,2 A retardé

### **Liste des composants**

**de l'alimentation en version stéréophonique (un canal)**

#### **Résistances :**

R<sub>1</sub>,R<sub>2</sub> = 22  $\Omega$  MO 4W<sub>5</sub>  $R3.R4 = 1 k\Omega$  MO 4W5 R5,R6 = 150 k $\Omega$  MO 2 W

#### **Condensateurs :**

 $CI$ , $C2 = 0$  $UFI/I$  000 V MKP 10  $C3, C4 = 220 \mu F/450 V$  axial  $C5, C6 = 47 \mu F/450 V$  axial

**Divers :**  GL1,GL2 = B500C1500 modèle plat 2 porte-fusibles avec fusible 0,2 A retardé

comme elles le doivent.

À chaque fois que les tubes sont mis en conduction totale, la tension entre la cathode et l'anode tombe à une valeur faible. Lorsque le potentiel présenté par la grille écran chute lui aussi à un niveau similaire, on aura une limitation du signal précoce induite par les tubes eux-mêmes.

Les tensions des grilles écran sont filtrées par le biais d'une paire RC de 1 kΩ/100 µF. Le tube de commande V2 dérive son alimentation de ces 2 tensions. Les résistances R11 et R12 servent à dériver la tension d'alimentation du tube V1, tension que filtre le condensateur C5. La tension de service de V1 est stabilisée par le biais des diodes zener D1 à D4 puis filtrée. Cette fonction est très importante sachant que le tube V1a fournit la

# **AU**DIO

# **Caractéristiques techniques et résultats de mesure :**

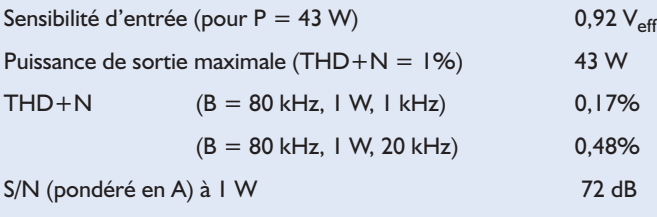

 $0.48%$ 

Atténuation (à 1 W/1 kHz) 2,67 (impédance de sortie 3  $\Omega$ )

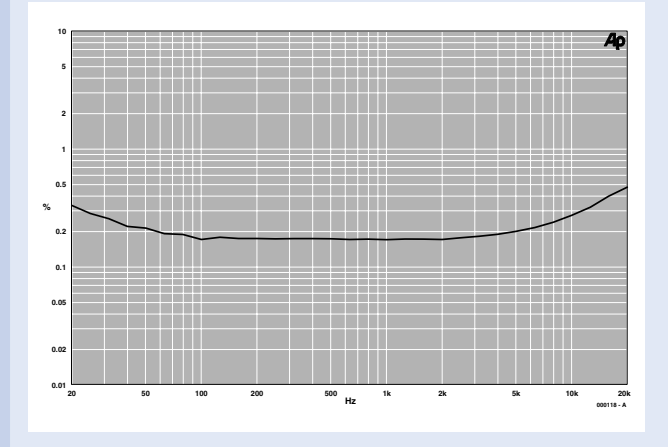

Figure A. Distorsion harmonique totale  $+$  bruit (THD+N) à 1 W en fonction de la fréquence.

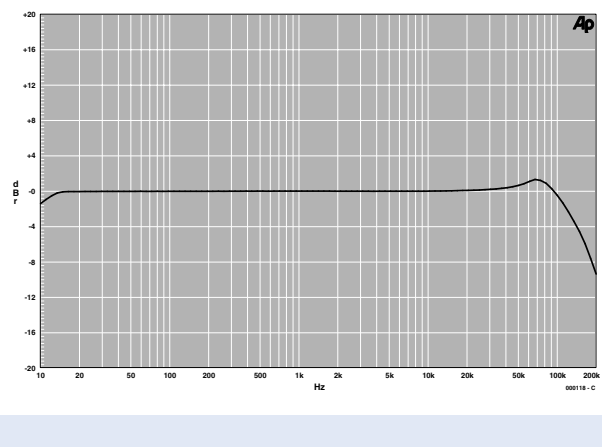

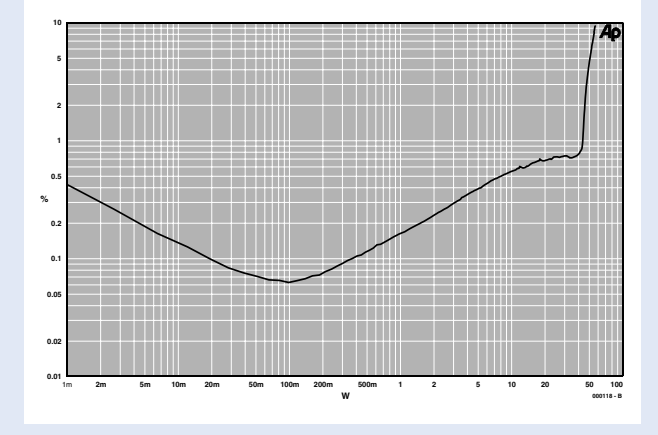

Figure B. THD+N en fonction de la modulation (minimum à 100 mW : 0,063%).

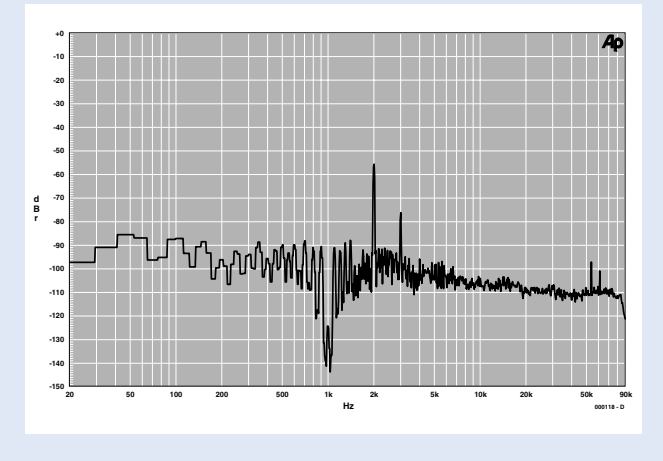

Figure C. Amplitude en fonction de la fréquence (à 25 W). Figure D. Spectre de fréquences à 1 W (amplitude de la seconde harmonique de l'ordre de –56 dB).

majeure partie du gain. Une tension de fonctionnement stable à ce niveau contribue très fortement à la constance du comportement de l'amplificateur.

On trouve, en amont des ponts de redressement haute-tension, des réseaux RC chargés d'éliminer les pics de tension induits par le pont de redressement.

Si l'on ne prenait pas cette précaution, ces pics prendraient la forme d'aiguilles dont le

spectre de fréquences très large deviendrait audible dans le haut-parleur des aigus. On pourra, si cela s'avère nécessaire, redimensionner cette partie du circuit. Les hautestensions sont dotées chacune de sa protection. S'il devait se faire, risque le plus fréquent, qu'un tube rende l'âme, cette mort s'accompagne souvent par une circulation brusque d'un courant de forte intensité. Le fusible évite le pire et interrompt le courant d'anode. Ce fusible rend également d'éminents services en cas de problèmes (doux euphémisme) au niveau du pont de redressement ou de condensateur électrochimique défectueux.

Nous vous proposons 2 versions d'alimentation, la première pour

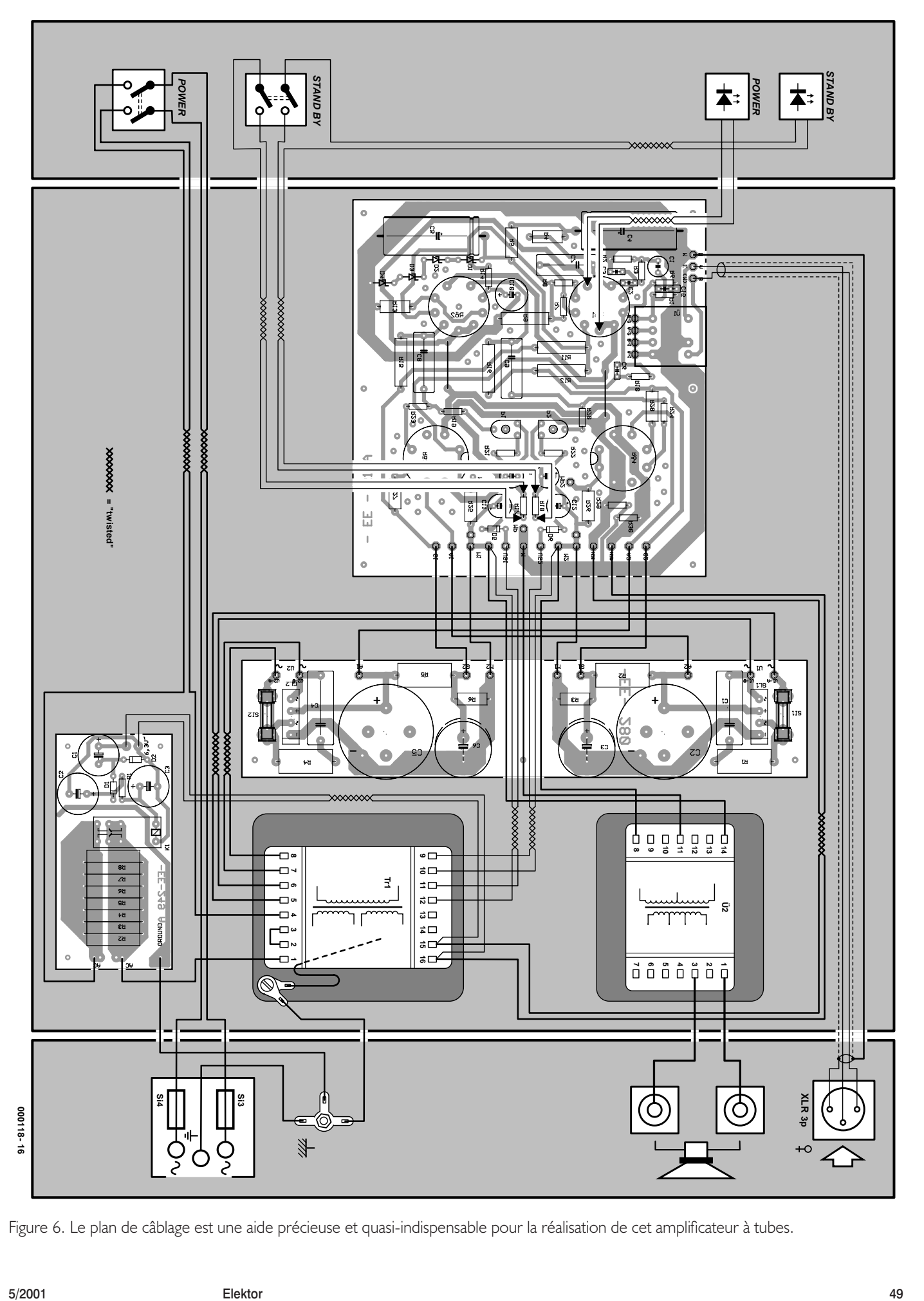

Figure 6. Le plan de câblage est une aide précieuse et quasi-indispensable pour la réalisation de cet amplificateur à tubes.

# **AU**DIO

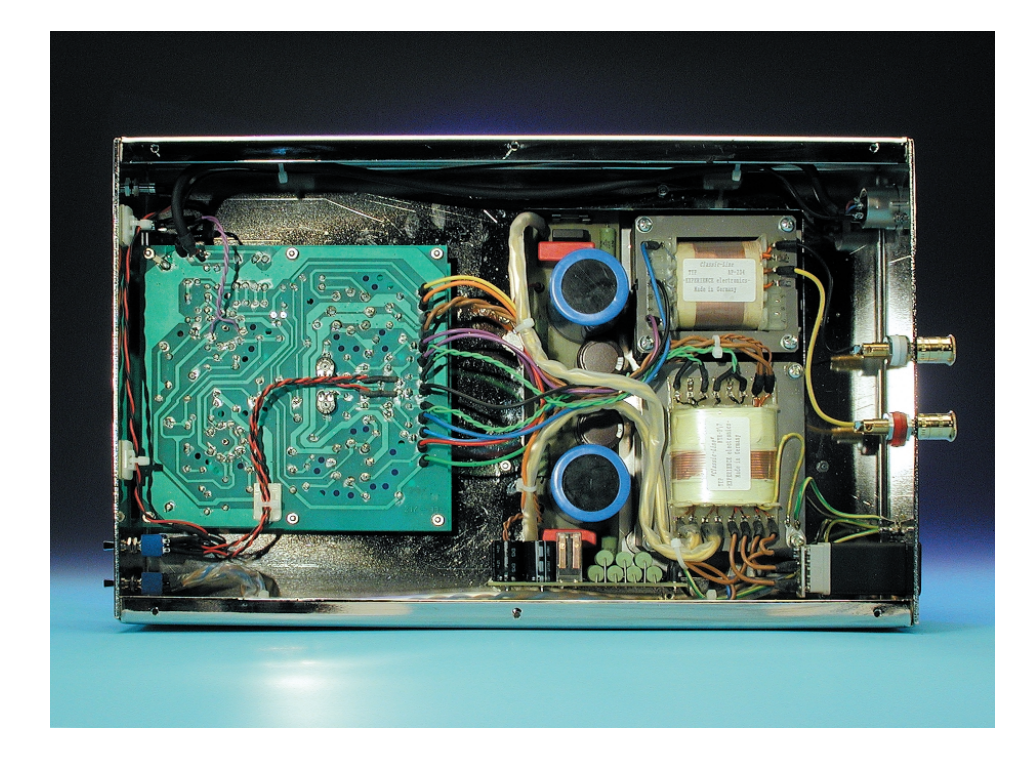

l'alimentation d'un bloc monophonique, l'autre pour un étage de puissance stéréophonique. Pour des raisons de place et de coût, les alimentations se sont vues dotées de différents types de condensateurs, la version stéréo compacte utilisant une combinaison 220 µF/47 µF, la version monophonique (qui dispose de bien plus d'espace) fait appel elle à une combinaison 470 µF/100 µF. Vous pourrez, si vous choisissez de fabriquer votre propre coffret, opter pour un amplifica-

# **Où trouver les platines**

Tout comme dans le cas du Preamp à tubes que nous vous avons présenté voici près d'un an, les platines de cet étage de puissance à tube sont disponibles à une autre adresse que d'habitude. Si vous tenez à ne pas graver vos platines vous-même, l'auteur :

Gerhard Haas EXPERIENCE electronics Weststraße 1 89542 Herbrechtingen Tél.: 0 73 24 / 53 18 FAX: 0 73 24 / 25 53 E-Mail: EXPERIENCE.electronics@T-Online.de

se fera un plaisir de vous proposer les platines avec ou sans composants.

teur en version stéréo soit constitué d'une paire de blocs monophoniques soit encore doté uniquement des condensateurs de plus forte capacité. De par son principe, le concept proposé ici tient en fait de la « boîte de meccano » vu les diverses options qu'il offre.

La tension de chauffage de 6,3 V est symétrisée à la masse par le biais de 2 résistances de 47 Ω. Cette technique est impérative sachant que la différence de tension admissible entre les cathodes et les filaments de chauffage est, lorsque l'on travaille avec des tubes, relativement limitée. Cette précaution réduit également très sensiblement le rayonnement de ronflement induit par la tension de chauffage.

# **Temporisation de mise en fonction**

La tension de chauffage sert d'alimentation au 3ème bloc, celui de la temporisation de mise en fonction. Le transformateur secteur est construit à base d'un noyau MD au bobinage très faible impédance capable de fournir des courants de crête importants et qui génère, à l'image des transformateurs toriques, un pic de courant de magnétisation important lors de la mise en fonction du système.

De plus, on trouve, côté secondaire, immédiatement en aval des ponts de redressement, des condensateurs Haute-Tension de forte capacité qui, à l'instant de l'application de la tension d'alimentation, sont encore vides et doivent être chargés à une tension de quelque 430 V. D'autant plus, en outre, que les filaments de chauffage des tubes constituent, à froid, un quasi-court-circuit. À l'image des ampoules à incandescence, ils présentent un caractère PTC (à coefficient de température positif). En l'absence de dispositif de temporisation de mise en fonction le disjoncteur de l'installation électrique domestique ne manquerait pas d'entrer en fonction.

On dérive de la tension de chauffage, après passage par un étage doubleur de tension/redresseur, les 12 V requis par le relais. Lors de la mise sous tension de l'appareil les contacts du relais sont ouverts, le courant se trouvant limité, de par la présence des 7 résistances de puissance prises en parallèle, à une intensité de l'ordre de 16 A. Le relais colle après une temporisation d'une seconde environ et ponte ainsi les résistances, une fois l'ensemble des processus critiques écoulé. Nous avons opté pour un relais encartable doté de 2 contacts inverseurs dorés montés en parallèle, ce qui garantit un excellent contact et une fiabilité de fonctionnement élevée.

# **Construction au chic indéniable**

Nous vous proposons en fin d'article les listes des composants des différentes versions en fonction du type de tubes utilisés. Si vous respectez scrupuleusement les listes des composants et que vous n'utilisez que les matériaux qu'elles préconisent, vous ne courrez en fait aucun risque de disfonctionnement.

Nous avons choisi, pour le coffret, un châssis nickelé brillant poli et à soudure invisible, ce qui donne à cet amplificateur un cachet indiscutable. L'aluminium évite les distorsions magnétiques telles que celles qui pourraient naître par le rayonnement des transformateurs. De par le polissage et le nickelage brillant (pas de chrome ici !) le châssis peut se targuer d'une élégance certaine.

À l'oeil, le nickel rehausse la sonorité chaude et accentue le physique attrayant des tubes, ce que ne fait pas la coloration bleutée du chrome. Il est impératif, pour des raisons de sécurité électrique et de blindage, que le coffret métallique soit relié à la ligne de terre du secteur. Partant, il faut que les différentes embases soient isolées par rapport au coffret. La ligne de terre est reliée directement au coffret. Le transformateur secteur est doté d'un blindage statique intercalé entre les enroulements du primaire et du secondaire, blindage devant lui aussi être relié à la ligne de terre. La masse du signal n'est reliée au coffret qu'une seule et unique fois, au niveau de l'entrée de l'amplificateur et ce en vue d'obtenir une équipotentialité (équilibre des potentiels). Le câble se fait à l'aide de conducteurs multibrins entortillés par paires et dont la section est donnée sur le plan de câblage de la **figure 6**. On se fera une photocopie de ce schéma sur laquelle on soulignera au marqueur de couleur les interconnexions déjà effectuées. On se mettra ainsi à l'abri d'un oubli ou d'une interconnexion erronée !

Une fois le câble terminé et vérifié, on pourra procéder au test électrique du système. Les fusibles des tensions d'anode ne seront pas encore implantés pour le moment. Les filaments de chauffage doivent être visibles au bout de l'ordre de 2 minutes. On s'assure ensuite de la présence des tensions négatives de polarisation de grille au niveau du support de tube et qu'elles se laissent modifier par action sur les ajustables. On effectue les mesures en fonction voltmètre, les sondes étant reliées au point M1 et à la grille de V3, d'une part et à M2 et la grille de V4 de l'autre. On joue ensuite sur les ajustables de façon à disposer sur chacune des grilles de commande concernée de la tension négative maximale. On coupe ensuite la tension d'alimentation et on place les fusibles de protection des anodes. Après remise sous tension on procède à une nouvelle mesure, à l'aide du voltmètre, de la chute de tension aux bornes des résistances de cathode R25 et R26. Les tensions mesurées à ce niveau sont représentatives de la valeur du courant de repos.

On ajuste ensuite, alternativement, les courants de repos de chacun des 2 tubes pour l'amener à la valeur de consigne. Cette opération sera répétitive vu que, de par la charge de l'alimentation, le courant de repos ajusté sur le premier tube change lorsque l'on joue sur la valeur du courant de repos du second. On pourra ensuite, en s'aidant d'un générateur sinusoïdal, d'une résistance de charge et d'un oscilloscope, vérifier la réponse en fréquence et la puissance fournie par l'amplificateur. On terminera ce processus de réglage par un ultime ajustage du courant de repos à la valeur de consigne. Le réglage du courant de repos se fait toujours sans signal. Votre amplificateur à tubes est prêt maintenant à dévoiler toute sa chaleur.

Nous avons réalisé tant une version monobloc (photo ci-dessous) que stéréophonique (cf. photo de couverture). Dans le cas de la mise en oeuvre de blocs monophoniques on est assuré de l'absence de diaphonie (interférence entre les canaux), ce qui se traduit par une meilleure résolution, une spatialité plus large et une plus grande brillance du signal. La version stéréo a pour avantage d'être plus économique vu que l'on pourra se contenter d'un unique coffret et d'une alimentation moins coûteuse.

(000118)

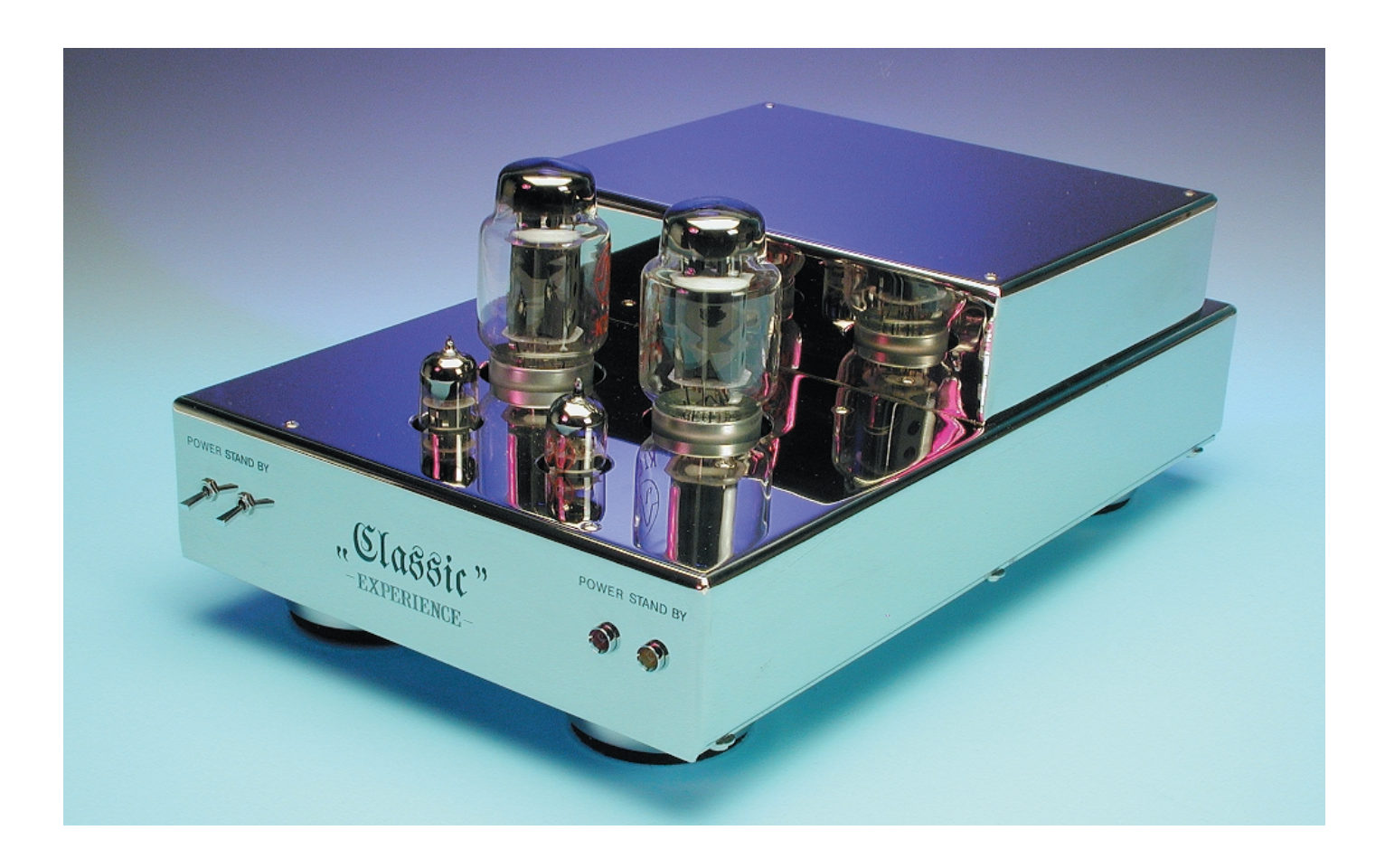

# **Les mystères du DMX512**

# La démystification

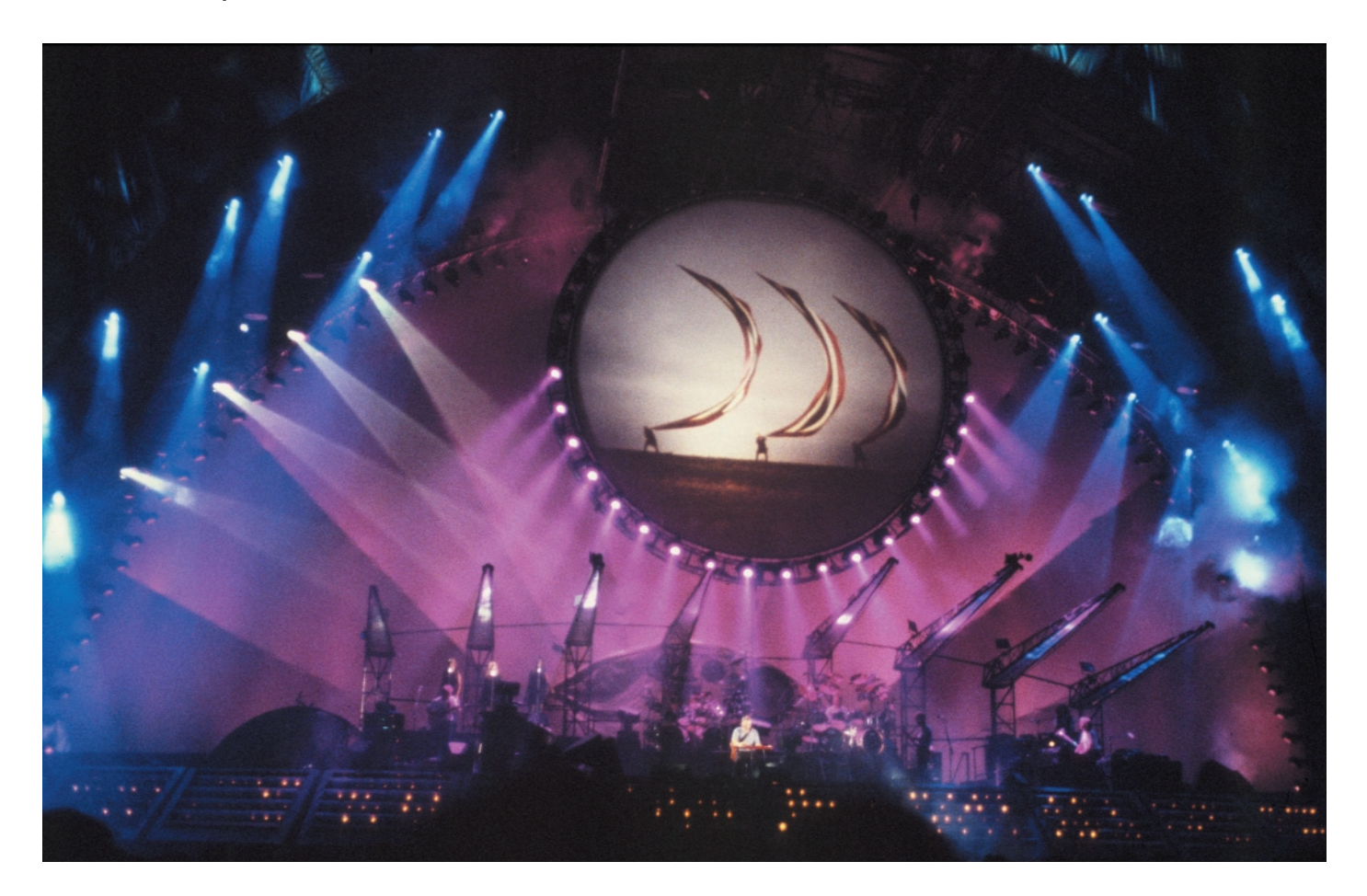

Benoît Bouchez

Depuis sa création, ELEKTOR s'est toujours efforcé de faire bénéficier ses lecteurs des nouvelles technologies, via des montages originaux et de niveau professionnel. C'est dans cette lignée que nous allons vous proposer une série de montages (*DMX -> Tension* et *MIDI -> DMX*) spécifiquement destinés aux applications d'éclairage pour théâtres, clubs, sonorisation mobile... basés sur le système DMX512.

Bien connu des professionnels de l'éclairage de spectacle, DMX512 commence à se démocratiser très largement. Le but de cet article est de lever le voile sur les différents aspects techniques de cette liaison, après une petite présentation historique sur les télécommandes pour l'éclairage.

## **Il était une fois...**

Depuis l'apparition des premiers théâtres de l'Antiquité, l'éclairage a joué un rôle primordial. Les ruines

# **INFO**RMATIONS

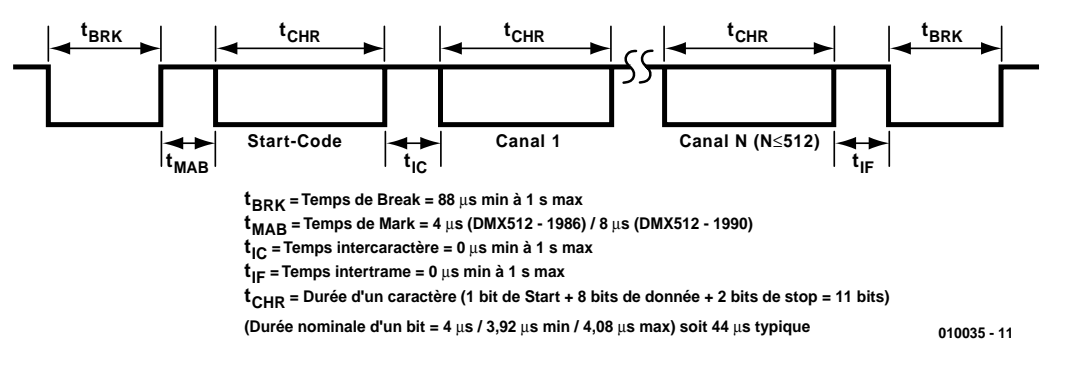

Figure 1 : Structure de la trame dérivée.

des théâtres romains et grecs montrent clairement que les architectes de l'époque prenaient déjà en compte cet aspect « technique ». On n'a cependant pas pu établir avec certitude si les emplacements destinés à recevoir les luminaires de l'époque avaient une fonctionnalité pratique pour pouvoir jouer la nuit tombée, ou esthétique, pour créer des effets scéniques. Il faut cependant souligner que les Grecs et Romains avaient acquis une expérience considérable dans le domaine des effets spéciaux, ce qui confirmerait la deuxième hypothèse.

Lorsque les représentations scéniques ont commencé à se dérouler dans des lieux fermés, les besoins en éclairage se sont fait clairement sentir, ne serait-ce que pour focaliser l'attention du spectateur sur la scène.

Au milieu du 19ème siècle, les premières sources d'éclairage contrôlées à distance ont fait leur apparition. Les luminaires de l'époque étant alimentés par du gaz naturel, l'expression « jeu d'orgues » a fait son apparition, en raison de l'allure des panneaux de commande constitués de dizaines de tuyaux avec leurs robinets, ce qui les faisait ressembler une façade d'orgue à tuyaux.

L'éclairage au gaz étant loin d'être la panacée, l'éclairage électrique l'a remplacé dès que la technologie des sources à incandescence et à arc l'a permis.

Les premiers panneaux de commande électriques étaient simplement constitués d'un ensemble d'autotransformateurs, couplés à un ensemble de sources lumineuses à incandescence (les sources à arc ne pouvant être graduées électriquement). Ces équipements étaient lourds, encombrants et passablement dangereux, car la plupart des pièces électrifiées étaient le plus souvent directement accessibles, comme sur nombre de tableaux électriques de l'époque.

Créé dans les années 1920, ce système fut le seul utilisé jusqu'à l'apparition des premiers thyristors dans les années 1960. Ces composants ont permis de réduire considérablement l'encombrement et le poids des panneaux de commande. De plus, les circuits d'allumage des thyristors pouvant être commandés à distance par une simple tension, on a pu élaborer des circuits de commande plus complexes, susceptibles de créer des effets, tels que des fondus enchaînés sur plusieurs dizaines de projecteurs simultanément, chose impossible jusque là (imaginez-vous commander plusieurs gradateurs mécaniques en synchronisme...)

Avant d'aller plus loin dans les télécommandes, attardons-nous quelques instants sur les gradateurs (appelés « *dimmers* » ou « blocs de puissance » par les techniciens) à thyristors. Ceux-ci ont régné en maître de la fin des années 1960 jusqu'au milieu des années 1980. En effet, les thyristors travaillant par découpage de phase, ils engendrent des nuisances sonores (les ampoules « chantent ») et surtout électromagnétiques, qui perturbent les équipements de sonorisation.

Pour limiter ces nuisances, les « *dimmers* » thyristors sont équipés de selfs de lissage, qui alourdissent les modules électroniques et qui ralentissent les montées en puissance des projecteurs.

Depuis le milieu des années 1980, on dispose de transistors de puissance compatibles avec les tensions du réseau, ce qui a permis de concevoir des *dimmers* à découpage à haute fréquence. Les selfs de lissage sont considérablement réduites en volume et donc en poids (quand elles ne sont pas simplement éliminées). Qui plus est, la pollution sonore est quasiment nulle (ce qui n'est pas le cas de la pollution électromagnétique !)

## **De la commande à distance au multiplexage**

Outre les avantages apportés par leur étage de puissance statique, les gradateurs électroniques ont permis l'utilisation de commandes à distance. En effet, ces équipements utilisent des circuits de contrôle des semiconducteurs de puissance, pouvant être pilotés par une simple tension ou courant, qui peut être produite à distance par une console regroupant un ensemble de potentiomètres. Ces commandes à distance ont ainsi permis de créer les notions de « préparations » (ensemble de consignes d'éclairage envoyées sur scène), de « *fading* » (passage progressif d'une préparation à une autre), de « *master* » (contrôle simultané de l'ensemble des niveaux d'une préparation par un seul potentiomètre), de « *black-out* » (passage à 0 d'une préparation complète), etc.

Soulignons que les notions élémentaires de l'éclairage scénique sont encore aujourd'hui basées sur les concepts définis par les premières consoles d'éclairage avec commande à distance. On trouve d'ailleurs toujours dans les catalogues des fabricants d'équipements scéniques des consoles bas de gamme entièrement analogiques.

L'un des principaux défaut de la commande à distance analogique par tension (ou courant) est la nécessité de placer un conducteur par voie de commande. Dans le cas des installations mobiles, utilisées en tournée par exemple, la remise en place de l'ensemble des connexions pouvait devenir un vrai cauchemar dès que le nombre de luminaires devenait un tant soit peu important. Qui plus est, la fiabilité des connecteurs était parfois... douteuse, d'où des problèmes à chaque remontage.

Au début des années 1980, plusieurs constructeurs de consoles d'éclairage se penchèrent sur le problème. Plusieurs solutions furent proposées pour diminuer le nombre de câbles entre les racks de gradateurs. L'un de ces constructeurs, Strand Lighting, développa un protocole de multiplexage, permettant de passer plusieurs dizaines de commande dans un seul câble, sous le nom de CD80.

Ce protocole n'eut pas le temps de se développer, car l'USITT (organisme américain chargé de concevoir et de diffuser les normes applicables aux arts scéniques) s'en inspira largement pour concevoir une norme ouverte, appelée AMX192.

Ce protocole de multiplexage analogique est basé sur une double paire de conducteurs, l'une pour transmettre une tension variable de 0 à 5 V, représentant les valeurs de 0 à 100%, l'autre pour transmettre un signal d'horloge numérique (0 V = 0, plus de  $4 V = 1.1$ 

La synchronisation des gradateurs avec l'émetteur (la console) se faisait par émission d'un top d'horloge plus long que les autres. Chaque récepteur prend en compte la valeur analogique, le plus souvent par un échantillonneur-bloqueur, lorsque le signal d'horloge est à l'état haut. Ce top d'horloge doit durer au moins 50 microsecondes. AMX, acronyme d'Analog MultipleX, tient son nom des 192 consignes transmises au maximum avant de resynchroniser les récepteurs.

L'USITT recommandait une transmission différentielle sur la paire de conducteurs de l'horloge, pour s'affranchir des longues distances. Chose étrange, cette recommandation ne s'appliquait pas à la paire analogique, ce qui rendait AMX192 sensible aux boucles de masse et au bruit. Cette norme ne fut utilisée que de manière confidentielle par quelques constructeurs, et ne connut jamais de réel

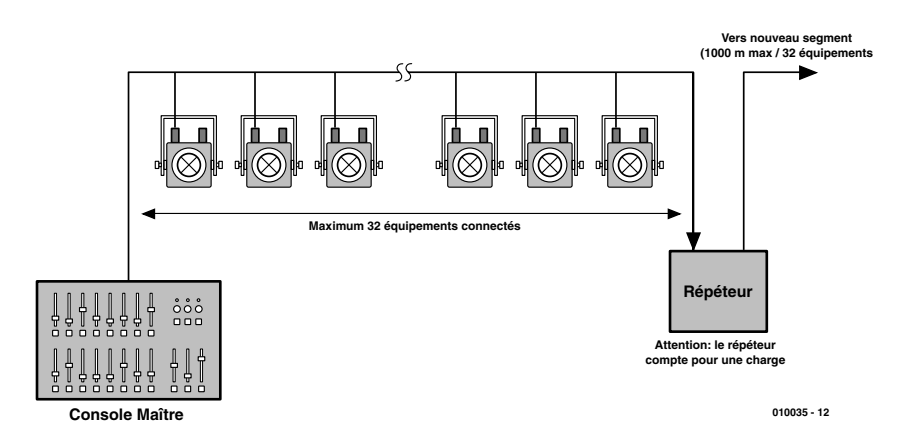

Figure 2 : Limites électriques des segments RS-485.

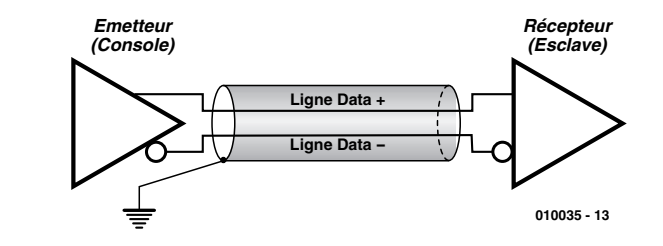

Figure 3 : Principe d'une liaison RS-485.

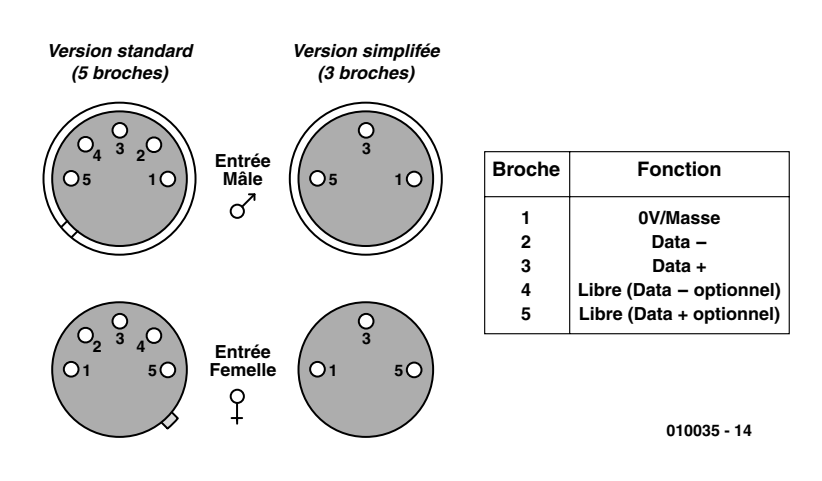

Figure 4 : Brochage des connecteurs XLR.

# **Tableau 1 : Les anciens protocoles de communication**

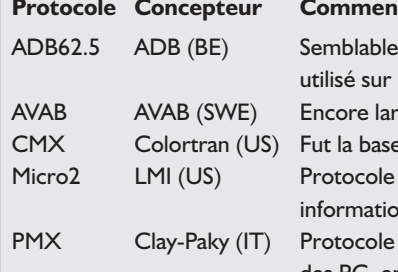

#### **Produce**

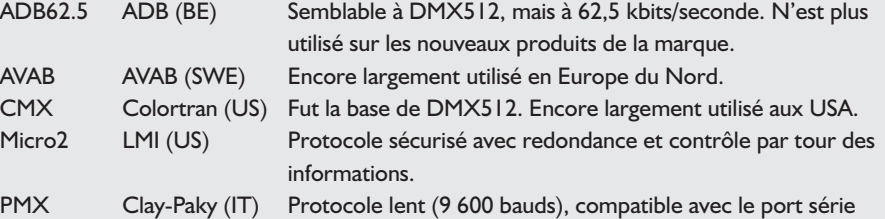

des PC, encore utilisé sur les produits Clay-Paky et Pulsar.

essor. Qui plus est, d'autres protocoles analogiques, spécifiques à certains constructeurs, bénéficiaient de leur puissance commerciale et s'imposaient plus aisément. Certains de ces protocoles sont encore utilisés de nos jours, comme S20 (ADB) ou D54 (Strand Lighting)

# **« Digital' is coming... »**

Au milieu des années 1980, devant les besoins exprimés par les professionnels du spectacle, plusieurs constructeurs de matériel d'éclairage, conscients de l'essor des microprocesseurs, décidèrent de les intégrer dans leurs équipements. On vit ainsi apparaître nombre de protocoles de communication, ayant chacun leurs avantages et inconvénients. Bien entendu, tous ces protocoles étaient rigoureusement incompatibles entre eux... Malgré cela, un certain nombre de ceux-ci sont encore utilisés aujourd'hui. Le **tableau 1** donne un aperçu de ces protocoles.

## **Puis arriva DMX512...**

Début 1986, l'USITT et certains constructeurs se réunirent pour définir un protocole numérique et totalement ouvert.

De façon à pouvoir utiliser les périphériques de microprocesseurs courants, il fut décidé d'utiliser une liaison série asynchrone, 8 bits de données, 2 bits de stop, sans parité, à 250 kbauds.

Le principe de commande est extrêmement simple : on transmet successivement sur la liaison série des octets, dont la valeur correspond au niveau du canal correspondant. La valeur 00<sub>HEX</sub> correspond à la valeur DMX 0%, jusqu'à la valeur FF HEX (255), qui correspond à la valeur DMX 100%. À noter que la norme DMX n'implique aucune relation entre la valeur DMX reçue, et le niveau de lumière (ou autre action, telle que position d'un miroir, vitesse de rotation d'un gobo, etc.).

Chaque fois que l'ensemble des valeurs est transmis, on recommence simplement le cycle. Soulignons que la fiabilité de DMX est simplement basée sur la répétition constante des cycles, mais qu'aucun contrôle réel de la réception n'est effectué (on appelle cela une transmission « simplex »). De par cette absence de retour, DMX est inadapté au contrôle des équipements pyrotechniques ou mécaniques « lourds » (tels que des modules hydrauliques de scène par exemple), pour d'évidentes raisons de sécurité.

La norme DMX n'impose pas de nombre minimal de canaux à transmettre. Cette valeur peut aller de 1 à 512 (d'où le nom de DMX512). Il est clair que plus le nombre de canaux à transmettre est faible, plus le temps

de cycle (et donc le temps de réaction de l'installation) sera réduit. Nombre d'équipements « maître » DMX, comme l'interface que nous proposerons dans la revue très prochainement, autorise d'ailleurs un paramétrage du nombre de canaux transmis à chaque cycle.

Parmi les octets transmis successivement sur la ligne DMX, le premier d'entre eux ne sert pas à indiquer le niveau d'un canal. On l'appelle le « *Start Code* » et il est prévu pour d'éventuelles extensions. À ce jour, seule la valeur  $00<sub>HEX</sub>$  est spécifiée comme valeur standard. Normalement, tout équipement DMX « standard » doit rejeter une trame de commande dont le « *Start Code* »n'est pas égal à 0. Certains constructeurs de matériel se sont cependant attribué des valeurs non utilisées de « Start Codes »pour déclencher des programmes spécifiques dans leurs équipements (test, remise à zéro, programmes de démonstrations...). Un petit conseil : évitez de « jouer » avec le Start Code, surtout sur des installations avec des matériels de constructeurs différents, si vous voulez vous éviter des émotions pendant un spectacle (croyez-en notre expérience...).

Nous avons vu comment les différents « canaux » DMX étaient transmis. Le problème qui se pose au récepteur est de savoir où commence (et où finit) la trame de commande, pour identifier le Start Code et compter les octets transmis, pour identifier les canaux qui lui correspondent.

Cette synchronisation va être obtenue par forçage de la liaison série dans un état qu'elle ne peut jamais atteindre en temps normal, quelles que soient les valeurs transmises. Cet état particulier est appelé « Break » : il consiste à forcer la liaison à la valeur « 0 » durant un temps au moins égal à deux caractères (soit 88 µs). Etant donné qu'il y a au moins deux bits de stop à l'état « 1 » entre chaque octet transmis, il est impossible de retrouver cette situation durant la transmission des canaux, même si au moins deux d'entre sont consécutivement à la valeur 00  $_{\text{HEX}}$ (8 bits de donnée à « 0').

Lorsque les récepteurs détectent un « trou » dans la communication, provoqué par le « Break', ils se resynchronisent et savent que le prochain octet qu'ils recevront sera le premier d'une nouvelle trame. Notez que selon la norme DMX, le temps de Break (« Break Time ») peut prendre n'importe quelle valeur entre 88 µs et 1 seconde. En principe, passé ce délai d'une seconde, les récepteurs doivent considérer que la liaison est interrompue et doivent basculer dans un état prédéfini (en général, l'extinction complète).

Le problème qui se pose maintenant avec le Break est que le signal qui indique le début d'un nouvel octet aux récepteurs est appelé « Bit de Start ». Or ce bit est justement à 0, car une ligne série au repos (« *Idle State* ») est à l'état « 1'. Pour pouvoir détecter le bit de Start du premier octet transmis, la ligne série doit donc remonter à l'état « 1 », pendant un certain temps : c'est le rôle du « *Mark after Break (MaB) Time* », qui suit le « *Break Time* ».

Dans la première version de la norme, publiée en 1986, ce temps devait être compris entre 4 et 8 µs, ce qui, par expérience, s'est avéré trop court pour les circuits électroniques de l'époque. Une révision de la norme a été publiée en 1990, portant ce temps de 4 µs minimum à 1 seconde maximum. Les équipements qui supportent cette version (qui est de loin la plus utilisée en pratique) sont déclarés conformes à « DMX512 (1990) ».

En mettant bout à bout les éléments précités, on en arrive à la structure de trame donnée en **figure 1**.

## **Le support de transmission**

Maintenant que nous avons vu les « véhicules » (les trames) qui passent sur la « route » électronique DMX, nous allons justement regarder les caractéristiques de celleci (en termes techniques, on appelle cela la « couche physique »). Si nous énumérons les caractéristiques du protocole, nous avons : une transmission à distance la plus élevée possible, un débit de 250 kbits/s et la nécessité de commander simultanément un certain nombre d'équipements distincts.

Il est clair que notre bonne vieille norme RS-232 est totalement inadaptée, avec une distance maxi de 15m entre deux points, une vitesse théorique maximale de 19 200 bauds et des caractéristiques électriques de type « point à point ».

La norme DMX512 fait appel à une autre couche physique, standardisée sous le nom RS-485. Cette liaison est directement dérivée du standard RS-422 (utilisé notamment sur les ports série des machines APPLE), mais prend en compte la possibilité d'interconnecter en parallèle plusieurs récepteurs sur un même émetteur (c'est d'ailleurs là la différence avec RS-422).

Il est vrai que les possibilités de la RS-485

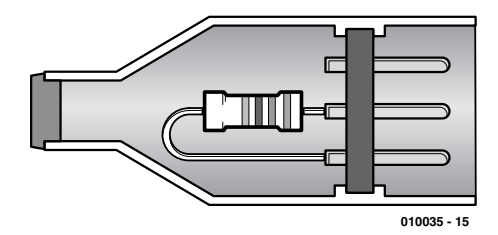

Figure 5 : Fabrication d'un bouchon DMX.

sont époustouflantes à coté de la RS-232. Jugez plutôt : vitesse maxi 10MBauds (oui, vous avez bien lu, 10 000 kbauds!) sur 100 m, ou 1 Mbaud sur 1 000 m. Les 250 kbauds de DMX512 ne vont donc pas effrayer les composants répondant à cette norme. D'autre part, les caractéristiques standards des émetteurs sont calculées de façon à permettre la mise en place d'au maximum 32 récepteurs en parallèle sur le même tronçon. On parle ici d'UL (*Unit Load* : charge unitaire).

Faisons une petite parenthèse sur ce concept de « UL » : nombre de problèmes surviennent sur les installations DMX512, simplement parce que le nombre de UL connectées à un seul transmetteur dépasse la limite théorique de 32 (ce genre de problème survient surtout sur des équipements de bas de gamme, où des opto-coupleurs étaient directement reliés sur la ligne DMX, ce qui fait que le récepteur représente plus d'une UL). Il faut savoir que les transmetteurs RS-485 sont des amplificateurs linéaires analogiques, équipés comme il se doit de limiteurs de courant. Lorsque la charge dépasse le maximum prévu, ces limiteurs entrent en jeu, ce qui se traduit par un échauffement des étages de sortie de la puce. La quasi-totalité des circuits actuels sont équipés de disjoncteurs thermiques, coupant l'étage final lorsque sa température devient trop élevée. Dans le cas de liaisons DMX512, ceci se traduit alors par des interruptions de communication de quelques minutes (le temps que la puce refroidisse), puis la communication se rétablit, ce qui provoque généralement des crises de nerf chez les utilisateurs... Vous voila prévenus de ce qui vous attend si vous ne respectez pas cette limite de 32 équipements.

Et si vous avez plus de 32 UL à connecter sur la même ligne ? Pas de panique : il suffit de mettre en place un « répéteur », vendu par les fabricants de matériel d'éclairage. Un répéteur compte pour une UL, mais il est capable de piloter à son tour 32 UL sur sa sortie. (Notons qu'il existe actuellement des puces capables de travailler avec 256 UL). Pourquoi la RS-485 autorise-t-elle une transmission sur d'aussi grandes distances ? Eh bien, tout simplement parce qu'elle travaille en mode **différentiel**, c'est à dire que le récepteur prend en compte la différence de tension entre les deux conducteurs de liaison, et non pas entre un conducteur et une masse de référence, comme dans RS-232 (voir **figure 3**). Cette approche permet d'une part de s'affranchir des parasites (qui se traduisent par un décalage de tension des **deux** fils par rapport à la référence, mais la différence de potentiel entre les deux conducteurs n'est pas modifiée (le récepteur n'est donc pas

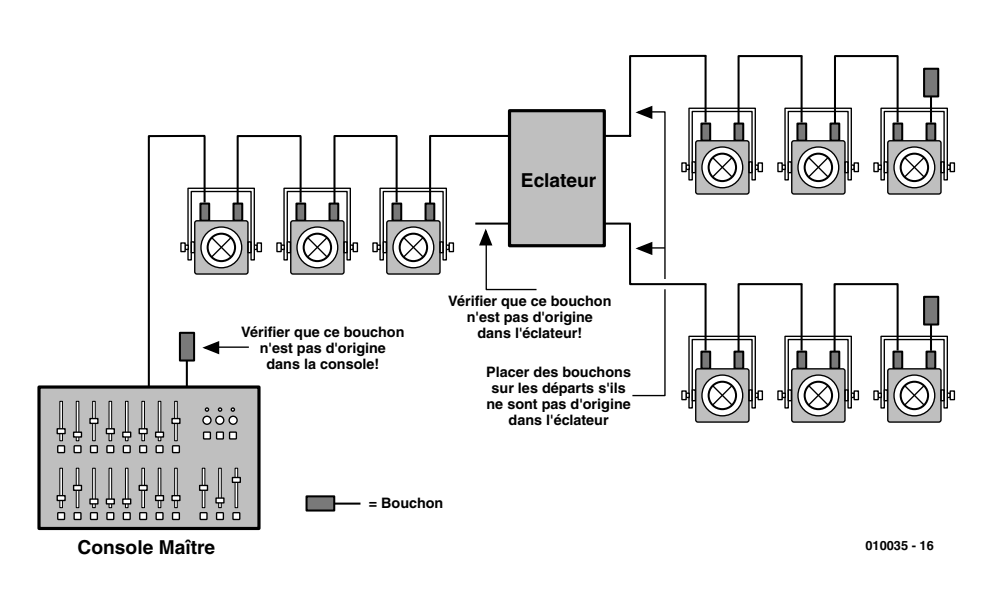

Figure 6 : Mise en place des bouchons sur une installation DMX512.

perturbé). D'autre part, comme le conducteur de masse n'est parcouru par aucun courant (le retour se fait par le second conducteur de la paire), il n'y a donc plus de tensions de mode commun comme en RS-232.

Le paragraphe précédent nous amène à parler du câble à utiliser pour les liaisons DMX. Le connecteur recommandé par la norme, comme nous le verrons juste après, est un XLR 5 broches, « comme pour les microphones » (dixit la norme). Cette petite phrase a amené nombre de techniciens à utiliser justement du câble audio, avec une paire torsadée blindée. Eh bien, c'est une erreur ! Il faut utiliser du câble spécialisé pour transmission de données, adapté à la RS-485 (voir les catalogues des fabricants de câbles), surtout si la longueur totale de la ligne DMX est importante (plusieurs dizaines de mètres).

Le câble utilisé doit **IMPERATIVE-MENT** être du type « à paire torsadée blindée ». La paire de données doit être reliée aux points chaud et froid des prises XLR, selon le brochage de la **figure 4**. Le blindage, qui est généralement à la masse, sera relié au corps du connecteur. Dans les câbles, il ne doit y avoir **AUCUNE** liaison entre le blindage et l'un des conducteurs de données. Le non-respect de cette règle entraîne au mieux un mauvais fonctionnement de l'installation, au pire la destruction des étages finaux des émetteurs RS-485.

Vous aurez remarqué qu'il existe deux types de connecteurs : à 3 et à 5 broches. En fait, la norme DMX512 parle uniquement de connecteurs à 5 broches, en spécifiant que les sorties (consoles, interfaces maître...) doivent être équipées de connecteurs femelles, et que les entrées (luminaires, gradateurs...) doivent être équipées de connecteurs mâles. Bien entendu, la plupart des équipements esclaves sont équipés des deux connecteurs, mâle en entrée et femelle en sortie.

Alors, pourquoi ce connecteur à 3 broches? Tout simplement pour des raisons d'économie. En effet, les versions 5 broches sont moins fréquemment utilisées en audio, et donc coûtent plus cher. Or, deux broches sont, selon la norme, réservées à une liaison optionnelle, peu fréquente en pratique. Certains constructeurs ont donc décidé de les remplacer par des modèles 3 broches, sans que cela ne pose le moindre problème... Enfin, en théorie, car MARTIN, le célèbre fabricant danois, a eu l'excellente idée d'inverser les fonctions des broches 2 et 3 (points chaud et froid) sur ses premières générations de produits compatibles DMX. Le pire, c'est qu'ils sont revenus au brochage standard depuis quelques années !!! Un conseil, donc : prévoyez d'avance quelques adaptateurs 3/5 broches dans votre caisse à outils, ça peut servir. Qui plus est, ayez toujours un ou deux inverseurs de câblage pour les anciens équipements MARTIN. Enfin, comme nous venons de le voir, certains équipements utilisent les deux broches restantes des connecteurs XLR5 pour une seconde ligne DMX, généralement en retour. Un conseil : lisez bien les notices !

## **Attention aux bouchons !**

Ouf! Nous voila arrivés au bout de cette présentation théorique sur DMX. Mais il nous reste encore un petit point à évoquer : les bouchons. Rassurez-vous, les câbles DMX n'ont pas encore la faculté de bloquer les informations et de les accumuler en un point donné! Sous ce nom de « bouchon » (on parle techniquement de « terminateurs »), se trouve un composant électronique chargé d'éliminer les réflexions électriques de fin de ligne. Ce phénomène, dont l'explication est assez complexe et déborde largement du cadre de cet article, se traduit par des « rebonds » lorsque des ondes électromagnétiques à haute fréquence arrivent sur des circuits ouverts.

Pour expliquer concrètement ce qui peut se passer, prenons le cas d'une impulsion représentant un « 1 » logique, qui transite le long de notre ligne DMX. Arrivé au bout de cette ligne, cette impulsion va « rebondir » et revenir en marche arrière vers notre émetteur, qui vient justement d'envoyer un « 0 ». Le problème, avec les liaisons très rapides comme DMX (n'oubliez pas qu'il s'agit de signaux carrés à 250 kbauds, dont le spectre s'étend donc très loin), c'est que le temps de transit des impulsions (environ 80% de la vitesse de la

lumière dans du cuivre) arrive dans des ordres de grandeur similaires aux durées des impulsions électriques. Notre « 1 » logique qui revient risque donc de croiser le « 0 » logique qui vient de quitter notre transmetteur.

Dans ce cas, on n'obtient évidemment pas un court-circuit, mais un écrasement ou une oscillation (tout dépend de la topologie du bus), qui déforment complètement les signaux transmis. Les récepteurs ne comprennent évidemment plus rien et se mettent en situation de repli : la ligne DMX ne fonctionne plus, comme si elle était interrompue. Dans certains cas, on obtient même de faux « Breaks », qui désynchronisent joyeusement tout le monde.

Comment éviter ce phénomène? Tout simplement en « adaptant » la ligne. La théorie des lignes démontre qu'il suffit de « charger » celles-ci avec une impédance égale à l'impédance caractéristique du support (!!!). Cette impédance caractéristique dépend surtout de la géométrie du support (le câble dans notre cas). C'est ainsi que les câbles coaxiaux, utilisés en descente d'antenne TV, sont du type « 75 ohms » : non pas que leur résistance soit de cette valeur (ce qui n'aurait de toute façon aucun sens), mais il faut placer une impédance de cette valeur en bout de ligne pour éviter les « rebonds'. Il est d'ailleurs possible de faire l'expérience de supprimer cette résistance dans un tuner TV et d'observer le résultat sur l'écran : on a l'impression que l'image se répète plusieurs fois en se décalant légèrement à chaque fois, tout simplement parce que le signal rebondit plusieurs fois à chaque extrémité du câble. Les câbles de type RG58, utilisés en radiodiffusion, sont quant à eux caractérisés à 50 Ω.

Dans le cas des câbles RS-485, l'impédance caractéristique est d'environ 120 Ω.

Comment réaliser ce bouchon? Le plus simplement du monde en soudant une résistance de 120 Ω (en pratique, de 100 à 150 Ω, sans effets néfastes) entre les broches 2 et 3 (points chaud et froid) d'un connecteur XLR (voir **figure 4**).

Ces bouchons doivent être placés aux deux extrémités les plus éloignées de la ligne DMX (ils n'ont aucune utilité s'ils sont placés ailleurs). À la rigueur, la transmission DMX étant de type Simplex, on peut s'en passer à l'émetteur. Bien entendu, il ne faut surtout pas en placer

plus de deux sur un segment (un à chaque bout), faute de quoi les amplificateurs de transmission vont rapidement se trouver en surcharge, puisque les résistances sont en parallèle. Oui, mais me direz-vous, j'ai des dérivations, et celles-ci ont chacune une extrémité. La solution est très simple : il ne faut pas qu'il y ait de dérivations, sauf à mettre en place un répéteur/éclateur (voir la **figure 6**). Bien entendu, ce type d'équipement étant considéré comme l'extrémité d'un segment, un bouchon doit être mis en place (sachez qu'ils sont généralement inclus d'office dans les répéteurs vendus dans le commerce).

## **Et demain : ETHERNET**

Voila! Nous avons fait le tour de ce qu'il faut savoir pour mettre en place une installation DMX qui fonctionnera bien.

Mais cette présentation des télécommandes d'éclairage ne saurait être complète sans évoquer le futur de cette technique. DMX permet de supporter la majeure partie des équipements d'éclairages pour les installations jusqu'à une taille respectable. Néanmoins, DMX s'avère parfois insuffisant pour les très grosses installations, telles que les studios TV ou certains concerts.

De plus, on a souvent reproché à DMX l'absence de retour et de contrôle des actions effectuées, ce qui lui a interdit certains domaines tels que les effets pyrotechniques ou mécaniques de scène (on utilise de préférence le MIDI Show Control dans ce cas).

Depuis quelque temps, on assiste à l'émergence d'un nouveau standard, basé sur ETHERNET, qui permet de résoudre le problème de la vitesse (ETHERNET tourne à 10 MBauds, soit 40 fois plus vite que DMX) et de retour d'informations (ETHERNET est « duplex » par nature). Qui plus est, les cartes ETHERNET sont disponibles à des prix défiant toute concurrence pour les PC et Macintosh, et sont supportées directement par les principaux systèmes d'exploitation (WINDOWS, UNIX, LINUX, APPLE SYSTEM et consorts), ce qui simplifie considérablement leur mise en oeuvre.

Comme vous le voyez, le domaine de l'éclairage et des effets scéniques est en plein mouvement, et utilise le meilleur des technologies actuelles, pour le plus grand plaisir de nos yeux.

À bientôt dans ELEKTOR, pour passer à l'aspect pratique.

(010035)

# **xéromètre**

# pour plantes d'intérieur

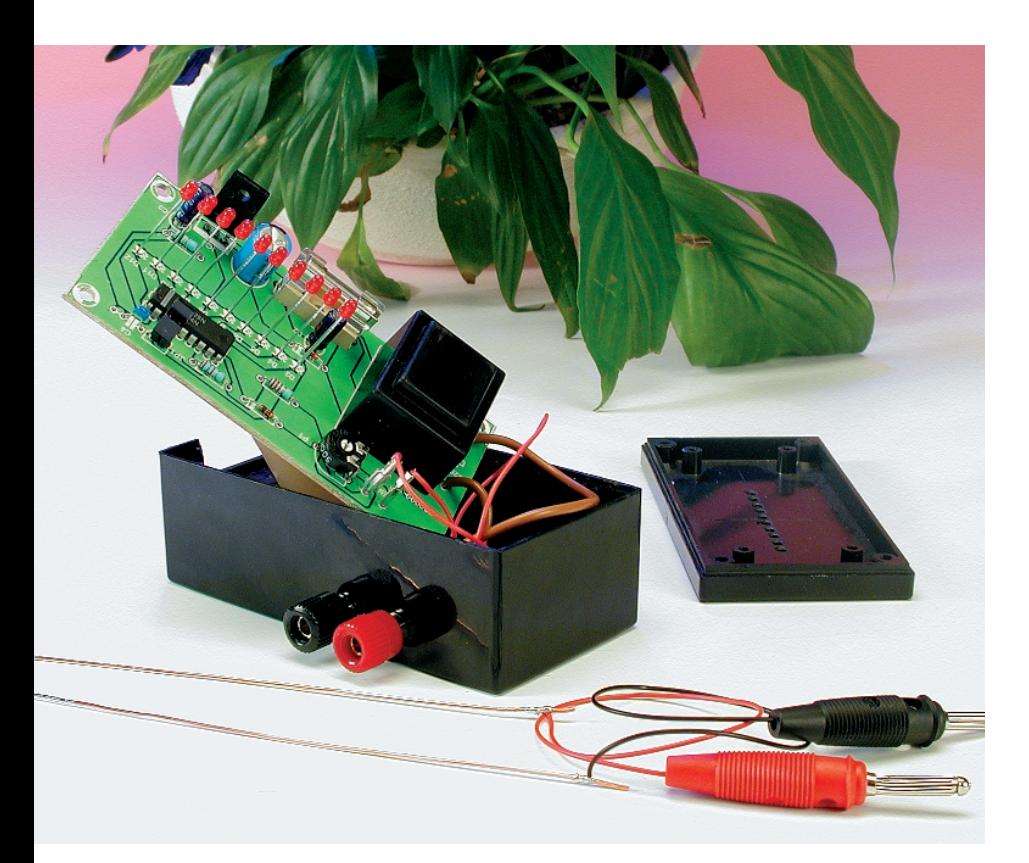

un projet de A. Baur à la rédaction : Sjef van Rooij

Certains d'entre nous n'ont peut-être pas la sensibilité adéquate pour discriminer, d'un doigt expert, ce qui est mouillé de ce qui est sec. À leur intention, voici un testeur simple qui, en un clin d'œil, leur indiquera les plantes en pot qui réclament leurs soins attentifs. Un xéromètre (du grec xéros, sec) recommandé à tous les jardiniers de salon !

Il en va des plantes d'appartement comme des animaux domestiques. On se les procure ou se les offre animé des meilleures intentions, puis quand vient le moment de s'en occuper, on ne sait plus très bien comment procéder. Chacun de nous n'a pas nécessairement les doigts verts, mais quand les plantes ont soif, l'étiolement n'est plus très loin. Une sécheresse prolongée et les voilà sur le flanc. Les cactus affichent une remarquable résistance à ce genre de mauvais traitements et il nous faut bien reconnaître, à notre grande honte, que ce sont les seuls représentants du règne végétal à avoir survécu à l'aridité persistante dans les bureaux de la rédaction.

Que peut-on y faire ? C'est pourtant simple, tâter de temps à autre la terre du pot pour savoir si elle n'est pas trop sèche. Oui, mais c'est quoi, trop sec ? À en juger par les résultats, admettons que tout le monde n'a pas les doigts qu'il faut pour réussir cette évaluation. Mais un tout petit rien d'électronique devrait résoudre définitivement la question. Elektor a déjà publié un humidimètre à cet effet, mais il était façonné de manière à rester à demeure dans le pot et à se mettre à piailler dès que l'humus s'assèche. Bien pratique, évidemment. Encore faut-il avoir des nerfs solides pour supporter les jérémiades de cette sorte de poupon en pot.

Non, ce coup-ci, on s'y est pris autrement. Dans notre montage d'aujourd'hui, nous avons affaire à un appareil de mesure de l'humidité, simple mais néanmoins universel. On plante

deux électrodes dans le terreau et un afficheur à LED fournit une réponse indubitable concernant le degré de déshydratation. L'échelle de diodes luminescentes se répartit en trois catégories : les vertes indiquent que la terre est humide, les jaunes attirent l'attention sur la précarité de la situation et les rouges incitent à l'action immédiate !

# **Le principe**

Le fonctionnement de tout indicateur d'humidité repose sur le fait que les sels, oxydes et autres électrolytes présents dans l'eau la rendent conductrice de l'électricité. La terre du pot peut dès lors être considérée comme un conducteur. À mesure que le terreau devient sec, sa conductibilité s'amoindrit et donc sa résistance électrique s'accroît.

La **figure 1** illustre le principe de notre montage. La mesure de la résistance du sol s'effectue grâce à deux électrodes, sous la forme de morceaux de fil. Nous faisons circuler par ce capteur un faible courant, de sorte qu'à ses bornes, nous observons une différence de potentiel proportionnelle à la résistance du terreau, donc à sa sécheresse. Cette tension est redressée pour former le signal de commande d'un CI qui, à son tour, attaque une série de dix LED pour afficher la grandeur de la tension. Comme le niveau d'humidité minimum est matière à interprétation, on peut toujours le régler à l'aide d'un potentiomètre.

La fiabilité des électrodes revêt, dans ce circuit, une importance primordiale. En milieu humide, le petit courant qui circule peut provoquer l'oxydation d'une des électrodes et la dissolution de l'autre. Pour éviter cet effet d'électrolyse, nous n'envoyons pas de courant continu à la sonde, mais un courant alternatif, si bien que le renversement incessant de polarité compense, pendant une alternance, l'influence de la précédente.

# **Un schéma simple**

Un coup d'œil à la **figure 2** suffit à se convaincre que le schéma complet n'est guère plus compliqué que le bloc-diagramme. En fait, seule l'alimentation vient s'y ajouter. Elle se compose uniquement d'un petit transformateur secteur de 6 V / 200 mA, un redresseur à simple alternance (D1 / C1) et un régulateur de tension qui fournit un +5 V stable. Comment envoyer le plus simplement possible aux électrodes une tension alternative, si ce n'est de la prélever sur l'alimentation avant redressement ? Le potentiomètre de sensibilité s'appelle P1, naturellement. Quant à D2, R1 et C3, ils se chargent du redressement de la tension alternative prélevée sur les électrodes, avant de la transmettre à la broche 5 de IC2, le cœur du montage. Avec ce circuit intégré, nous retrouvons avec obstination l'inévitable, incontournable, inimitable pilote

d'afficheur, le LM3914. Dix-huit broches lui suffisent à transformer une tension de commande linéaire en signaux d'attaque individuels des dix LED qui lui servent d'affichage proportionnel. Pour y parvenir, ce CI est équipé de dix comparateurs qui opèrent par l'entremise d'un diviseur résistif de précision et d'une référence de tension embarquée. Les entrées inverseuses des comparateurs sont mises en liaison avec le signal analogique d'entrée par un étage tampon. Les diodes électroluminescentes, en revanche, sont commandées directement par les sorties des comparateurs.

En outre, la broche 9 du CI offre la latitude de choisir entre un mode de présentation graphique en barre ou par point lumineux (*dot*) mobile. Dans le premier cas, il faut placer un cavalier de court-circuit en JP1, dans le second, JP1 reste ouvert. Bien entendu, en mode à point, tant la consommation de courant que la dissipation du CI sont minimales.

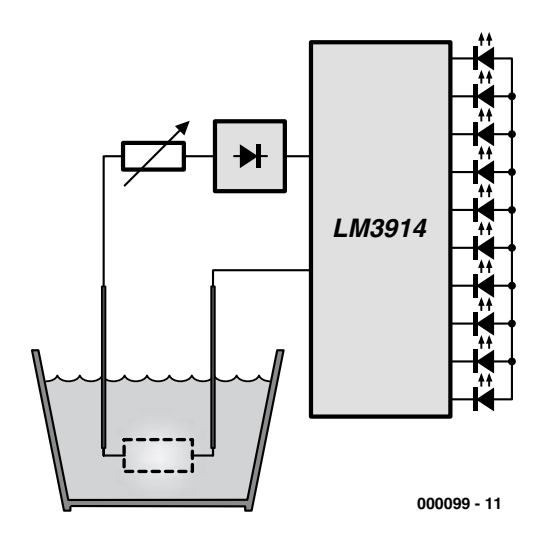

Figure 1. La terre humide des pots de fleurs est conductrice. Une électronique simple nous permettra d'en connaître le degré de conductivité.

C'est le diviseur de tension R2 / R3 qui fixe la tension de comparaison. La valeur absolue de ces deux résistances est également responsable de la luminosité des LED.

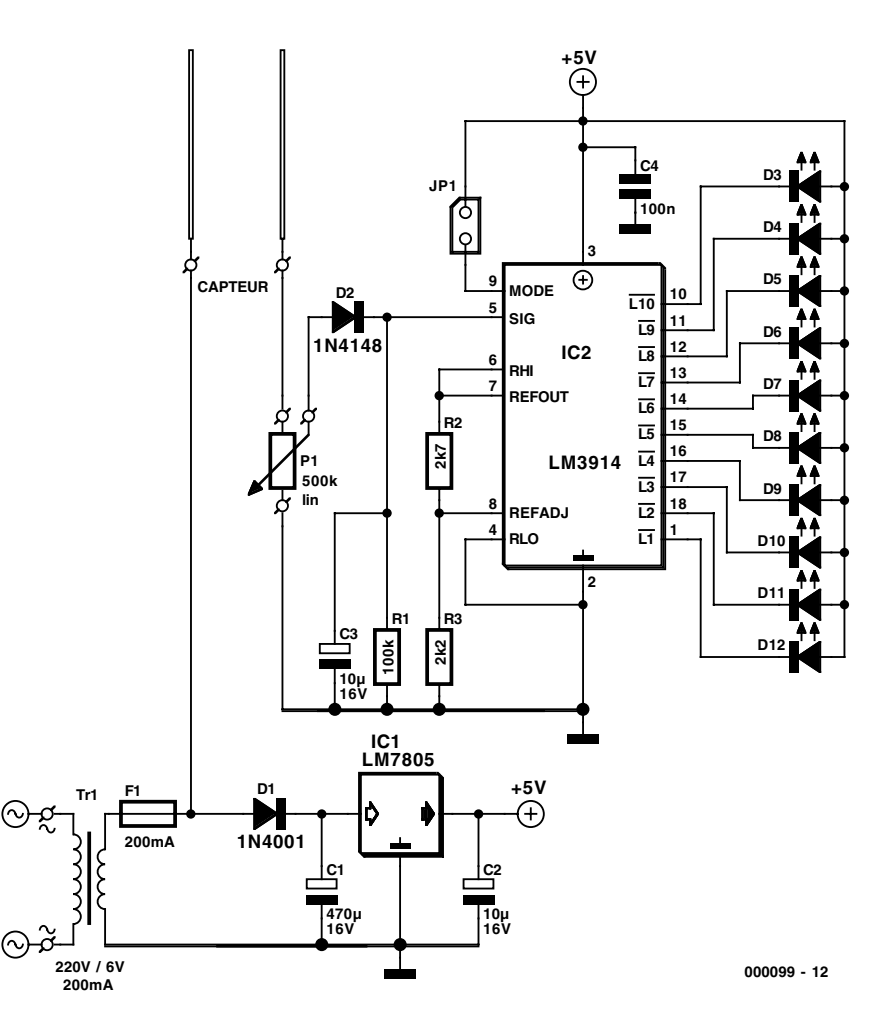

Figure 2. Le schéma d'ensemble se déduit aisément du diagramme fonctionnel.

# **DOM**ESTIQUE

# **La construction**

Avec un si petit nombre de composants, la fabrication de cet indicateur ne risque certainement pas de vous causer des migraines. Et grâce à la platine représentée à la **figure 3**, on peut dire que le boulot est encore simplifié, même si elle n'est pas disponible auprès des adresses habituelles (Publitronic Service et autres). Il faut donc la graver soi-même.

On commence l'insertion, comme d'habitude, par la couche inférieure de composants, les résistances ; c'est la meilleure façon de travailler. De préférence, montez IC2 sur support. Reste à bien veiller à la polarité des diodes, des condensateurs électrolytiques (C1 à C3) et des LED (la patte la plus courte, c'est la cathode). Le petit transformateur secteur (Tr1), on l'installe en dernier lieu sur la platine, non sans s'assurer de la qualité et du parfait isolement de la liaison bifilaire, munie d'une sécurité antitraction, allant au primaire du transformateur. Une inspection approfondie de la platine avant son raccordement au secteur fait partie des précautions à ne pas négliger. L'expérience montre qu'après, c'est souvent trop tard !

Ce genre d'appareil, nous le logeons forcément dans un boîtier en plastique qui offre toute garantie de sécurité, sans oublier l'étiquette signalétique porteuse des renseignements de la tension secteur et de la valeur du fusible. En vue du raccordement des électrodes, on peut aussi prévoir deux douilles pour fiches-bananes sur le boîtier.

Les électrodes, nous les avons fabriquées en fil de cuivre rigide d'environ 1 mm de diamètre et 10 cm de long. Les extrémités sont dénudées sur 4 cm à peu près et étamées, pour prévenir l'oxydation spontanée. Rien n'empêche de les relier au montage par l'intermédiaire de deux fins fils souples.

# **Étalonnage et emploi**

Dès que la tension d'alimentation est présente et les électrodes branchées, l'indicateur est en principe prêt à l'usage. Il ne reste, en pratique, qu'à régler le potentiomètre P1. Un demi-verre d'eau nous y aidera. On y plonge les électrodes, distantes de 1 à 2 cm. Cela correspond évidemment au degré maximal d'humidité et l'on règle P1 pour que la LED verte supérieure (D3) de l'échelle s'allume et que D4 s'éteigne de justesse. Quand on retire de l'eau les électrodes, c'est une des LED rouges (D10 à D12) qui doit s'allumer.

Comme le degré maximum d'humidité est rarement atteint au niveau des racines, exception faite des nénuphars ou de la culture hydroponique, on peut s'écarter quelque peu du réglage initial, en se fiant à son expérience. On arrose copieusement un pot de

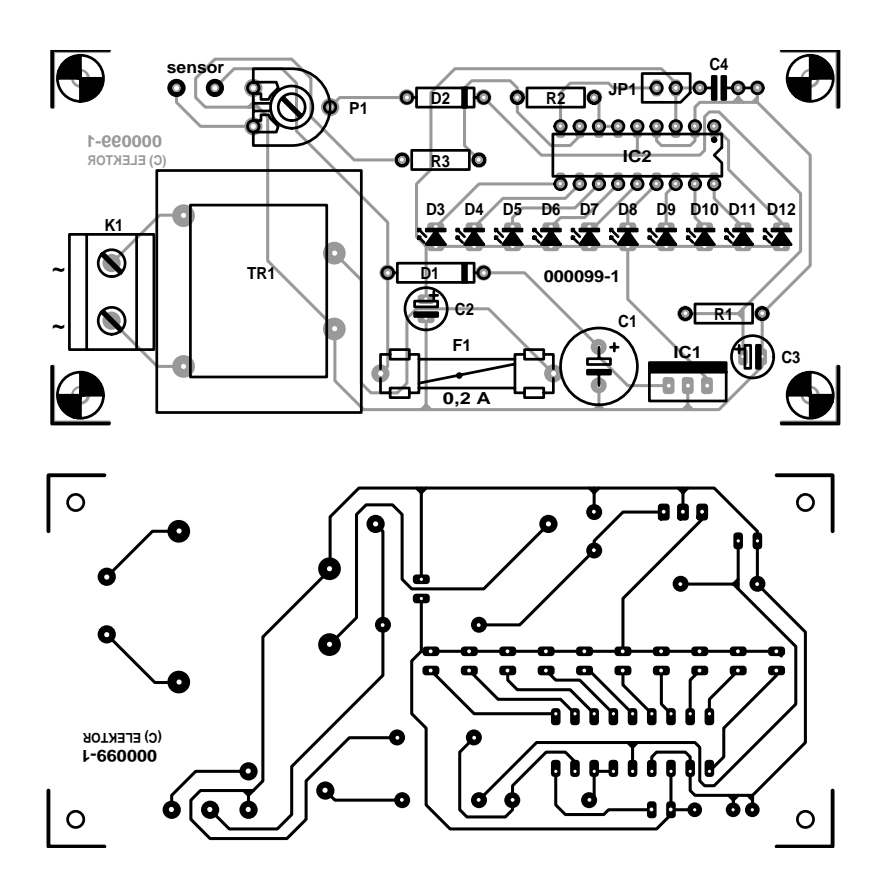

Figure 3. Projet de platine pour le xéromètre. Même le transformateur secteur y trouve place.

### **Liste des composants**

**Résistances :**  $RI = 100 k\Omega$  $R2 = 2k\Omega$  $R3 = 2k\Omega$ P1 = ajustable 500 kΩ

#### **Condensateurs :**

 $CI = 470 \mu F/16$  V radial  $C2, C3 = 10 \mu$ F/16 V radial  $C4 = 100$  nF

**Semi-conducteurs :**  $DI = IN4001$  $D2 = 1N4148$ D3 à D5 =LED verte  $D6$  à  $D9 = LED$  jaune  $D10$  à  $D12 = LED$  rouge  $ICI = LM7805$ (National Semiconductor)  $IC2 = L M 3914-N$ (National Semiconductor)

#### **Divers :**

Tr $I =$  transfo 220 V/6 V 200 mA, tel que, par exemple, VTR-1106 (Monacor) F1 =fusible 200 mA avec porte-fusible JP1 = embase autosécable à 2 contacts + cavalier K1 = bornier encartable à 2 contacts au pas de 7,5 mm

fleurs, on introduit dans la terre les électrodes tenues à un écart de 1 à 2 cm l'une de l'autre et l'on règle P1 pour que l'une des LED vertes s'éclaire. Et pour calmer ses inquiétudes, on peut encore choisir comme cobaye une plante qui n'a plus été arrosée depuis trois semaines (certaines y résistent, nous en sommes témoins), auquel cas l'une des trois LED rouges doit se signaler à l'attention du jardinier.

De ces quelques expériences, nous pouvons déduire la marche à suivre pour se servir du xéromètre. Garder les électrodes à la même distance de 1 à 2 cm, et pourquoi pas, les maintenir ainsi par une entretoise (isolante) et toujours enfoncer totalement sous terre les 4 cm dénudés et étamés des électrodes.

(000099)

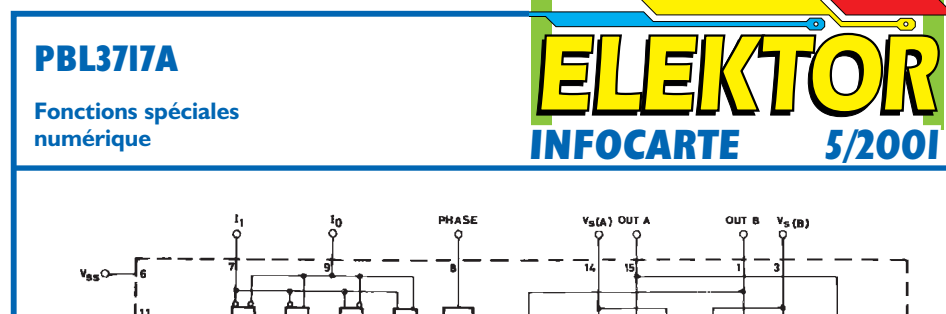

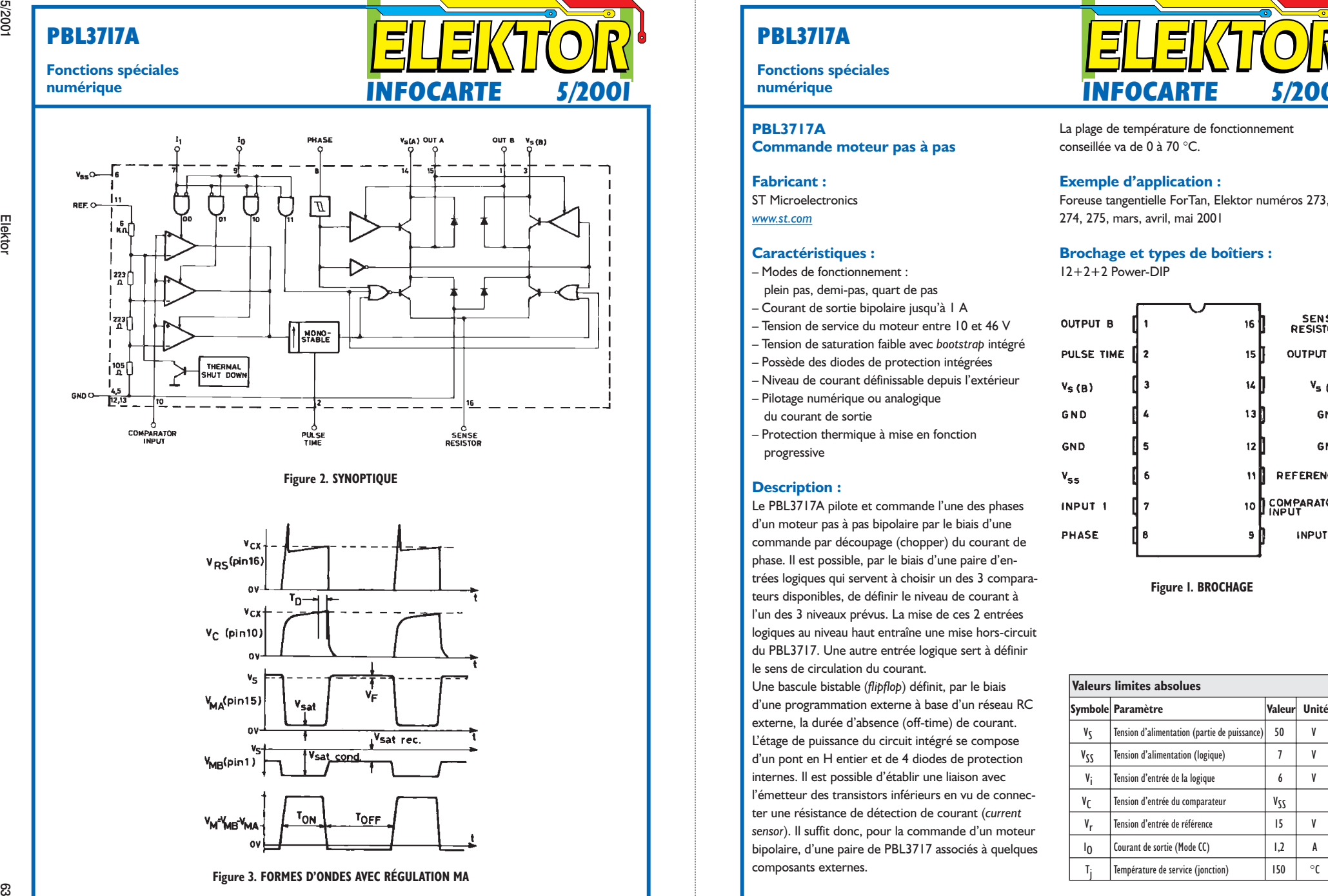

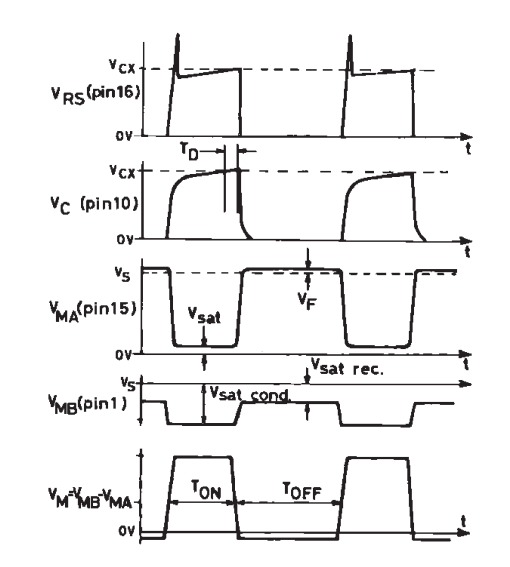

# **PBL3717A**

**Fonctions spéciales**

#### **PBL3717A Commande moteur pas à pas**

**Fabricant :**

ST Microelectronics

*www.st.com*

#### **Caractéristiques :**

- Modes de fonctionnement :
- plein pas, demi-pas, quart de pas
- Courant de sortie bipolaire jusqu'à 1 A
- Tension de service du moteur entre 10 et 46 V
- Tension de saturation faible avec *bootstrap* intégré
- Possède des diodes de protection intégrées
- Niveau de courant définissable depuis l'extérieur – Pilotage numérique ou analogique du courant de sortie
- Protection thermique à mise en fonction progressive

#### **Description :**

Le PBL3717A pilote et commande l'une des phases d'un moteur pas à pas bipolaire par le biais d'une commande par découpage (chopper) du courant de phase. Il est possible, par le biais d'une paire d'entrées logiques qui servent à choisir un des 3 comparateurs disponibles, de définir le niveau de courant à l'un des 3 niveaux prévus. La mise de ces 2 entrées logiques au niveau haut entraîne une mise hors-circuit du PBL3717. Une autre entrée logique sert à définir le sens de circulation du courant.

Une bascule bistable (*flipflop*) définit, par le biais d'une programmation externe à base d'un réseau RC externe, la durée d'absence (off-time) de courant. L'étage de puissance du circuit intégré se compose d'un pont en H entier et de 4 diodes de protection internes. Il est possible d'établir une liaison avec l'émetteur des transistors inférieurs en vu de connecter une résistance de détection de courant (*current sensor*). Il suffit donc, pour la commande d'un moteur bipolaire, d'une paire de PBL3717 associés à quelques composants externes.

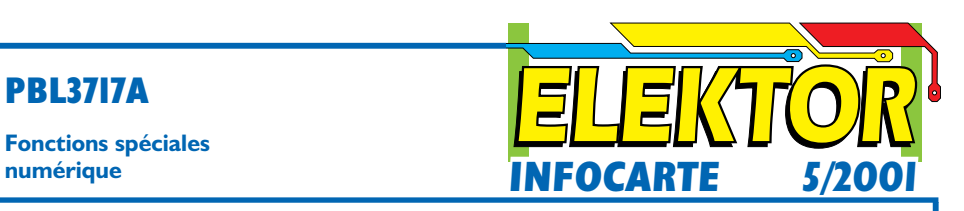

La plage de température de fonctionnement conseillée va de 0 à 70 °C.

#### **Exemple d'application :**

Foreuse tangentielle ForTan, Elektor numéros 273, 274, 275, mars, avril, mai 2001

#### **Brochage et types de boîtiers :**

 $12+2+2$  Power-DIP

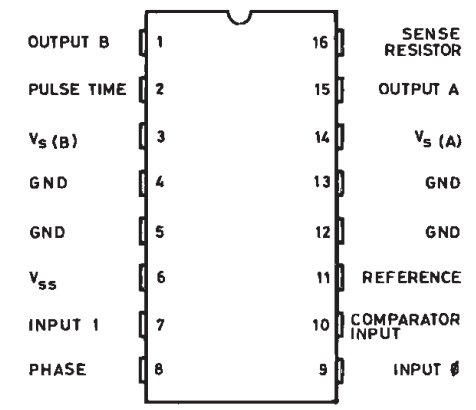

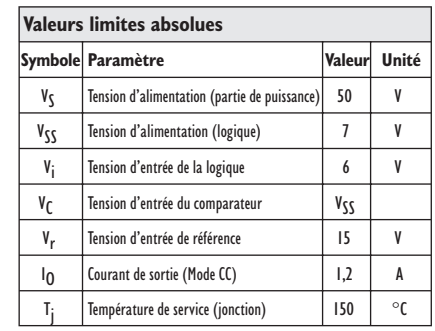

# **PBL3717A**

# **Fonctions spéciales**

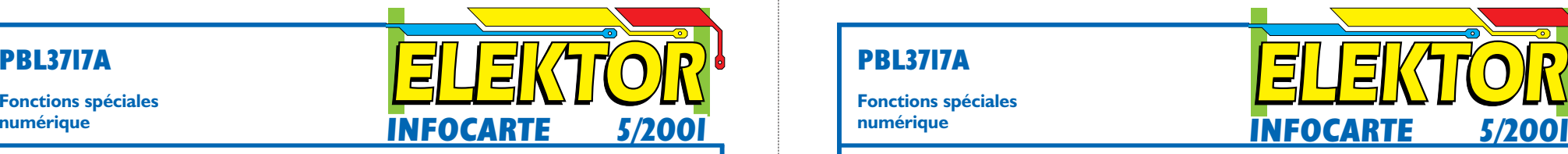

**ELEKTORE SAMILY AND RESPONSE STATISTIC CONSERVATION CONSERVATION CONSERVATION CONSERVATION CONSERVATION CONSERVATION CONSERVATION CONSERVATION CONSERVATION CONSERVATION CONSERVATION CONSERVATION CONSERVATION CONSERVATION** 1 OUTPUT B Broche de sortie (avec broche 15). L'étage de sortie est configurée en pont en H comportant à chaque fois 4 transistors et commutation et autant de diodes de protection. 2 PULSE TIME La prise sur cette broche d'un réseau RC parallèle définit la durée de mise hors-fonction des transistors de puissance de l'étage inférieur. Le générateur d'impulsions prend la forme d'une bascule monostable (monoflop) déclenché par le flanc montant de la sortie du comparateur (t<sub>off</sub>  $= 0.69$  R<sub>T</sub> C<sub>T</sub>). 3 SUPPLY Tension d'alimentation de l'une des moitiés du pont en H (cf. broche 14). 4,5,12,13 GROUND Broche de masse et surface de refroidissement vers la surface de cuivre 6 LOGIC SUPPLY Tension d'alimentation de la logique interne 7 INPUT 1 Avec la broche 9 est une entrée logique de validation des 3 comparateurs; elle sert partant à définir le courant de sortie (en combinaison avec une résistance de détection et une tension de référence). *Broche 9 Broche 7 Courant H H absence L H faible H L moyen L L élevé* 8 PHASE Cette entrée logique compatible TTL détermine le sens de circulation du courant : si elle se trouve au niveau haut (H) le courant circule de OUTPUT A (source) vers la sortie OUTPUT B (sin $k = \text{drain}$ ). Un trigger de Schmitt à l'entrée garantit une bonne immunité au bruit, une électronique de temporisation évite la création d'un court-circuit lors d'un basculement de du sens de circulation du courant. 9 | INPUTO | cf. broche 7 10 COMPARATOR Entrée externe des 3 comparateurs. La tension aux bornes de la résistance de détection est transmise à cette broche par l'intermédiaire d'un filtre passe-bas RC/CC. Les transistors de l'étage inférieur du pont sont mis hors-circuit lorsque la tension de mesure fournie par la résistance de détection dépasse la tension de référence du comparateur choisi. Le courant pour  $t_{off} = 0.69 R_T C_T$  disparaît alors. 11 REFERENCE La tension sur cette broche définit la tension de référence des 3 comparateurs. Cette broche influence, entre autres paramètres, le courant de sortie. <sup>14</sup> SUPPLY VOLTAGE A Tension d'alimentation de l'une des moitiés du pont en H (cf. broche 3). 15 | OUTPUT A cf. broche I  $\begin{array}{|l|l|}\n\hline\n\text{SENSE RESISTOR} & \text{Connexion extreme des émetteurs des transactions inférieurs du pont.} \end{array}$ 

# **PBL3717A**

I

#### **Fonctions spéciales numérique**

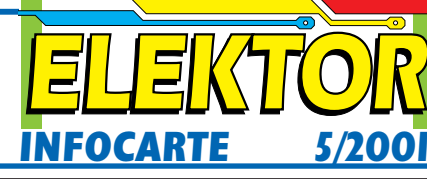

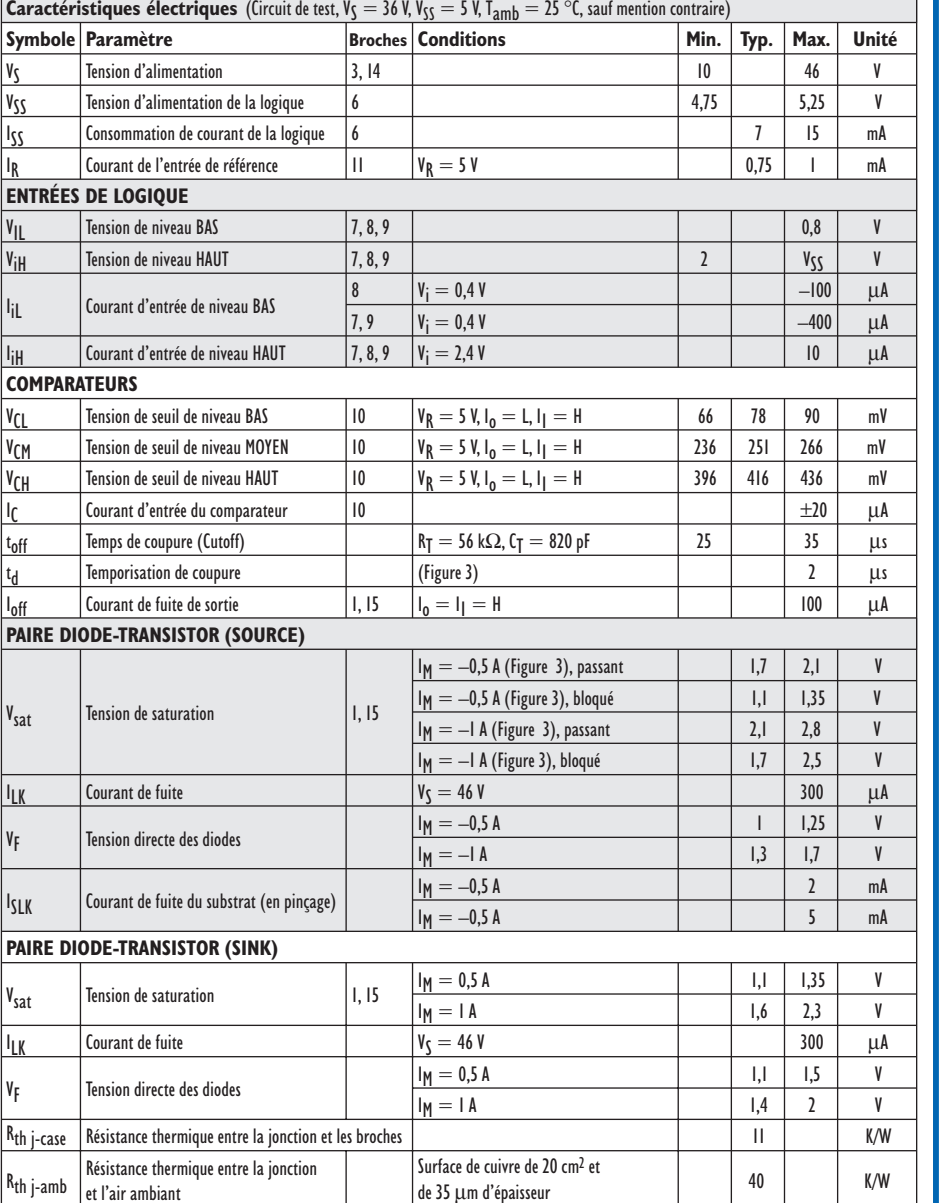

# **Expériences à base de magnétron**

# À objets bizarres résultats surprenants

Harry Baggen

Commençons immédiatement par un avertissement. Il est préférable de ne pas essayer vous-même les expériences décrites dans le présent article sachant que certaines d'entre elles présentent un certain danger ! Cela est d'autant moins nécessaire vu qu'il est possible de voir ce qui ce passe lors toutes sortes d'expériences utilisant un magnétron sur un certain nombre de site qui se sont spécialisés en la matière.

Techniquement, un magnétron est en fait un émetteur de Hautes Fréquences (HF) puissant qui réchauffe des produits dans une petite enceinte close parfaitement blindée en s'aidant d'un émetteur générant une fréquence de l'ordre de 2,45 GHz et ce à une puissance de 1 kW voire plus. Vu le danger potentiel sous-jacent à des expériences à base de magnétron, nous vous déconseillons formellement de tenter des expériences trop folles. Il n'en reste pas moins qu'il existe, de par le monde, un certain nombre de ces « Dr FolAmour » en herbe, comme en témoignent les résultats de nos recherches sur Internet. Les amateurs de HF utilisent à l'occasion leurs magnétrons en tant qu'émetteur, mais dans la plupart des cas les expériences se résument à la mise dans cet appareil des objets les plus bizarres. Il ne reste plus ensuite qu'à attendre pour voir ce qui se passe. Nombre de ces expériences font l'objet sur Internet d'une description exhaustive. Notre seul souhait est que la lecture de ces lignes ne vous donne pas des idées idiotes, un magnétron n'ayant rien d'un jouet. La plupart des Webmasters de ce genre de sites sur Internet ont placé un avertissement clair, il faudra donc **bien savoir ce que l'on fait !**

Le titre de notre premier site est on ne peut plus explicite : **Funny things to do with your**

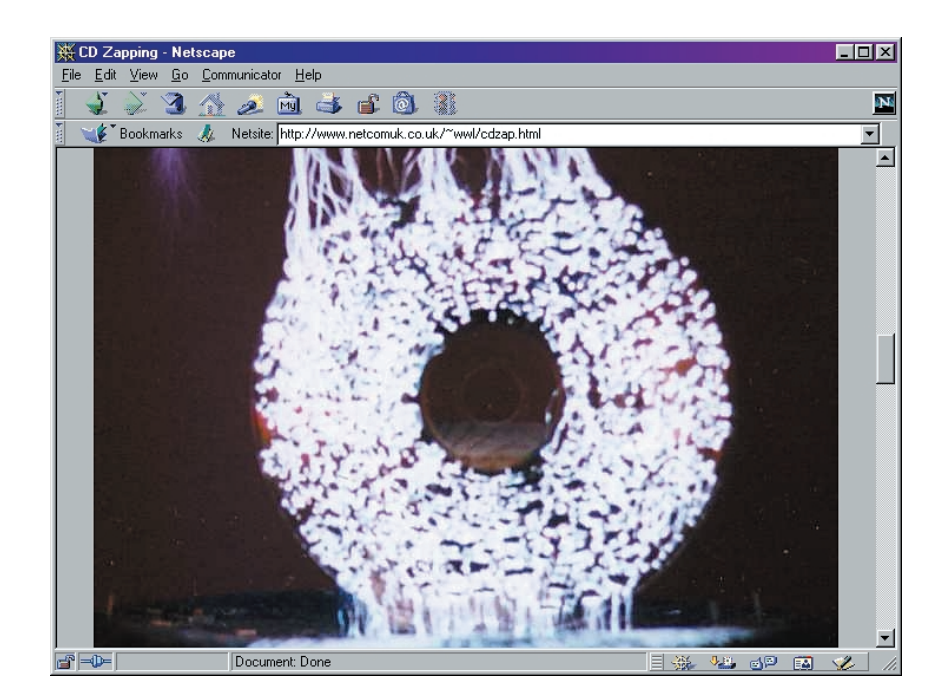

**microwave oven** [1]. Et oui, si l'on passe en revue les pages de ce site on se rend compte qu'un magnétron permet de faire bien d'autres choses qu'uniquement réchauffer de la nourriture. Ce site constitue un bon point de départ pour voir quels abus peut subir un magnétron, vu qu'il présente de façon claire les diverses expériences. Que peut-on bien imaginer enfourner dans un magnétron ? Sur ce site on procède à des expériences avec un CD, un cure-dent, une ampoule à incandescence, de la

# **ÉLECTRONIQUE**EN LIGNE

feuille d'aluminium, une boule de Noël et un tube luminescent (TL).

Le CD semble être l'un des cobayes les plus populaires. La couche métallique inclue dans le polycarbonate du CD absorbe les ondes produites par le magnétron. Il se produit de la chaleur, et l'on voit se former des fissures dans la couche métallique, le CD devient lumineux et s'orne de jolis motifs. Ceux d'entre vous qui aimeraient en savoir plus sur les effets du magnétron sur un CD peuvent faire un tour sur le site de Paul Haas qui a consacré une page spéciale à ce genre d'expériences, page intitulée : **CD-ROM's in the Microwave** [2].

Il est procédé à des « tests » avec plusieurs sortes de CD et décrit les effets. Il fournit également des explications des phénomènes produits par l'exposition de CD à de telles fréquences.

Le titre du prochain site de notre liste trahit parfaitement son contenu : **Unwise Microwave Oven Experiments** [3].

Vu cependant qu'il s'agit là d'un certain nombre de choses réellement dangereuses telles que café explosif, on comprend mieux l'avertissement, sur la page de garde, quant aux risques que comportent de telles

expériences.

On peut découvrir, dans la « cuisine » de **Powerlab's Microwave Oven Experiments** [4], certaines expériences très spéciales, telles que la production d'une boule de plasma dans un magnétron. On en arrive même au point de dépecer un magnétron pour en faire un canon-magnétron. Ce canon ne sert pas à tirer des obus, mais à essayer de produire des boules de plasma hors de l'enceinte close d'un magnétron. Une expérience on ne peut plus dangereuse pour quelqu'un qui n'y connaît rien et partant à

déconseiller formellement, mais techniquement extrêmement intéressant à étudier !

Le site de Maarten Rutgers (Université de Ohio) baptisé **Physics Inside a Microwave Oven** [5] peut se targuer d'un approche plus sérieuse. Il y est décrit, de façon scientifique mise à la portée de tous, un certain nombre d'expériences destinées aux étudiants, expériences effectuées sur, entre autres, une ampoule à incandescence, un CD, du papier pour télécopieur et une bougie allumée.

Certains amateurs de sensations

# **Adresses Internet :**

- [1] Funny things to do with your microwave oven: *http://margo.student.utwente.nl/el/microwave/* [2] CD-ROM's in the Microwave: *www.hamjudo.com/notes/cdrom.html* [3] Unwise Microwave Oven Experiments: *www.amasci.com/weird/microexp.html* [4] Powerlab's Microwave Oven Experiments: *www.powerlabs.org/uwavexp.htm* [5] Physics Inside a Microwave Oven: *www.physics.ohio-state.edu/~maarten/microwave/microwave.html* [6] Fun with Grapes - A Case Study: *www.sci.tamucc.edu/~pmichaud/grape/* [7] Fun Things to Do with Microwave Ovens: *www.everist.org/special/mw oven/index.htm cocky* [8] Microwave Experiment Page: *http://members.tripod.com/~hochwald/microwave/micro.html*
- [9] How things work Microwave Ovens: *http://rabi.phys.virginia.edu/HTW//microwave ovens.html*
- [10] Microwave Ovens: *www.physics.udel.edu/wwwusers/watson/scen103/less-muwave.html* [11] CD Zapping:
- *www.netcomuk.co.uk/~wwl/cdzap.html*

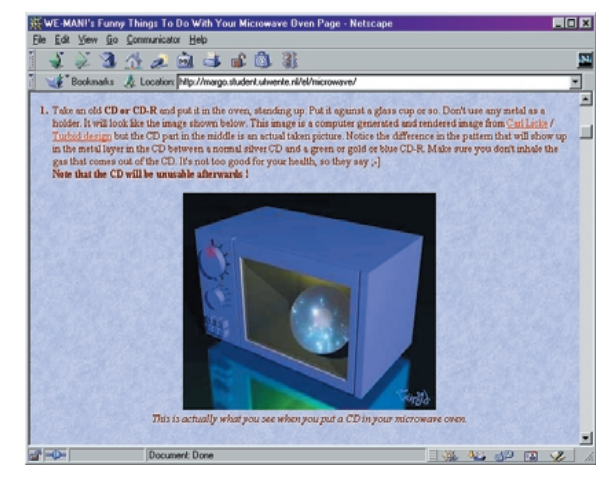

trouvent que les dites expériences ne vont pas suffisamment loin. L'un d'entre eux,

Patrick Michaud décrit dans le détail, sur sa page **Fun with Grapes - A Case Study** [6], le comportement de différentes sortes de raisins, avec et sans peau !

Le site **Fun Things to Do with Microwave Ovens** [7] montre lui aussi ce que l'on peut faire d'intéressant avec un magnétron. On y découvre nombre d'objets explosifs tels que haricots verts et oeufs.

On trouve, sur le site **Microwave Experiment Page** [8], une longue liste de sites décrivant des expériences à base de magnétron. On y découvre, outre une série d'expériences avec divers objets, toute une série de liens ainsi qu'un historique du magnétron.

Nous avons, si, après avoir passé en revue tous ces différents sites, vous tenez quand même à savoir le fin du fin du fonctionnement d'un magnétron, un bon tuyau.

Louis Bloomfield de l'Université de Virginie décrit fort bien le fonctionnement d'un tel appareil dans **How things work - Microwave Ovens** [9]. Ce professeur décrit de façon très claire les phénomènes ayant lieu dans un magnétron.

On trouvera d'autres liens vers nombre d'autres sites traitant de ce sujet sur la page de liens pour magnétrons, **Microwave Ovens** [10].

Terminons par un site qui n'effectue pas, à proprement parler, des expériences avec magnétron, mais qui se sert du magnétron comme auxiliaire. Après bombardement d'un CD par les ondes générées par un magnétron, ce CD est placé dans un transformateur dit de Tesla, une sorte de générateur de hautes tensions, et sous l'influence duquel il produit des effets lumineux très intéressants. La combinaison de ce CD « traité » et d'un transformateur de Tesla se traduit par des photos impressionnantes qui valent la peine d'être vues sur le site CD Zapping [11].

(010031)

# **Logique floue (2)**

# 2ème partie (et fin): conception en logique floue

Par Owen Bishop **OandA.Bishop@bigpond.com** 

Il existe un grand nombre de programmes écrits pour le PC ou d'autres types d'ordinateurs pour aider à la conception et à la mise au point des systèmes à logique floue. La **figure 1** présente un écran produit par *fuzzy-TECH*<sup>™</sup> et publié par Inform. FuzzvTECH<sup>™</sup> est le logiciel que nous avons utilisé pour concevoir le lave-vaisselle décrit dans la première partie. Nous allons examiner son fonctionnement étape par étape. La fenêtre la plus éloignée montre l'éditeur de projet, qui affiche les sections du contrôleur. De gauche à droite, il s'agit de l'entrée (chargement), du tableau de règles, et de la sortie (temps de lavage).

# **Entrée discrète**

L'entrée vers le contrôleur est activée par un curseur dans la fenêtre de mise au point en haut à gauche. Le panneau d'entrée en bas à gauche montre les fonctions d'appartenance en entrée du lave-vaisselle, comme décrites dans la figure 3 de la première partie. La charge d'entrée a été fixée à 36,62 unités. Le panneau d'entrée présente une ligne verticale correspondant à la valeur 36,62, qui coupe les fonctions « petite » et « moyenne » respectivement à 0,67 et 0,33. Les règles 2 et 3 sont initialisées :

- 2 SI la charge est «petite», ALORS le temps de lavage est «réduit».
- 3 SI la charge est «moyenne», ALORS le temps de lavage est «moyen».

# **Sortie discrète**

La sortie est calculée en utilisant une méthode de centrage de zone et affichée dans la fenêtre de sortie en bas à droite. Les fonctions d'appartenance correspondant aux sorties « réduit » et « moyen » sont activées avec des degrés d'applicabilité de respecti-

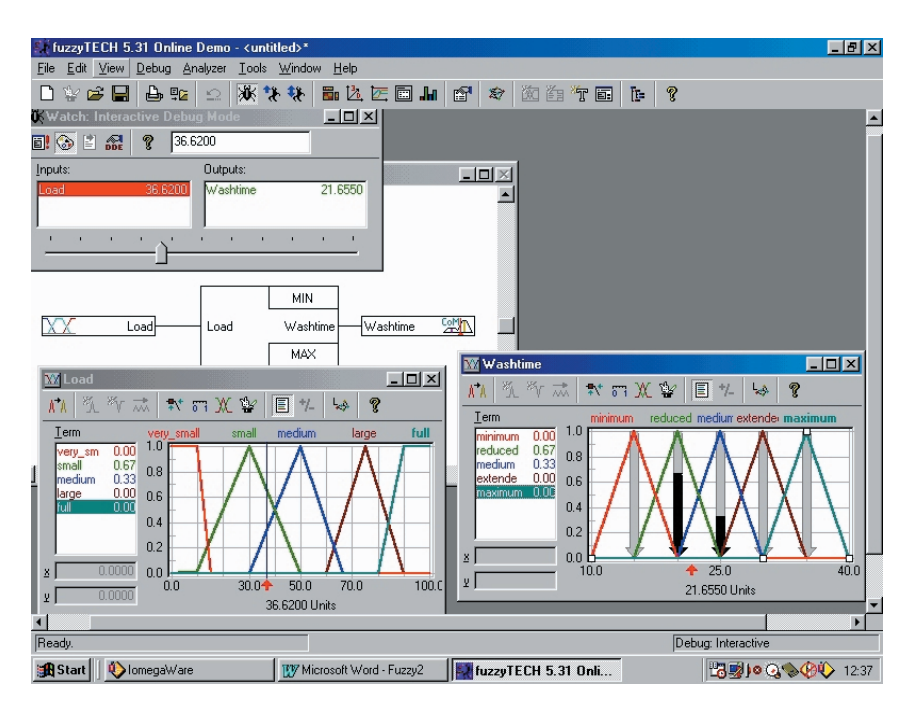

Figure 1. Un contrôleur à logique floue pour un lave-vaisselle, conçu avec fuzzyTECH™.

vement 0,67 et 0,33, comme le montrent les larges flèches noires. La valeur de la sortie discrète résultante est indiquée par la flèche au bas du panneau. Comme on peut le voir sur la droite du panneau de mise au point, la sortie discrète est de 21,655 minutes. En résumé, une charge de 36,62 doit être lavée pendant 21,655 minutes.

Le curseur du panneau de mise au point peut être placé à n'importe quelle valeur de charge de 0 à 100, et le temps de lavage correspondant est immédiatement affiché en sortie. Les affichages dans les fenêtres d'entrée et de sortie sont mis à jour simultanément. Ceci est un exemple ultra simple, qui ne dispose que de cinq variables d'entrée et de sortie et de seulement cinq règles, mais il illustre les composants essentiels des contrôleurs à logique floue.

## **Deux entrées**

Pour exploiter plus complètement les capacités du programme *fuzzy-TECH*TM, mais sans avoir la prétention de présenter toutes ses nombreuses et différentes fonctions, nous allons affecter au lave-vaisselle une seconde variable, la *salissure*. Celle-ci peut être mesurée (à nouveau, d'une façon purement arbitraire) à l'aide d'une technique pho-

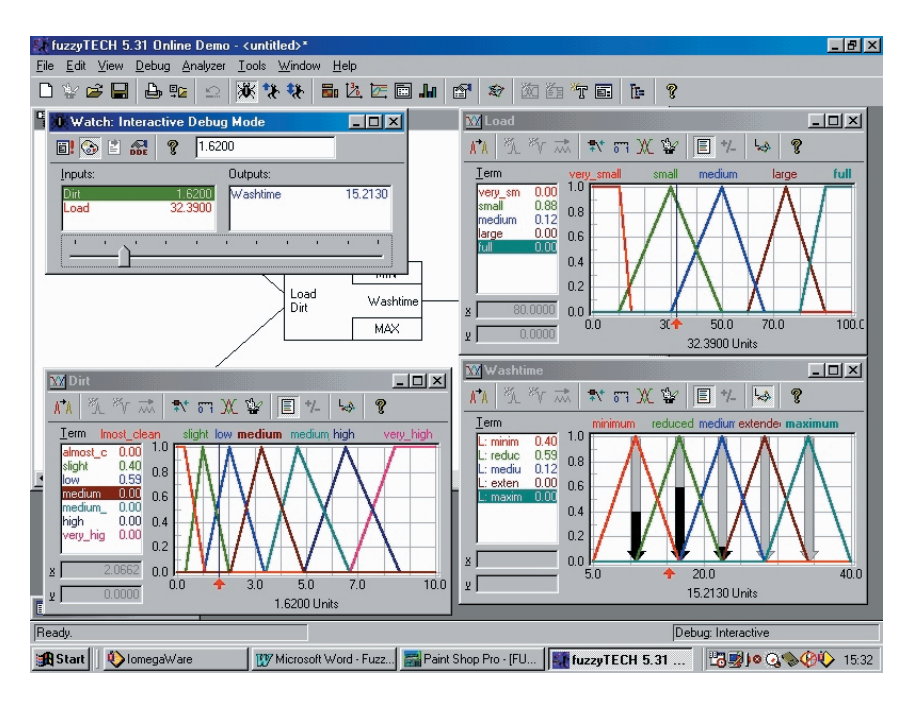

Figure 2. Dans cette simulation, le temps de lavage du lave-vaisselle dépend à la fois de la charge et de la quantité de salissure des plats.

tométrique évaluant l'opacité de l'eau de lavage après le fonctionnement de la machine pendant un temps déterminé, une minute par exemple. Exprimons-la sur une échelle de 0 à 10, et supposons qu'il y ait sept variables linguistiques pour la salissure : « presque propre », « très faible », « faible », « moyenne », « moyenne-grande », « grande » et

« très grande ». Les fonctions d'appartenance sont indiquées sur le panneau en bas à gauche dans la **figure 2**.

L'écran comporte aussi la fenêtre d'entrée de la charge (en haut à droite), la fenêtre de sortie (en bas à droite) et la fenêtre de mise au point (en haut à gauche).

Comme précédemment, l'ordinateur

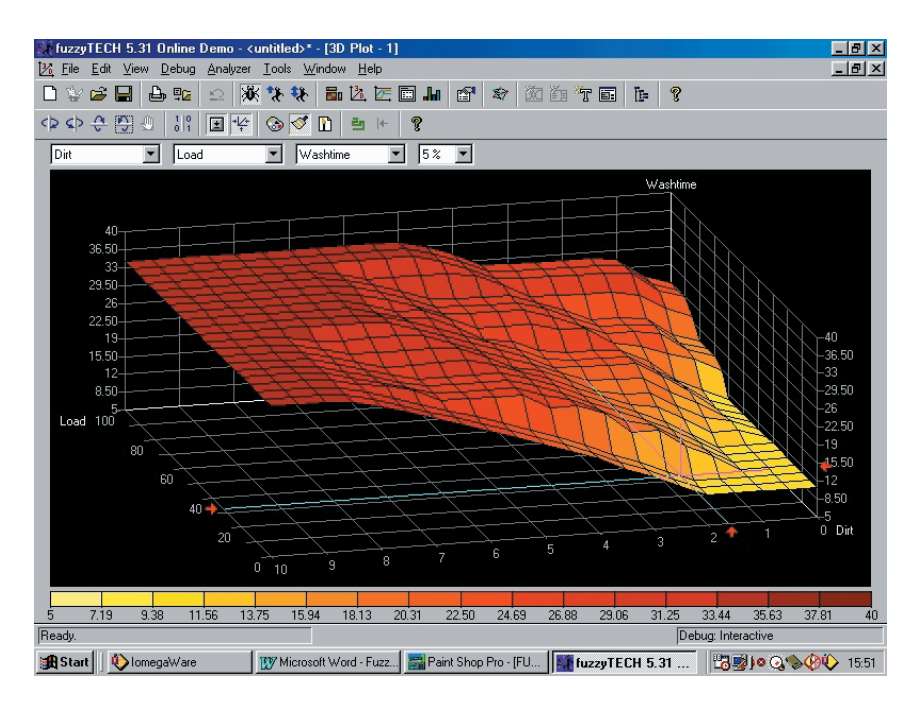

Figure 3. L'aire de réponse du contrôleur de lave-vaisselle montre une relation lissée acceptable entre l'entrée et la sortie.

engendre un tableau de règles qui contient toutes les règles possibles de combinaison des deux variables (à 5 et 7 niveaux) avec une variable de sortie à cinq niveaux. Il y a 175 règles résultantes, du type :

SI <variable de charge> ET <variable de salissure> ALORS <variable de temps de lavage>.

L'utilisateur peut supprimer les règles non désirées et en simplifier d'autres. Par exemple, si le niveau de salissure est « très grande », il est judicieux de laver pendant le temps « maximum », quelle que soit la charge. Nous avons réduit la liste à 31 règles. D'une façon générale, celles-ci accroissent le temps de lavage pour des charges importantes et de hauts niveaux de salissure. Sur la figure, la charge est positionnée à 32,3900 et la salissure à 1,6200. La fenêtre de chargement indique que la charge se situe dans les ensembles flous « petite » et « moyenne », avec des indices de respectivement 0,88 et 1,2. La salissure se situe dans les ensembles « très faible » et « faible », avec des indices à 0,40 et 0,59. Quatre des 31 règles sont initialisées :

- 9 SI la charge est «petite» ET la salissure est «très faible» ALORS le temps de lavage est «minimum».
- 10 SI la charge est «petite» ET la salissure est «faible» ALORS le temps de lavage est «réduit».
- 15 SI la charge est «moyenne» ET la salissure est «très faible» ALORS le temps de lavage est «réduit».
- 13 SI la charge est «moyenne» ET la salissure est «faible» ALORS le temps de lavage est «moyen».

Trois variables de sortie sont impliquées dans les règles initialisées. Le panneau de sortie en bas à droite de la figure 2 montre que le temps de lavage en sortie peut être « minimum » (0,40), « réduit » (0,59) ou « moyen » (0,12). La recatégorisation (*defuzzification*) donne une valeur discrète de sortie de 15,2130 minutes de lavage.

# **Impression en 3-D**

Les relations entre les variables peuvent être imprimées en 3-D, comme le montre la **figure 3**. La réponse globale du système peut être considérée comme raisonnable, le temps de lavage augmentant en fonction à la fois de la charge et de la salissure. Le tableau de règles peut être défini en utilisant des connaissances d'expert, bien qu'en l'occur-

rence il s'agisse plutôt ici du « bon sens » de l'auteur. L'affichage en 3-D permet à l'utilisateur de visualiser les relations. Dans cet exemple, il est important de s'assurer que la réponse est lissée, alors que d'autres applications peuvent exiger des coupures et des discontinuités.

# **Logique discrète et logique floue**

Le contrôleur de lave-vaisselle relativement rustique décrit ci-dessus utilise 31 règles de logique floue pour définir son comportement. Obtenir le même degré de pilotage lissé avec des règles de logique discrète demanderait sans doute des centaines de règles. Pour illustrer le problème, considérons le comportement de la machine vis-à-vis d'un niveau spécifique de charge et de salissure. La règle nécessiterait des valeurs discrètes d'entrée et fournirait une valeur discrète de sortie. Elle pourrait s'énoncer typiquement ainsi :

SI la charge est supérieure à 40 ET la salissure supérieure à 1,5 ALORS le temps de lavage est 25.

Cette règle n'est pas initialisée si la charge est de 39 et la salissure de 1,6. Elle ne l'est pas non plus si la charge est de 41 et la salissure de 1,49. Il est cependant évident que dans chaque cas le temps de lavage devrait être de 25, comme auparavant. Comme il n'y a aucune relation mathématique sous-jacente entre la charge, la salissure et le temps de lavage, on est forcé d'introduire des tonnes de règles binaires pour trouver la solution. C'est ce qui arrive quand on essaie de forcer des règles binaires à résoudre des problèmes qui ne sont pas de nature binaire. Concrètement, la vie est généralement « floue » et les règles discrètes ne sont pas adaptées.

L'émergence de la logique floue ne veut pas dire que la logique discrète soit périmée. Il existe beaucoup de cas, sur le terrain par exemple du contrôle aérien, des traitements chimiques et de la commande des chaudières, où les systèmes de pilotage traditionnels donnent toute satisfaction. Il s'agit habituellement de traitements où les relations mathématiques de base sont connues parfaitement ou avec une approximation suffisante. On peut y appliquer alors les techniques traditionnelles de commande proportionnelle (P), jointes habituellement aux raffinements du contrôle intégral (I) ou différentiel (D). Toutefois, même dans ces cas, les systèmes à logique floue commencent à concurrencer la tradition. Un des composants du système de pilotage des chaudières est la flamme qui chauffe l'eau, qui est loin d'être un phénomène discret dans la nature. Il est même

extrêmement " flou ", il se peut donc que la logique floue permette de mieux piloter les chaudières que les systèmes traditionnels.

Il est possible de mettre en oeuvre des systèmes similaires aux systèmes traditionnels P, P+I, P+D et P+I+D en utilisant des logiques floues. Le signal d'erreur discret (la différence entre la sortie et le point de fonctionnement du système) peut être décatégorisé (*fuzzification*) en, disons, cinq ensembles utilisables dans la commande proportionnelle :

« fortement négatif », « faiblement négatif », « exact », « faiblement positif », « fortement positif ».

De la même façon, on peut décatégoriser le taux de changement du signal d'erreur dans les systèmes P+D (différentiels).

## **Applications**

Il a fallu longtemps pour que la logique floue soit acceptée par les théoriciens et les ingénieurs occidentaux, particulièrement aux Etats-Unis. En fait, il y eut une opposition active considérable à l'idée même. Elle fut mieux accueillie en Extrême-Orient, en particulier au Japon. Rapidement, de nombreuses applications pratiques ont vu le jour, fonctionnant concrètement et avec un grand succès commercial, qui ont convaincu des avantages de la méthode.

La logique floue est utilisée aujourd'hui dans un large éventail de biens de consommation. Des machines à laver utilisant la logique floue sont commercialisées par de nombreux constructeurs, dont Hitachi, Matsushita, Daewoo, Goldstar, Samsung, Sanyo et Sharp. Ces machines ajustent le programme de lavage en fonction de la taille et de la salissure du linge, du type de tissu et du niveau d'eau. Elles pilotent la quantité d'eau utilisée et le temps de lavage. Lors des étapes plus avancées du cycle, elles pilotent le rinçage et le séchage. Il est annoncé que les machines à laver à logique floue lavent plus rapidement, avec de substantielles économies de consommation électrique.

Les contrôleurs à logique floue sont employés avec succès dans d'autres articles d'équipement ménager : les

postes de télévision, les fours à micro-ondes, les chauffages à ventilation, les climatiseurs. En général, ils offrent de meilleures performances et des économies d'énergie. Une application intéressante concerne les caméscopes. Un de leurs problèmes est qu'une caméra tenue à la main est très sujette aux secousses. Un caméscope de Matsushita les élimine d'une façon ingénieuse. Chaque image de l'enregistrement est comparée avec la précédente. Dans un enregistrement normal, quelques parties de l'image, **mais pas toutes**, peuvent bouger. Si la logique floue détecte que toutes les parties de la même image se sont déplacées de la même distance dans la même direction, il est évident que c'est la caméra qui a bougé. En conséquence, la nouvelle image est déplacée pour compenser ce mouvement et les effets des secousses sont considérablement minimisés.

La logique floue a aussi été appliquée avec succès à grande échelle. Un exemple remarquable est le métro de la ville japonaise de Sendai. En 1987, c'était un des exemples majeurs de pilotage à base de logique floue. Le système pilote de nombreux éléments du métro, dont l'accélération, la vitesse et le ralentissement des trains, le choix de la route, les systèmes de communication au public et la vente des billets. Il en résulte une bien meilleure sécurité, une réduction de la consommation d'énergie et une diminution des temps de trajets.

Le succès de la logique floue est tel que son utilisation augmente rapidement. Les produits d'aujourd'hui, discrets en apparence, comportent probablement un centre léger et « flou ».

# **Logiciel**

A l'époque où fut écrit cet article, de plus amples détails étaient disponibles chez Inform, Pascalstrasse 23, D-51000, Aachen, Allemagne. Leur site Web, consultable à l'adresse http://www.fuzzytech.com, offre un téléchargement gratuit de la version d'essai de *fuzzyTECH*™ utilisée pour la préparation de cet article.

(010026-2)

# **Du prototype à la série** en temps record

Burkhard Trilling

« *Time To Market* » est le paramètre-clé pendant le développement. Aucun ingénieur de développement n'a le temps de ré-inventer la roue. PHYTEC offre avec ses kits de développement et ses kits de débogage un démarrage rapide pour les protos à microcontrôleurs, avec la garantie de fonctionnement en plus. Les cartes à micro complet peuvent être intégrées directement dans un produit de série.

Les kits *Rapid Development Kits* contiennent une carte micro avec microcontrôleur SRAM, Flash-ROM et interfaces, une carte-mère avec des drivers d'interface, régulateur de tension et zone de configuration, câble d'interface série pour la liaison PC ou terminal, alimentation secteur, un CD-ROM et des instructions de démarrage rapide.

Sont supportés des microcontrôleurs divers 8-, 16- et 32 bits des fabricants Dallas, Infineon, Oki, Philips, SST, ST Microelectronics, AMD et Motorola. Sont aussi proposés des alternatives haut de gamme sous forme de kits de débogage. Ces kits offrent les mêmes caractéristiques que les kits de développement rapide avec en plus un émulateur et ses accessoires des fabricants HITEX ou NOHAU.

# **Premiers Pas**

Arriver au plus vite à des résultats substantiels est particulièrement valable en électronique. Déjà l'emballage des kits de développement promet la concentration sur l'essentiel!

Le premier pas est l'installation des logiciels nécessaires sur le CD-ROM joint. Sur ce CD-ROM se trouvent, entre autres, le logiciel de communication avec le PC (FlashTools), tous les manuels pour la carte micro, la carte-mère et les recueils de fiches de caractéristiques (*databooks*) des divers fabricants de microcontrôleurs. Les versions d'évaluation des environnements 8 et 16 bits KEIL et TASKING supportent le développement de petits programmes, ils sont limités au niveau taille de

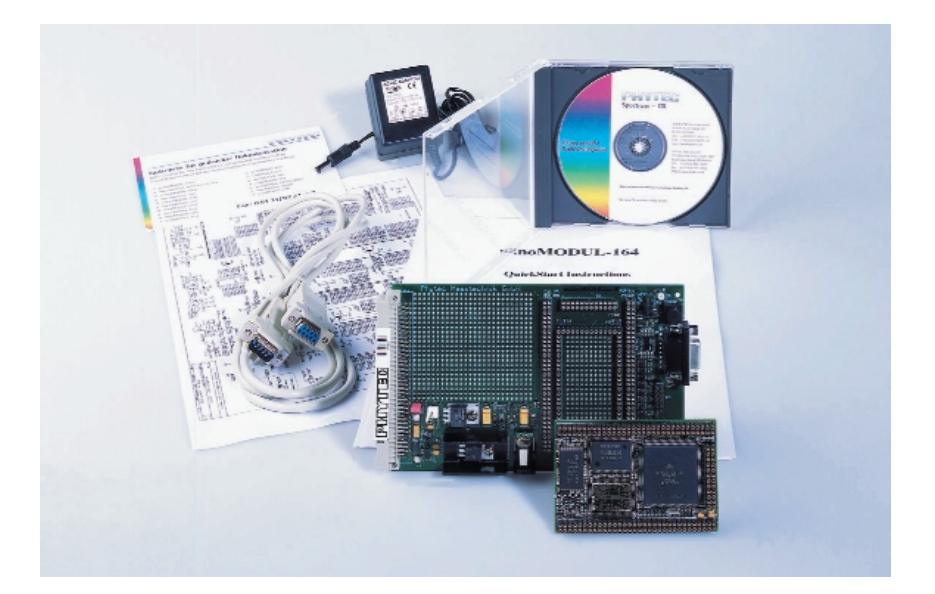

Rapid Development Kits : tout est là pour un démarrage rapide.

code. Les contrôleurs comme le PowerPC (509, 555) sont supportés par CodeWarrior de Metrowerks.

Des outils pour des contrôleurs compatibles PC sont également disponibles. Des notes d'applications de divers fabricants de semi-conducteurs complètent ce CD-ROM. L'installation est très simple: choix du répertoire de la carte correspondante et de l'environnement de développement suivi par l'installation des outils flash, qui sont disponibles en version Windows et DOS.

# **Cherche Contact**

La liaison carte mère - PC est aussi simple : la carte micro doit être enfichée sur la carte-mère et la configuration de base est ajustée avec des cavaliers de court-circuit (*jumper*). La connexion se fait tout simplement en connectant le câble série et l'adaptateur secteur. Après un Reset, la carte est prête pour la programmation. Un click sur les icônes pour les outils Flash (COM1: ou COM2:) fait apparaître le menu principal

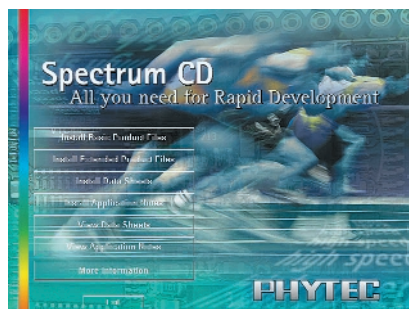

Figure 1. Tous les outils nécessaires se trouvent sur le CD-ROM.

dans une fenêtre Windows. Ici on choisit les différentes options: info d'état, effacer de zones flash, téléchargement de fichier INTEL-HEX, Reset soft et démarrage à partir d'une adresse.

## **Allô, c'est moi**

Le téléchargement des programmes de démo est tout aussi simple. Les commandes nécessaires se trouvent dans le menu principal. L'exemple typique est le bien connu "Hello World".

Après le téléchargement réussi il faut afficher le résultat du programme. On réalise avec le programme Hyperterminal une nouvelle liaison suivant les paramètres série. Après un Reset, "Hello World" s'affiche dans la fenêtre du terminal.

Moins d'une demi-heure s'est écoulée entre le déballage de la carte jusqu'au premier résultat à l'écran.

# **Le démarrage en profondeur**

Un développeur ne veut naturellement pas rester sur des applications démo mais faire aussi ses propres programmes, même avec des limitations de taille de code pour les logiciels d'évaluation, déjà mentionnés au début de l'article. Des exemples supplémentaires dans les instructions QuickStart donnent des indications pas à pas. La conception d'un nouveau projet, la modification du code source, la recompilation et le débogage au niveau logiciel ont une présentation pédagogique telle que même le débutant aura des révélations.

La réalisation de projets plus étendus nécessite naturellement l'acquisition de versions non-limitées des logiciels.

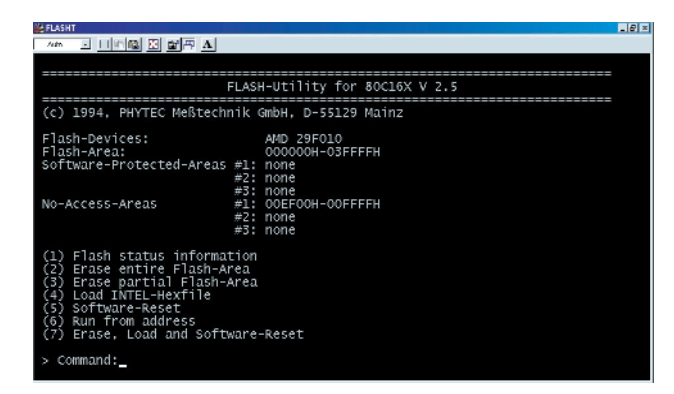

**OUTILS**DEDÉVELOPPEMENT

Figure 2. Multiples possibilités pour la mémoire Flash.

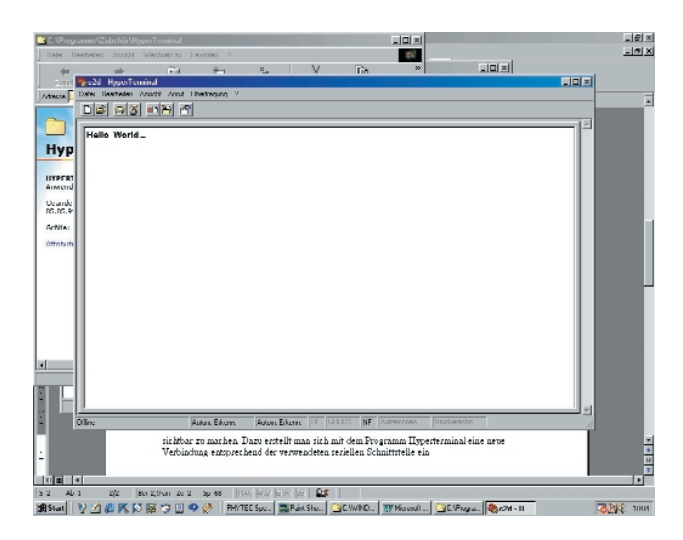

Figure 3. Des résultats affichés – Sortie fenêtre du terminal.

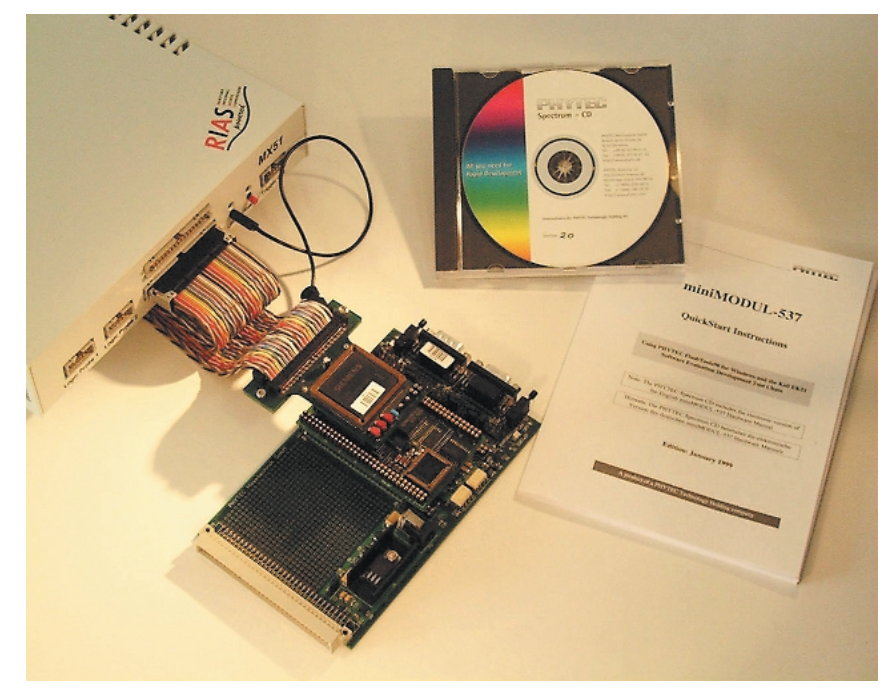

Debug Kits : l'alternative haut de gamme avec émulateurs de fabricants célèbres.

Le manuel QuickStart est complété par des indications pour l'utilisation de l'espace mémoire, d'initialisation des contrôleurs divers, des astuces pour *linker*, *locater* et déboguer des programmes. Certains contrôleurs possèdent aussi un propre programme moniteur. Le manuel se termine par un guide de dépannage

## **Un coup réussi**

Avec les Kits de développement, Phytec permet une grande économie de temps aux ingénieurs qui peuvent se concentrer sur la spécificité du produit à développer, car le noyau micro est mis à leur disposition. Ceci est non seulement valable pendant le développement du prototype, mais tout à fait applicable dans la réalisation des séries. Les Kits de débogage qui ne seront pas décrits en détails offrent une alternative haut de gamme. Ces Kits sont adaptés à chaque contrôleur et

configurés de façon individuelle.

(017015)

# **Commande en ligne sur Internet**

# À la chasse aux composants (exotiques)

Il y a tout juste 2 ans, nous avons publié un article dans lequel nous tirions la sonnette sur la difficulté, pour l'amateur d'électronique haut de gamme, de trouver un nombre de plus en plus important de composants en raison de la disparition de la plupart des magasins vendant ces produits; mais nous avions également évoqué, en guise de conclusion et pour mettre un peu de baume sur la plaie, la naissance de la commande via Internet.

Il nous a paru intéressant, vu la quantité de courrier que nous recevons quant aux problèmes d'approvisionnement que rencontre nombre de nos lecteurs, de refaire le point sur la question. Ce qui est vrai dans le monde de la distribution en général, qu'il s'agisse des épiceries ou du cordonnier du coin, à savoir la disparition des petits magasins, l'est également dans le cas du commerce de composants électroniques.

Les affaires se font aujourd'hui dans les grands magasins et, dans le cas de l'électronique en particulier, par le biais de la vente par correspondance. S'il est vrai qu'il existe encore, ici et là, nous n'en voulons pour preuve que la demi-page de « Publi-Région » publiée dans le magazine, l'un ou l'autre magasin en France, Suisse et Belgique, zones « d'écoute » de ce magazine, vendant des composants, ils ne disposent dans la majorité des cas que d'un petit assortiment de produits standard. Vu le développement explosif de l'électronique, disposer d'une palette sans trous exige un kilométrage d'étagères que ne peuvent se permettre que très peu de distributeurs et de vendeurs.

Seuls certains magasins très spécialisés, Audio Hi-Fi, enceintes, surfant sur la vague constituée d'amateurs aux moyens financiers suffisants, arrivent à joindre les deux bouts et à survivre.

Le plus gros problème se situe au niveau de la distribution, les commandes inférieures à plusieurs « Kcomposants » semblant ne plus être dignes d'être prises en considération.

Il est heureux cependant de constater qu'il y a aussi des domaines où les choses se sont améliorées, dans celui des transports de courrier en particulier où grâce à DHL, UPS, La Poste et autres Colissimo, on a à disposition un envoi de composants au bout de 24 heures au lieu de la semaine il n'y a encore qu'un lustre.

Il se veut malheureusement qu'avec la disparition de Magne-

tic-France, –merci Mr Bastien pour les nombreuses années de travail commun– il n'y a plus en France de revendeur de composants faisant des kits en suivant les composants utilisés dans les montages décrits dans ce magazine (Note : ECE semble cependant avoir repris le flambeau et Selectronic propose encore quelques kits Elektor). Il en reste heureusement certains en RFA, aux Pays-Bas, et grâce à Internet, il est possible d'y accéder aisément, s'il n'y avait malheureusement pas ce problème majeur de langue...

Essayons de passer en revue les différentes sources potentielles de composants modernes.

# **Adresses en ligne**

# **Selectronic**

*www.selectronic.fr*

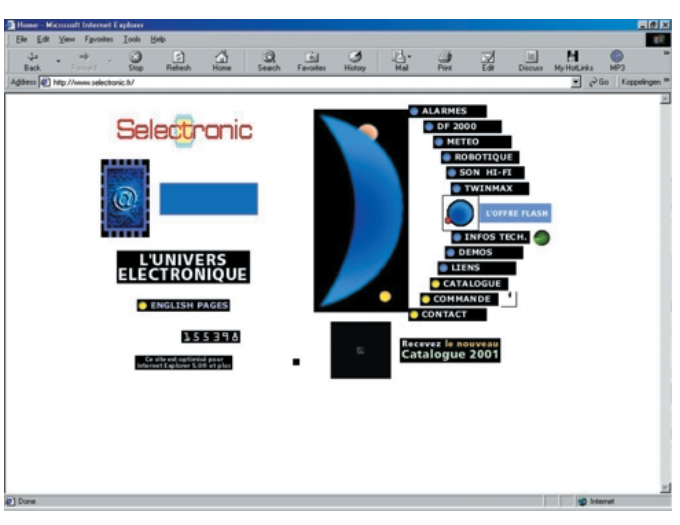

Selectronic est depuis les premiers numéros d'Elektor, l'une des sources les plus prolifiques lorsqu'il s'agit de composants en tous genres, nous n'en voulons pour preuve que l'épaisseur sans cesse croissante de leur catalogue. Il fut un temps où l'on pouvait trouver chez eux la quasi-totalité des composants utilisés dans les montages publiés dans ce magazine. On y trouve encore les composants les plus courants ainsi qu'une palette très étoffée de kits de toutes provenances dont certains des appareils de mesure les plus vendus d'Elektor. Le catalogue est un outil indispensable et mérite le détour. Forfait port et emballage de 28 FF (gratuit au-delà de 800 FF).

# **Espace-Composant-Electronique**

*www.ibcfrance.fr*

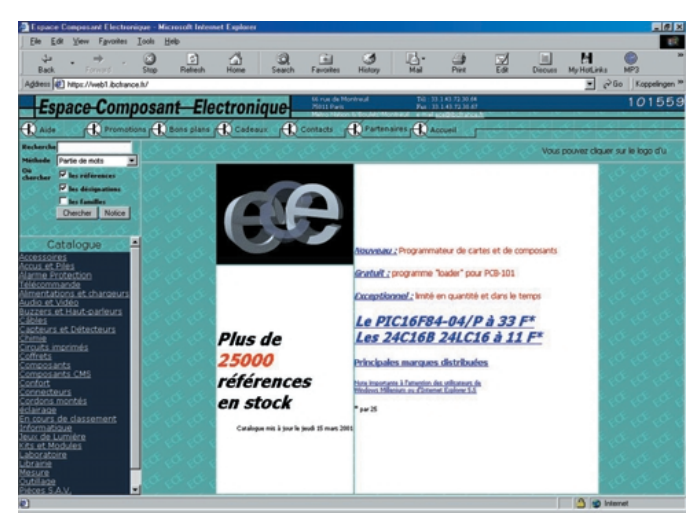

Notons qu'ECE propose les circuits imprimés Elektor et vient de mettre quelques kits Elektor sur le marché. Une nouvelle source de plusieurs centaines de références (platines + kits) à côté de laquelle on ne saurait passer. Cette liste a le mérite d'exister et se devrait d'être actualisée, dans la mesure du possible, par l'adjonction de kits basés sur les dernières réalisations publiées dans ce magazine. Lecteurs, à vous de faire entendre votre voix…

Les frais de port sont de 40 FF pour la Métropole et de 135 FF pour la Corse (gratuit pour l'Hexagone et 99 FF au-delà de 1 500 FF).

## **Conrad-France**

*www.conrad.fr*

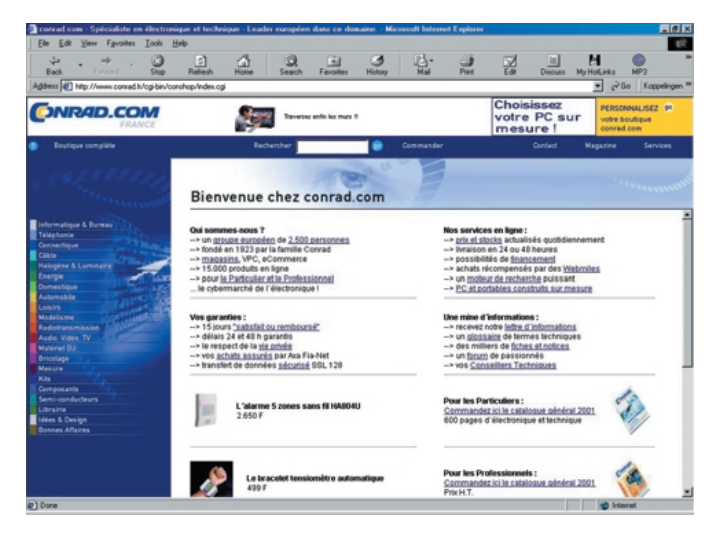

Comme le montre la recopie d'écran, le site de Conrad nous sommes ici en présence de la succursale française d'un groupe allemand puissant qui dispose de points de chute dans bien d'autres pays. Ce sont ici pas moins de 15 000 produits en ligne.

Idem en ce qui concerne le catalogue dont les dimensions ne cessent de grandir. Il nous arrive de temps en temps d'utiliser des composants Conrad en raison de leur disponibilité à la pièce dans les pays les plus importants d'Europe. Le bureau français fait de son mieux pour approvisionner les composants requis disponibles à la maison-mère.

#### **Radiospares**

*www.radiospares.fr*

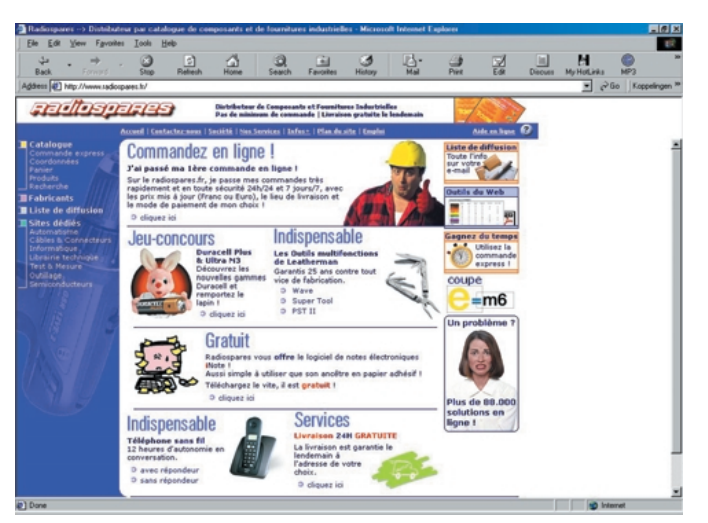

Le site de Radiospares dispose d'une possibilité, pour les particuliers, de passer une commande après avoir entré ses coordonnées

Plus de 88 000 produits classés par technologie dans leur catalogue en ligne.

Pas de minimum de commande, livraison gratuite le lendemain.

On notera l'existence d'un site mondial du groupe RS à l'adresse :

*www.rs-components.com*

où l'on pourra choisir le pays de son choix.

## **Farnell**

*www.farnell.com*

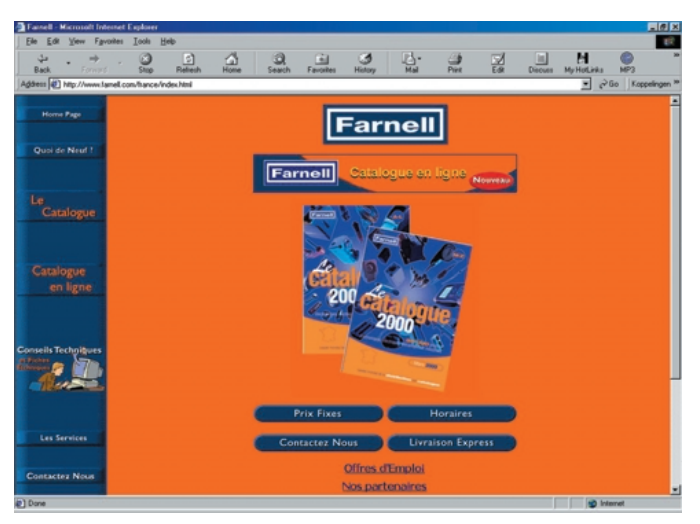

# **INFORMATION**

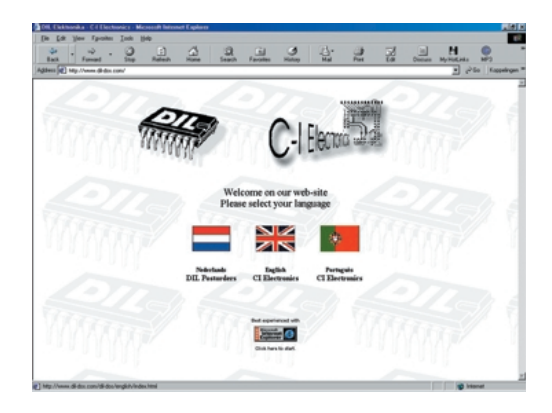

On pourra à cette adresse opter pour le pays de son choix. On a accès, sur la page d'accueil francaise, à un catalogue en ligne. Farnell possède l'un des catalogues de composants les plus fournis qui soient.

Notons également la présence d'une sorte de bibliothèque de fiches de caractéristiques. Paiement par carte bancaire ou chèque avec un minimum de 100 FF et participation aux frais d'envoi de 40 FF. Farnell n'envoyant pas son catalogue aux particuliers il vous faudra partant le consulter au travail ou directement sur Internet.

## **Derniers recours**

L'approvisionnement de composants devenant de plus en plus difficile, il nous arrive d'avoir à effectuer des tours de passe-passe pour arriver à mettre la main sur certains composants.

Il existe heureusement encore des sources de kits à base de platines dessinées par Elektor et qui respectent la liste des composants publiée dans notre magazine. Il faut malheureusement sortir de l'Hexagone.

### **C-I Electronics**

#### *www.dil-dos.com*

Ce site situé aux Pays-Bas dispose d'une page accueil en anglais; c'est l'un des seuls, en Europe, à proposer encore des kits Elektor (composants + platine). Ne fait pas de

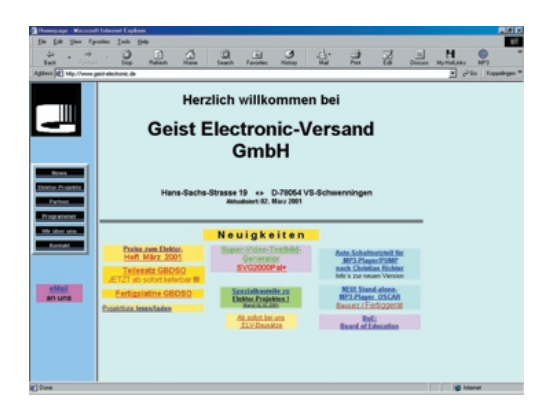

commande en ligne. Il faut télécharger un bon de commande et entrer le code de commande et le prix (en Euros !!!)... Attention, il faut ajouter la TVA aux prix affichés (19%) et des frais de port de 6,81 Eur (45 FF). Il reste à renvoyer le formulaire rempli par fax ou poste ordinaire (snail-mail).

### **Geist Electronic**

#### *http://www.geist-electronic.de*

Ce site très intéressant pour ceux qui cherchent un kit de montages Elektor n'existe malheureusement qu'en allemand. Mais il est fort probable qu'un E-mail en anglais trouve un écho favorable.

# **Autres sites méritant une visite**

#### **Velleman**

#### *www.velleman.be*

qui bien que ne proposant pas de composants à l'unité mais des kits a souvent des offres spéciales, telles que, par exemple, un module de réception DCF77…

### **Lextronic**

### *www.lextronic.fr*

Possède un catalogue de kits (de la maison) et de souce extérieure très fourni.

Minimum de commande 100 FF (port non compris). Frais port et emballage 44 FF (gratuit au-delà de 800 FF)

#### **Arquie-Composants**

#### *http:/perso.wanadoo.fr/ arquie-composants*

Le site est, à l'écriture de ces lignes, en cours de construction.

Cette société propose de nombreux composants courants. Frais port et emballage 43 FF (gratuit au-delà de 900 FF).

#### **Megamos**

*www.megamos-composant.com*

#### **Dimacel**

*www.dimacel.com*

**Maplin Electronics** *www.maplin.co.uk*

#### **Sky Electronics**

*www.skyelectronics.co.uk*

**Greenweld Limited**

#### *www.greenweld.co.uk*

**Electrovalue Ltd**

*www.electrovalue.co.uk*

### **Distel**

*www.distel.co.uk*

**Eurodis**

# *www.eurodis.com*

**Spoerle** *www.spoerle.com*

**Elektronikladen Mikrocomputer GmbH**

*www.elektronikladen.de*

**Reichelt Elektronik**

*www.reichelt.de*

## **Méthodes de paiement**

La méthode de paiement d'achats effectués via Internet la plus populaire est indubitablement la carte de crédit. Les compagnies délivrant ce type de cartes définissent un âge minimum de 18 ans, mais pour peu que l'on ait une source de revenus régulière certains de ces établissements délivrent leur carte dès l'âge de 16 ans.

La France est l'un des pays en Europe où l'on utilise le plus le paiement par carte de crédit. Contrairement à ce que l'on pourrait penser, nous courrons moins de risques avec nos cartes de crédit sur Internet que dans la rue. Nombre de banques proposent actuellement une sorte d'assurance contre les risques d'utilisation frauduleuse de votre carte de crédit sur Internet. Notons au passage une innovation destinée à inciter le client à payer avec sa carte de crédit, le numéro de carte utilisable une seule fois, on utilise, pour chaque transaction, un numéro de carte de crédit valable uniquement pour une seule opération.

La plupart des compagnies étrangères présentes sur le Net acceptent les cartes de crédit. Attention, bien souvent les prix affichés sont des prix hors-TVA.

En résumé, il existe un certain nombre de sources permettant de mettre la main sur les composants utilisés dans les projets décrits dans ce magazine, mais cette quête requiert une certaine ténacité si ce n'est une ténacité certaine. Allons, gardons courage !

(000146)